## **UNIVERSIDAD DE SANTIAGO DE CHILE FACULTAD DE CIENCIAS DEPARTAMENTO DE FÍSICA**

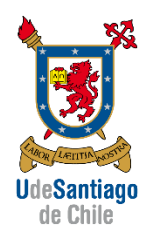

# **Construcción de un sistema de caracterización de**

## **Componentes de microondas**

**Ricardo Andrés Toledo Quiroz**

**Profesor Guía: Doctor Patricio Mena Mena**

**Tesis para optar al título de Ingeniero Físico**

**Santiago - Chile 2014**

## **Construcción de un sistema de caracterización de**

## **Componentes de microondas**

Ricardo Andrés Toledo Quiroz

Este trabajo de Graduación fue elaborado bajo la supervisión del profesor guía Doctor Patricio Mena Mena del departamento de Ingeniería Eléctrica de la Universidad de Chile y ha sido aprobado por los miembros de la Comisión Calificadora del candidato. Profesor Jorge Ferrer, Ernesto Gramsch, Ignacio **Olivares** 

-------------------------------------------

Jorge Ferrer M.

-------------------------------------------

Ernesto Gramsch

-------------------------------------------

Ignacio Olivares

Yolanda Vargas Hernández

---------------------------------------------

Profesor Guía: Patricio Mena M.

-------------------------------------------------

Directora Yolanda Vargas Hernández

## **AGRADECIMIENTOS**

En primer lugar quisiera agradecer a mi familia, mi padre Ricardo Toledo F., mi madre Juana Quiroz M. y mi hermano Carlos Toledo Q., por su apoyo incondicional, compañía, cariño y por contenerme todo lo necesario para poder llegar a esta instancia.

A mis amigos, que son los que me aterrizan y me enseñan cada día a disfrutar las cosas simples de la vida.

Al Profesor Patricio Mena por darme la oportunidad de realizar este trabajo, donde he aprendido una infinidad de temáticas y he mejorado tanto personal como profesionalmente.

A todos mis compañeros de laboratorio de ondas milimétricas por su ayuda incondicional y buenos momentos, y en especial a Rafael y Francisco por su paciencia y buena disposición.

Finalmente agradezco el financiamiento recibido por CONICYT a través de los proyectos Fondecyt 1121051 y Gemini-Conicyt 32130023.

## **DEDICATORIA**

Este trabajo lo dedico a mi familia por ser parte importante en mi vida.

Y también a mi persona, por haber logrado la meta que me propuse y darme cuenta que este es sólo el principio de un largo camino, que aprenderé a disfrutar mientras lo recorro.

'Para mejorar nuestro conocimiento debemos aprender menos y contemplar más.

(René Descartes)

# **TABLA DE CONTENIDOS**

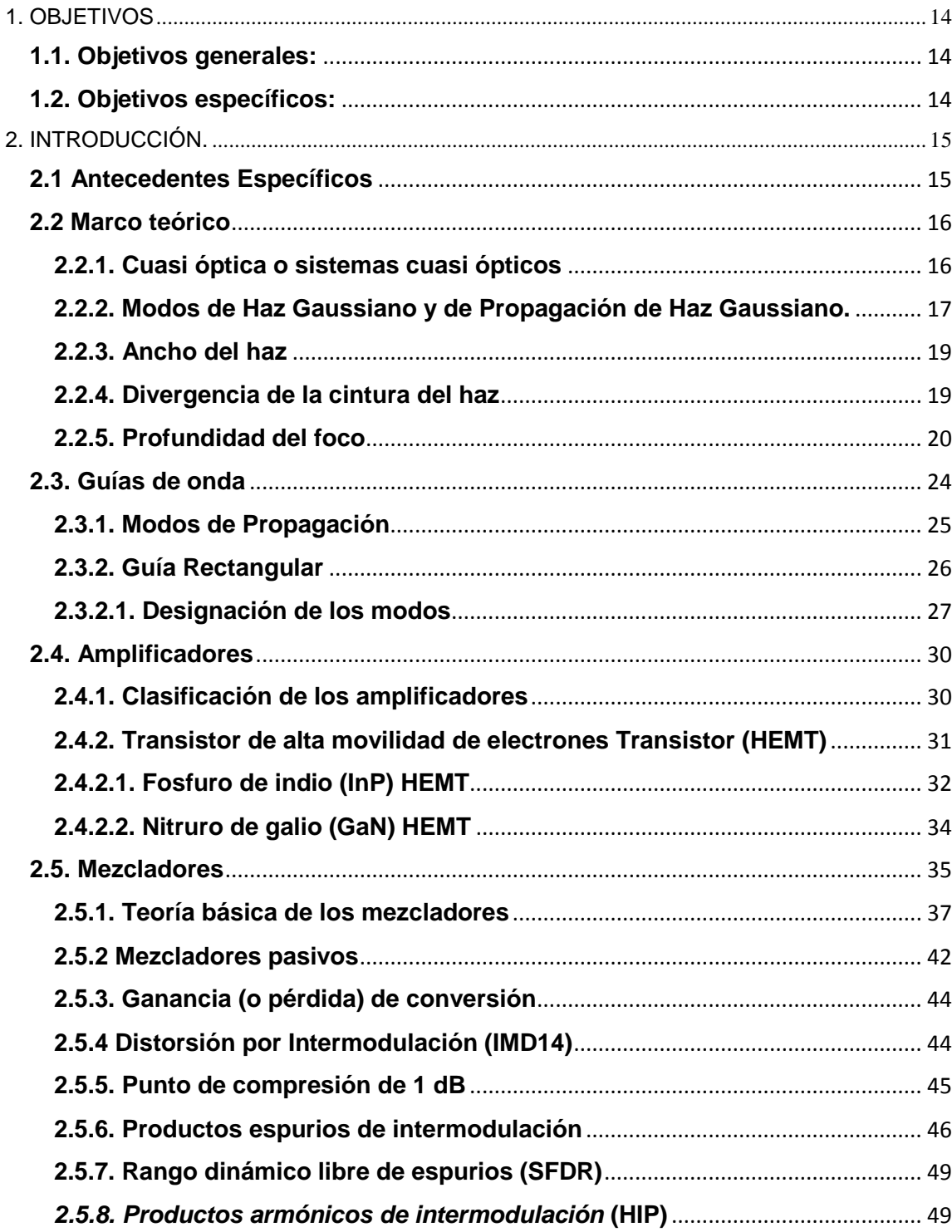

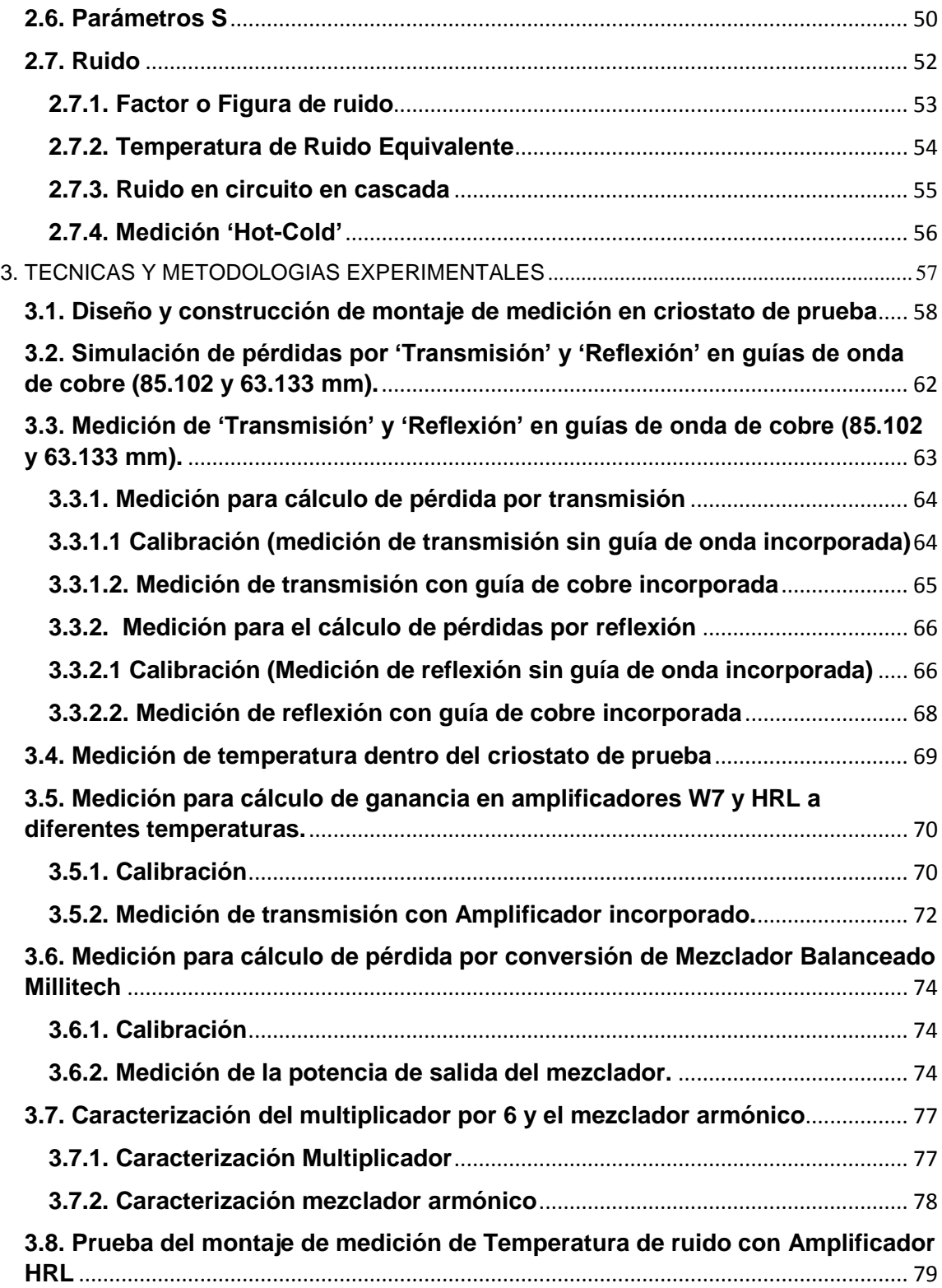

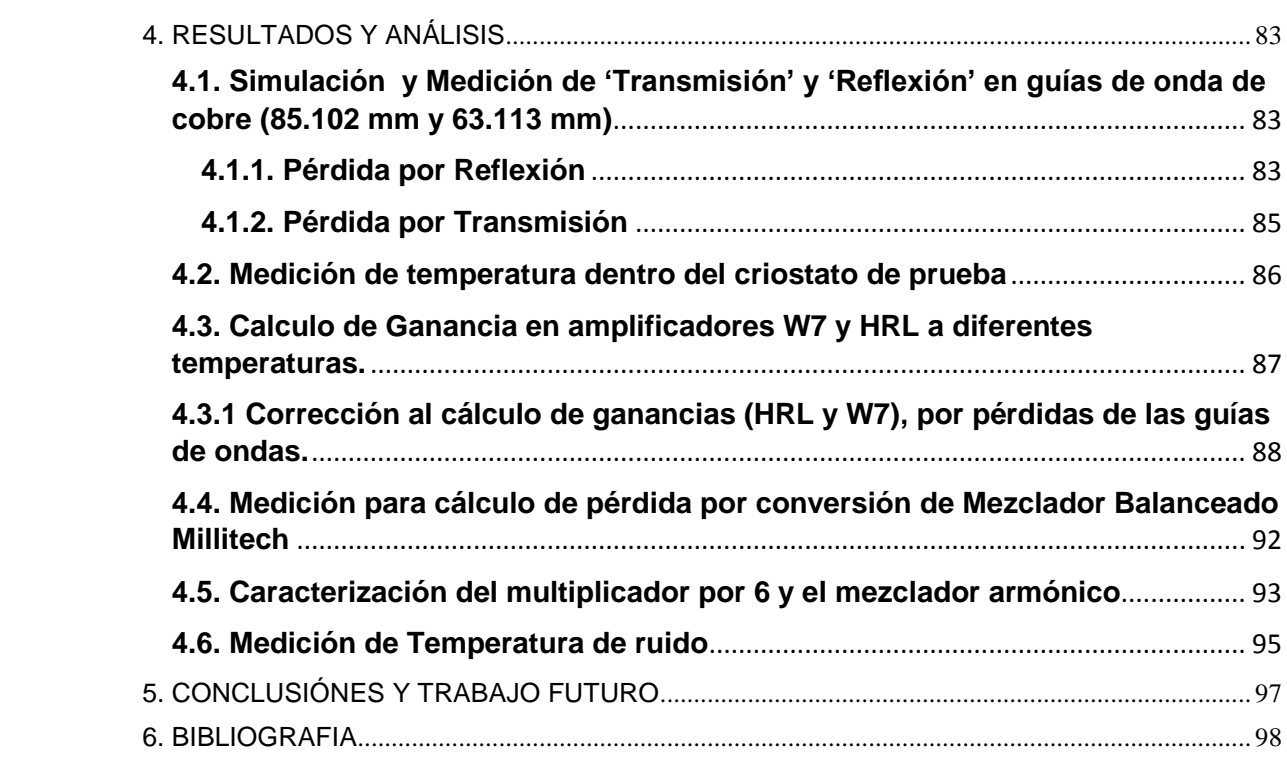

# **INDICE DE TABLAS**

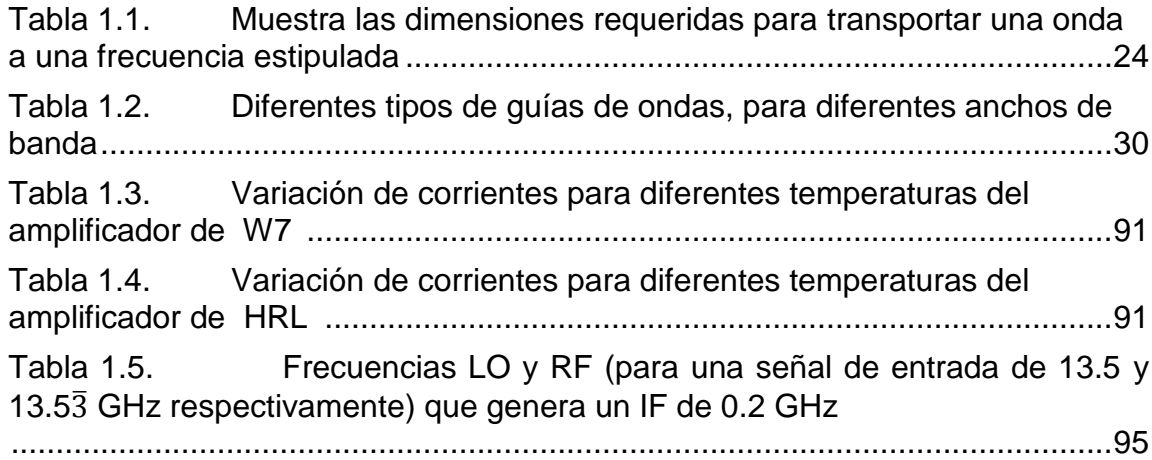

# **INDICE DE FIGURAS**

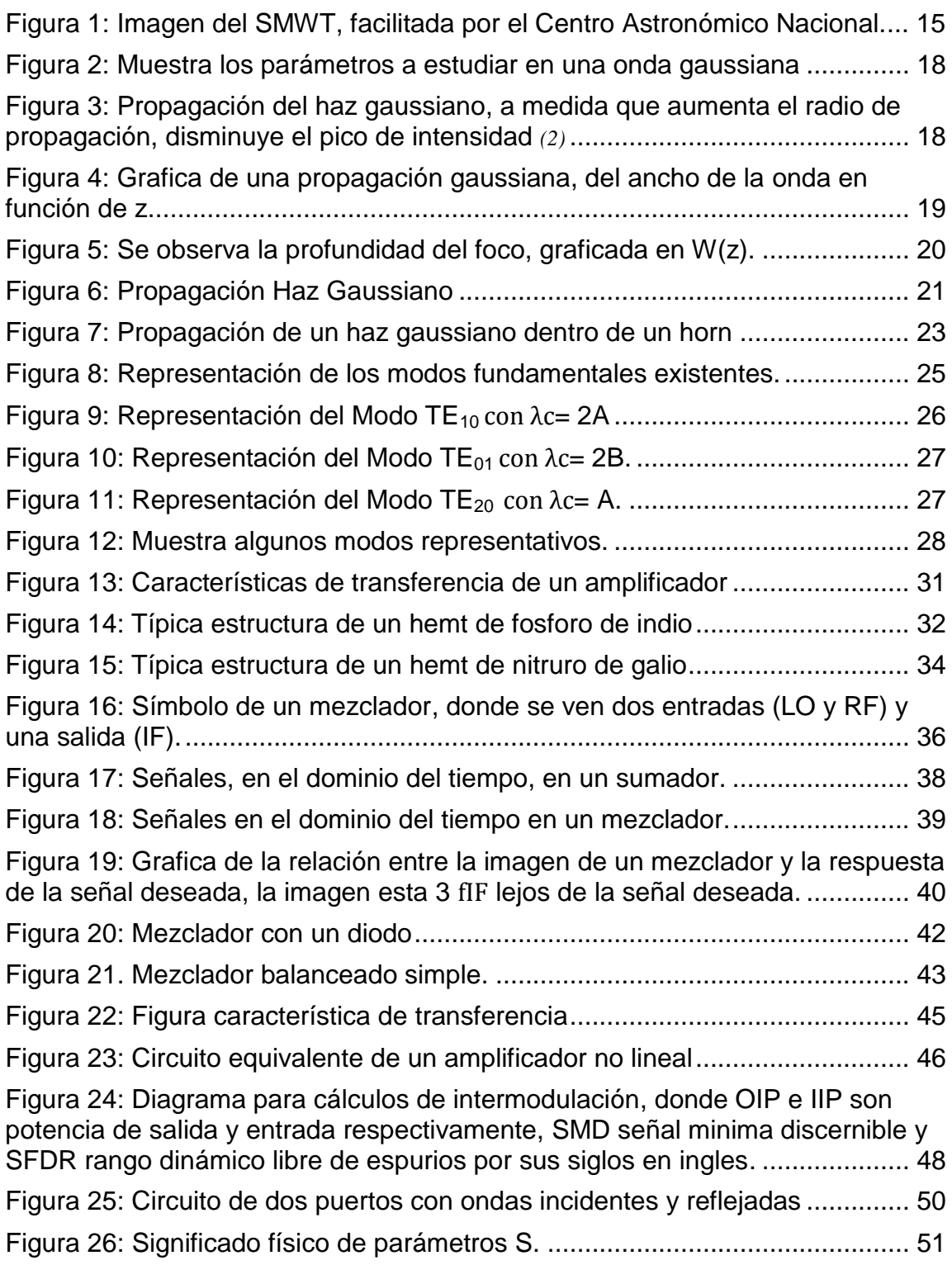

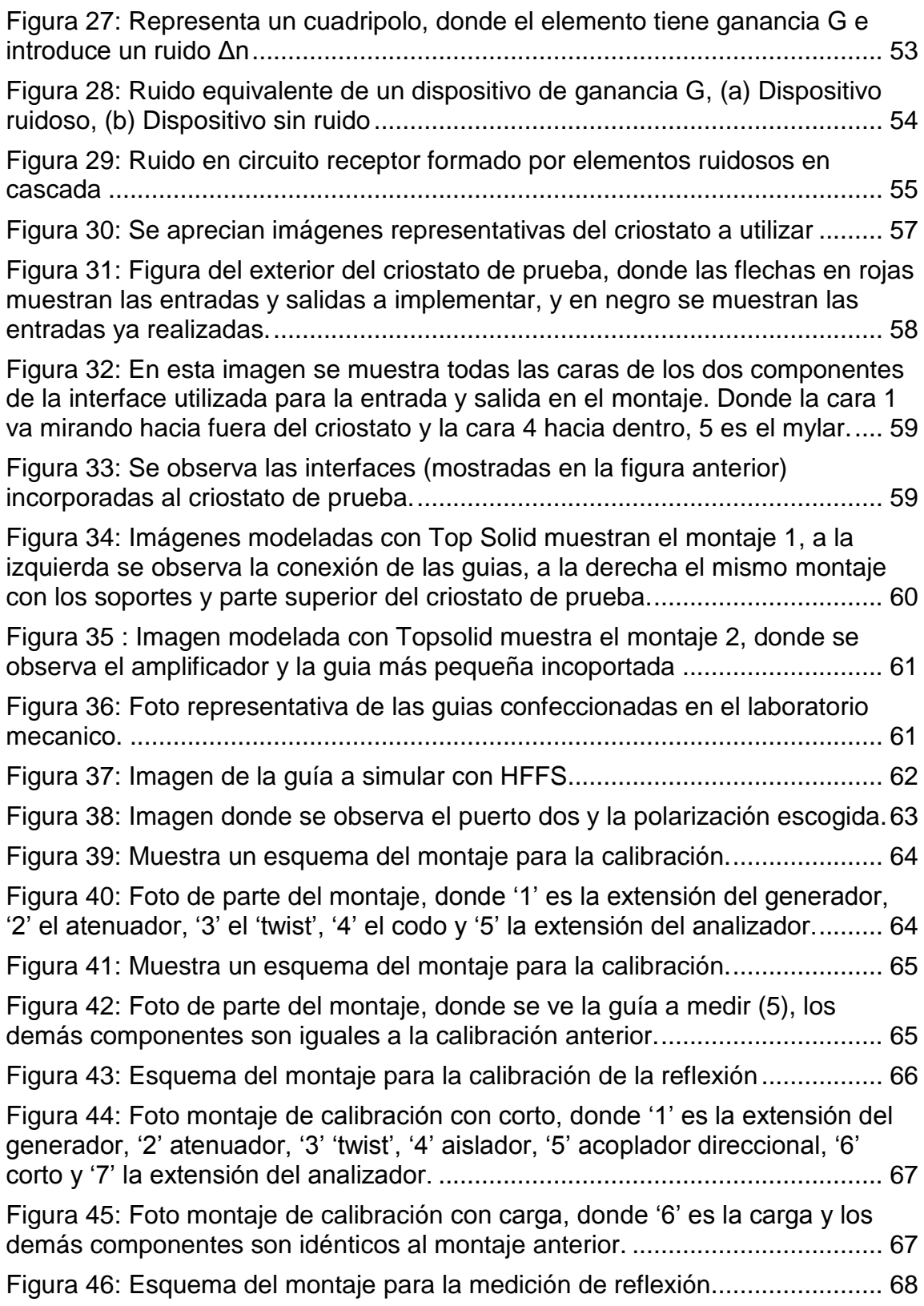

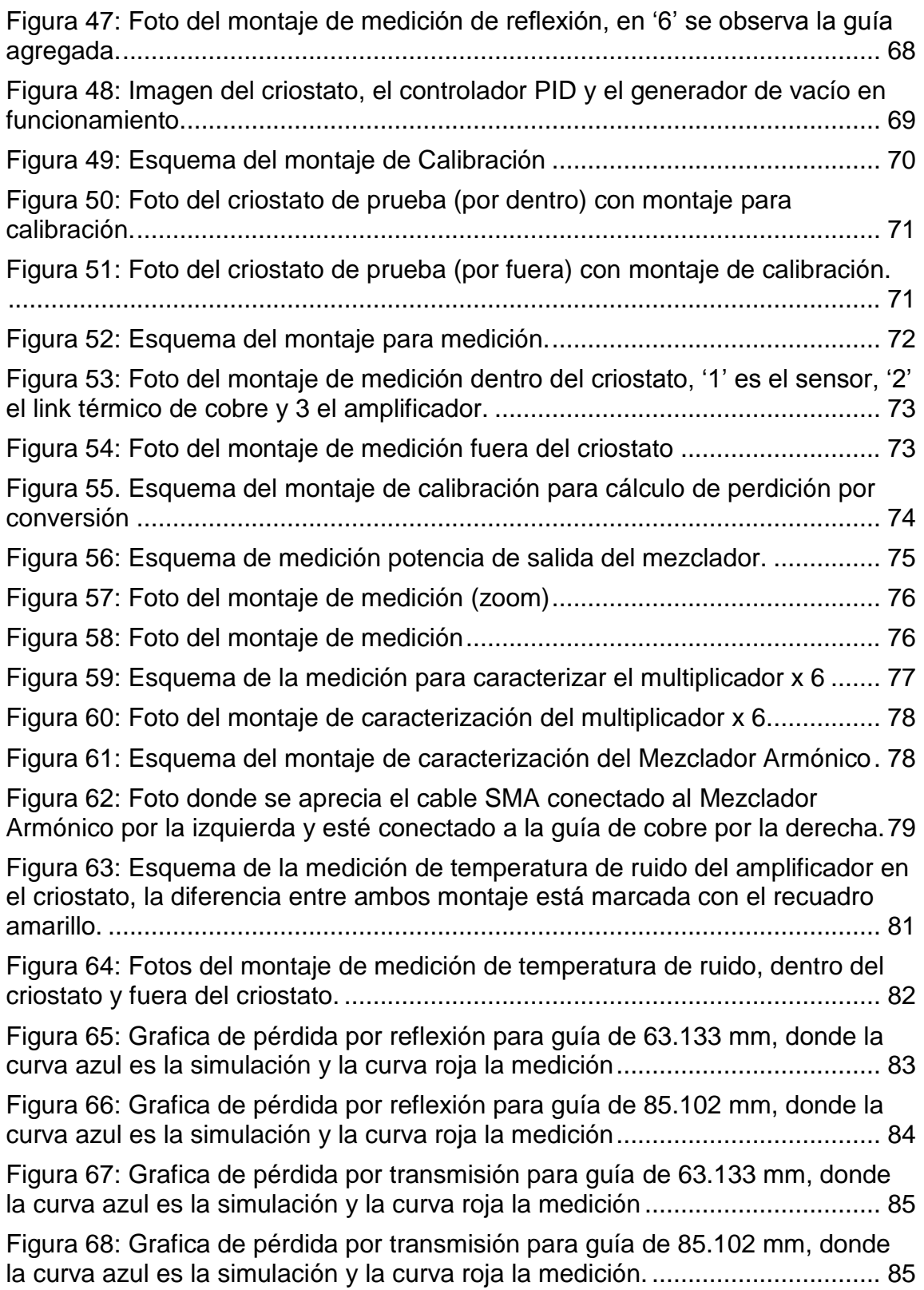

Figura 69: Grafica de la temperatura de la cabeza fría dentro del criostato, donde el sensor 1 corresponde al sensor ubicado en la cabeza fría, el sensor 2 a un costado de la placa fría, y por último el sensor 3 en la capa intermedia... 86

Figura 70: En este grafica se puede observar cómo cambia la ganancia del amplificador HRL, donde la curva roja es a 289°K y la curva verde a 77°K...... 87

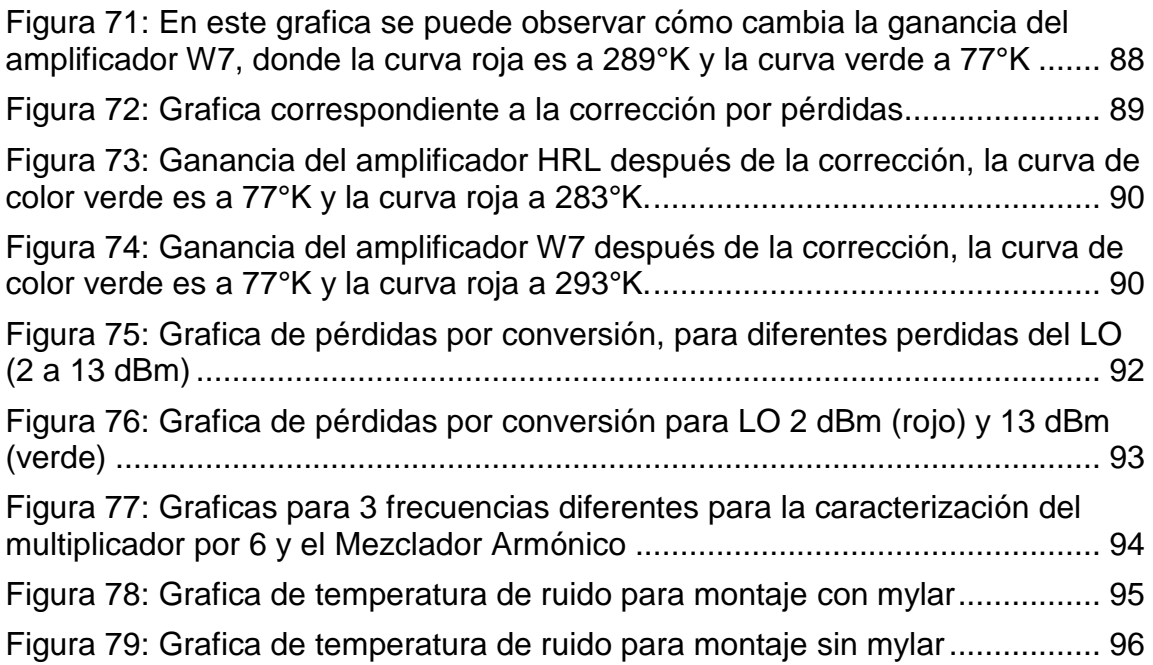

## **RESUMEN**

El trabajo realizado para esta memoria consistió en la implementación de un montaje para mediciones de la magnitud de parámetros S (específicamente la reflexión y transmisión en amplificador y mezclador) y temperatura de ruido del mezclador en la banda W (75 a 110 GHz), todo esto se realizó para la mejora y actualización del telescopio de radiofrecuencias SMWT ubicado en el Centro Astronómico Nacional ubicado en Cerro Calán.

Se preparó un criostato de prueba, realizando interfaces con *mylar* (lámina delgada de poliéster) para entradas y salidas, con el objetivo de lograr vacío. Se diseñaron y construyeron guías de ondas para utilizarlas en nuestros montajes de medición (dentro del criostato de prueba). Se probó el vacío y control de temperatura dentro del criostato de prueba con el arreglo de guías de ondas, lo que llego a buen puerto alcanzando el vacío. En particular se logró estabilizar el sistema a 77°K, importante para aplicaciones astronómicas.

Luego se realizaron mediciones de ganancias de amplificadores a diferentes temperaturas dentro del criostato de prueba (hasta 77°K). En uno de ellos se logró obtener ganancias significativas al bajar la temperatura.

También se midió las pérdidas de conversión de un mezclador balanceado comercial, obteniéndose resultados visiblemente distorsionadas, ganancias en lugar de pérdidas. Esto condujo a realizar mediciones extras sobre las demás componentes del sistema, arrojando que una posible causa de las ganancias es la conversión de espurios (ó productos de intermodulación, son señales de frecuencias indeseadas generadas por la conversión).

Finalmente se logró construir y probar un primer montaje para la medición de temperatura de ruido de uno de los amplificadores, identificando posibles problemas con el 'mylar' para su posterior mejora.

## <span id="page-13-0"></span>**1. OBJETIVOS**

### <span id="page-13-1"></span>**1.1. Objetivos generales:**

 Diseñar, modelar y Construir un sistema para medir componentes de microondas a bajas temperaturas.

## <span id="page-13-2"></span>**1.2. Objetivos específicos:**

- Implementar sistema de control de temperatura en criostato existente
- Modelar, diseñar y construir componentes para el sistema de medición
- Ensamblar y caracterizar el sistema de medición
- Realizar mediciones de parámetros S y temperatura de ruido en componentes específicos: Amplificador, Mezclador y receptor

# <span id="page-14-0"></span>**2. INTRODUCCIÓN.**

## <span id="page-14-1"></span>**2.1 Antecedentes Específicos**

En la actualidad el laboratorio de Ondas Milimétricas del Observatorio Astronómico Nacional está a cargo de los departamentos de ingeniería eléctrica y astronomía de la Universidad de Chile. Uno de sus proyectos más importantes es la actualización y mantención del telescopio SMWT (Southern Millimeter Wave Telescope, figura 1). Para lograr estas mejoras se necesitan realizar pruebas de los diferentes componentes de microondas a utilizar, por lo que es necesario medir diferentes figuras de mérito que son intrínsecas a estos componentes.

Con este objetivo el laboratorio diseñó y fabricó un criostato de prueba, con el que se pretende medir varias de estas figuras de mérito para diferentes componentes a bajas temperaturas. En particular, en este criostato de prueba se logra simular las condiciones de temperatura del receptor del telescopio SMWT (77°K).

En específico para el trabajo que se realiza dentro del laboratorio, es necesario caracterizar varios componentes dentro de los cuales los amplificadores y mezcladores son parte importante. Esta caracterización es con el fin de definir si son idóneos para la actualización o mantención del SMWT. Dentro de estos parámetros a medir el más importante es la temperatura de ruido, ya que este valor nos permite saber cuánto ruido introduce el componente al receptor y por lo tanto obtener el piso de ruido del sistema. Con esto se logra saber la sensibilidad del receptor.

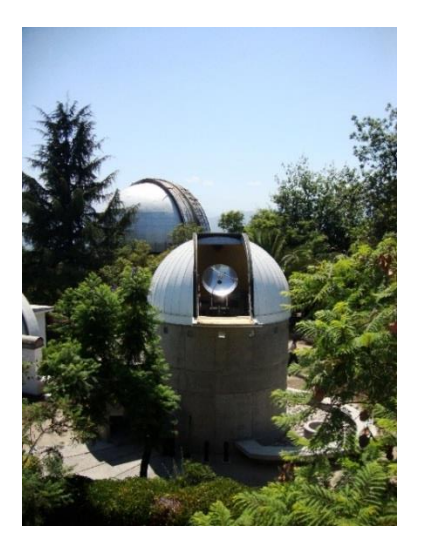

Figura 1: Imagen del SMWT, facilitada por el Centro Astronómico Nacional.

## <span id="page-15-0"></span>**2.2 Marco teórico**

Para el desarrollo del trabajo de tesis existen conceptos básicos que serán expuestos a continuación:

## <span id="page-15-1"></span>**2.2.1. Cuasi óptica o sistemas cuasi ópticos**

La cuasi-óptica trata de la propagación de un haz de radiación que está razonablemente bien colimado, pero tiene dimensiones pequeñas cuando es medido en longitudes de onda en el eje de propagación transversal.

Empezando con las reglas básicas de la propagación de un rayo o representando perfectamente un haz directivo, la óptica geométrica incluye rigurosos y completos métodos para analizar sistemas ópticos que comparten características comunes. En dichos sistemas las dimensiones de todos los componentes (por ejemplo, lentes, espejos, aperturas) son suficientemente grandes como para despreciar los efectos de las longitudes de onda finitas.

La radiación tiende a difractarse cuando se emite desde una fuente que es relativamente pequeña en relación con la longitud de onda. Esta difracción tiene como objetivo cambiar su distribución conforme la distancia a la fuente varía. En un límite diferente de la óptica geométrica, que es, λ (longitud de onda) aproximadamente igual a las dimensiones del sistema, los efectos de la difracción dominan la propagación de la radiación. En esta situación, que incluye el campo cercano en la apertura de la antena, se necesita un estudio completo para analizar el comportamiento del haz, y además los cálculos exactos para sistemas reales requieren mucho tiempo.

La cuasi-óptica abarca un grupo intermedio entre estos dos casos y de este modo incluye la importante y realista situación de un haz de radiación cuyo diámetro solo es moderadamente grande cuando se mide en longitudes de onda. Esto permite emplear la elegante teoría de Modos de Haz Gaussiana y de Propagación de Rayos Gaussiana. *(2)*

#### <span id="page-16-0"></span>**2.2.2. Modos de Haz Gaussiano y de Propagación de Haz Gaussiano.**

Para modelar este fenómeno cuasi óptico, se utiliza el 'haz Gaussiano', que corresponde a otra solución de la ecuación de Helmholtz paraxial, y esto se logra reemplazando la coordenada z por  $z + iz_0$  en la expresión de la onda parábola, donde la solución queda de la forma *(1):*

$$
E_w(r) = \frac{A_0}{z + iz_0} e^{ikz} e^{ik\left[\frac{x^2 + y^2}{2(z + iz_0)}\right]}
$$
 **Ecuación 1**

Luego para separar la parte real de la imaginaria se definen dos funciones  $R y$ W

$$
\frac{1}{z + iz_0} = \frac{1}{R(z)} + i \frac{\lambda}{\pi W^2(z)}
$$
 **Equation 2**

Al reemplazar en la Ecuación 1, se obtiene la expresión de la onda Gaussiana

$$
E_w(r) = [A'_{0} \frac{W_0}{W(z)} e^{-\frac{x^2 + y^2}{W(z)^2}}] e^{i[kz + k\frac{x^2 + y^2}{2R(z)} - \zeta(z)]}
$$
 **Ecuación 3**

Donde la primera parte de la multiplicación corresponde a la amplitud y la segunda la fase, y los parámetros que aparecen son los siguientes (algunos de estos parámetros se muestran en la Figura 2 y 3):

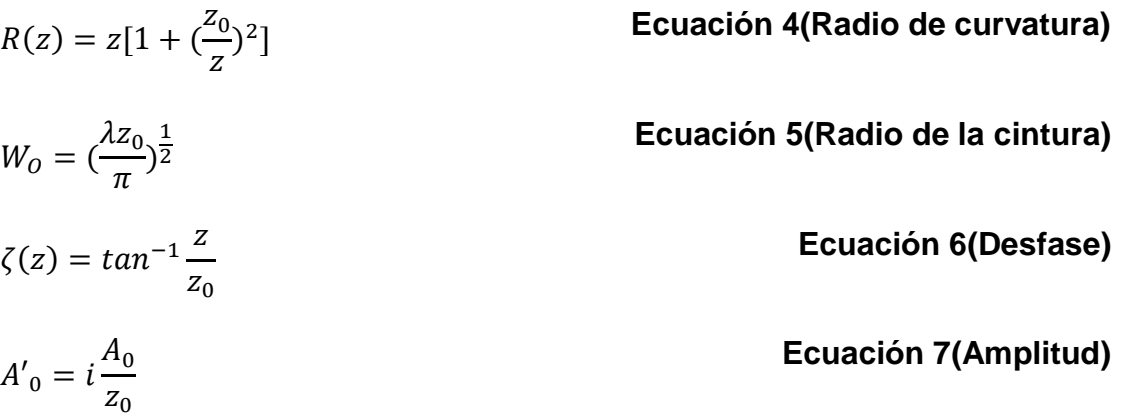

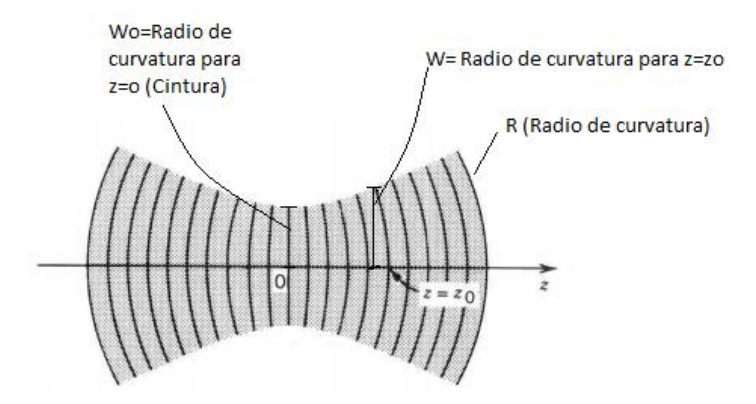

Figura 2: Muestra los parámetros a estudiar en una onda gaussiana

Por otro lado la amplitud se modela según la siguiente ecuación:

$$
I(\rho, z) = I_0 \left[ \frac{W_0}{W(z)} \right]^2 e^{\left[ -\frac{2\rho^2}{W^2(z)} \right]}
$$
 **Ecuación 8**

Este modelo de amplitud dependiente de z, lo que se puede observar en la figura 3:

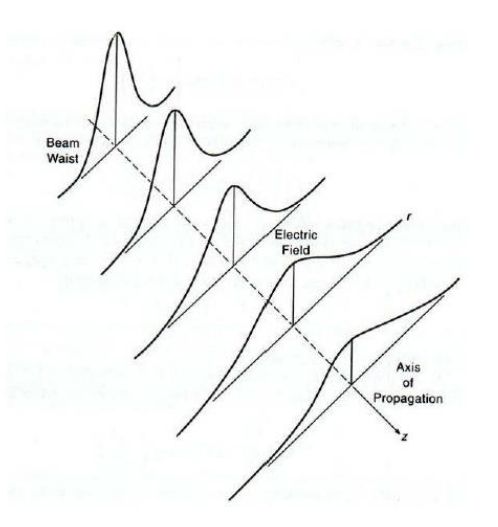

Figura 3: Propagación del haz gaussiano, a medida que aumenta el radio de propagación, disminuye el pico de intensidad (*2)*.

## 18

#### <span id="page-18-0"></span>**2.2.3. Ancho del haz**

En cualquier plano transversal, la intensidad del haz asume su valor máximo en el eje del haz, y disminuye por el factor  $\frac{1}{e^2} \approx 0.135$  en la distancia radial  $\rho =$  $W(z)$ . Dentro de ese rango la potencia disminuye en un 86% dentro de un círculo de radio  $W(z)$ , consideramos  $W(z)$  como el radio del haz (o ancho de haz). La anchura RMS (valor cuadrático medido) de la distribución de intensidad es  $\sigma = \frac{1}{2}$  $\frac{1}{2}W(z)$ .

La dependencia de la anchura del haz en z es gobernada por:

$$
W(z) = W_0 \sqrt{1 + \left(\frac{z}{z_0}\right)^2}
$$
 **Ecuación 9**

Se considera su valor mínimo,  $W_0$ , en el plano  $z = 0$ . Esta es la cintura del haz y  $W<sub>0</sub>$  es por lo tanto conocido como el radio de la cintura. El diámetro de la cintura  $2W_0$  también se llama el tamaño del punto. El ancho del haz aumenta monótonamente con z, y asume el valor  $\sqrt{2}W_0$  en  $z = \pm z_0$ , figura 4. *(2)* 

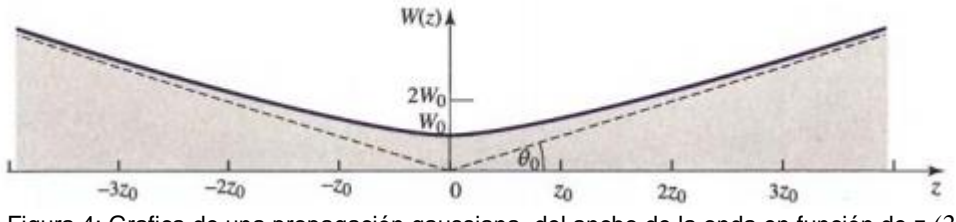

Figura 4: Grafica de una propagación gaussiana, del ancho de la onda en función de z *(2).*

#### <span id="page-18-1"></span>**2.2.4. Divergencia de la cintura del haz**

De la ecuación 9 se obtiene que el radio mínimo es  $W_0$  para  $z = 0$ , pero si suponemos  $z \gg z_0$  obtenemos la siguiente aproximación lineal:

$$
W(z) \approx \frac{W_0}{Z_0} z = \theta_0 z
$$
 **Equación 10**

Y por consiguiente:

$$
\theta_0 = \frac{2}{\pi} \frac{\lambda}{2W_0}
$$
 **Ecuación 11**

De la ecuación 11 se puede deducir que mientras se logre realizar un haz más estrecho más rápido divergirá, e independiente del ancho del haz este siempre divergirá. *(1)*

#### <span id="page-19-0"></span>**2.2.5. Profundidad del foco**

Ya que el haz tiene su anchura mínima en  $z = 0$ , como se muestra en la figura 4, alcanza su mejor enfoque en el plano  $z = 0$ . El haz crece gradualmente "fuera" de foco". La distancia axial dentro de la cual la anchura del haz no es mayor que un factor  $\sqrt{2}$  veces su valor mínimo, es conocida como la profundidad de foco o parámetro confocal (figura 5).

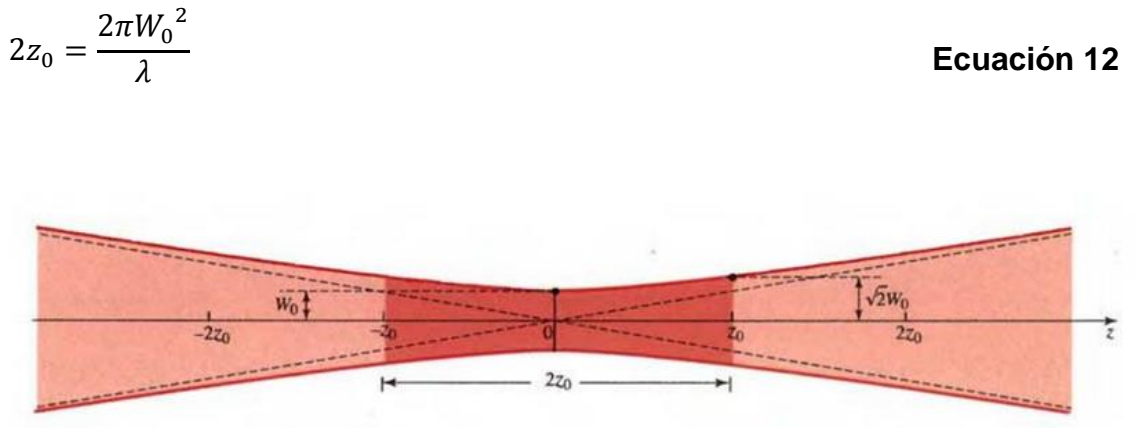

Figura 5: Se observa la profundidad del foco, graficada en W(z).

Por consiguiente, la profundidad de foco es directamente proporcional al área del haz en su cintura, $\pi {W_0}^2$ , e inversamente proporcional al largo de la onda,  $\lambda$ . Un rayo enfocado a un pequeño tamaño de punto por lo tanto tiene una corta profundidad de foco; localizar el plano de enfoque por lo tanto requiere mayor precisión. Un punto pequeño y de larga profundidad de enfoque se puede alcanzar simultáneamente sólo para longitudes de onda cortas. Como ejemplo, en  $\lambda_0 = 633$  nm (láser He-Ne), un tamaño de punto  $2W_0 = 2cm$  corresponde a una profundidad de foco  $2z_0 \approx 1km$ . Un tamaño de punto-más pequeño de 20 µm corresponde a una profundidad mucho más corta de foco de 1 mm. *(2)*

Si se conoce el radio de curvatura  $R$  y la anchura del haz  $W$  en un punto situado a  $z_1$  sobre el eje, resulta que: *(1)* 

-La cintura del haz se encuentra a una distancia  $z_1$  a la izquierda del punto dada por:

$$
z_1 = \frac{R_1}{[1 + (\lambda R_1/\pi {W_1}^2)^2]}
$$

<sup>2</sup>] **Ecuación 13**

-Y el radio de su cintura es

$$
W_0 = \frac{W_1}{[1 + (\pi W_1^2/\lambda R_1)^2]^{0.5}}
$$
 **Ecuación 14**

Donde los parámetros  $z y W$  se muestran en la siguiente figura 6.

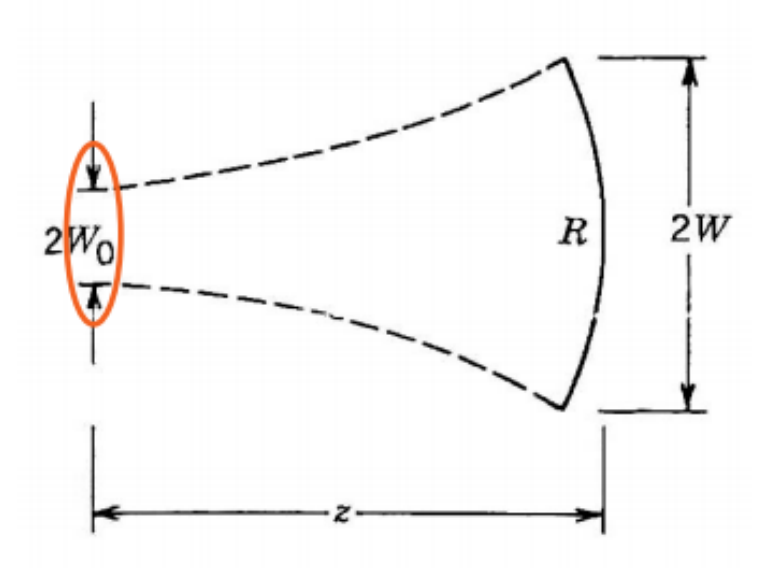

Figura 6: Propagación Haz Gaussiano, donde se muestran el ancho del haz para un z cualquiera.

Lo anterior se complementa entendiendo cómo se comporta la onda gaussiana dentro de una bocina, específicamente dentro de una bocina rectangular (donde una bocina es una [antena](http://es.wikipedia.org/wiki/Antena) que consiste en una [guía de onda](http://es.wikipedia.org/wiki/Gu%C3%ADa_de_onda) en la cual el área de la sección se va incrementando progresivamente hasta un extremo abierto, que se comporta como una apertura).

Si consideramos un extremo de la guía de onda como el plano de referencia, tenemos una distribución de campo con un radio de curvatura infinito, por lo que la cintura del haz del modo(del haz Gaussiano) estará situada allí. Dado que el campo es axialmente simétrico, sólo los coeficientes de acoplamiento de los modos del haz Gauss-Laguerre con m=0 seran distintos de cero. Para esto, *(2)*

$$
a_p = a_{p0} = \left(\frac{2}{\pi}\right)^{0.5} \left(\frac{1}{w_0}\right) \int_{r=0}^{r=a} L_{p0} \left(\frac{2r^2}{w_0^2}\right) exp\left(\frac{-r^2}{w_0^2}\right) J_0 \left(\frac{2.405r}{a}\right) 2\pi r dr.
$$
 **Ecuación 14**

Donde r es el radio de una guía de onda cilíndrica y  $J_0$  es la función de Bessel de orden cero.

La potencia total que fluye en este caso esta dada por:

$$
\beta = 2\pi \int_{r=0}^{r=a} |E(r)|^2 r dr = 2\pi \int_{r=0}^{r=a} J_0^2 \left(\frac{2.405r}{a}\right) r dr = 0.847a^2
$$
 **Equación 15**

El coeficiente de acoplamiento normalizado puede expresarse como:

$$
c_p = 1.362s \int_{r=0}^{r=a} L_p(x) \exp\left(\frac{-x^2}{2}\right) J_0\left(st\sqrt{x}\right) dx
$$
 **Ecuación 16**

Donde se hizo la sustitución de x =  $2r^2/w_0^2$ , s = $w_0/a$ , y finalmente t =2.405/ $\sqrt{2}$  $= 1.7005$ 

No es difícil demostrar analíticamente que para el valor donde se maximiza  $c_0$ ,  $c_1$  es cero.

El valor máximo de  $c_0$  para  $w_0$ /a es 0.644 y es igual a 0.99, lo que significa que el 98% de la energía está contenida en el modo del haz gaussiano fundamental.

$$
W_0 = 0.35a
$$
 **Ecuación 18**

Esta ecuación muestra la relación entre la apertura de la bocina y el ancho del haz gaussiano, específicamente una bocina rectangular. (Tabla 1 muestra las relaciones existentes)

Finalmente de las ecuaciones 13 y 14 se deduce lo siguiente:

Ancho de la cintura dentro del bocina:

$$
W_0 = \frac{0.644a}{(1 + [\pi(0.644a)^2/\lambda R_h]^2)^{0.5}}
$$
 **Ecuación 19**

Distancia que se encuentra ubicado la cintura del haz gaussiano con respecto a la entrada de la bocina:

$$
z = \frac{R_h}{1 + \left[\frac{\lambda R_h}{\pi (0.644a)^2}\right]^2}
$$
 **Ecuación 20**

En la figura 7 siguiente tenemos una representación de la mayoría de los parámetros involucrados en las ecuaciones 18 a 20.

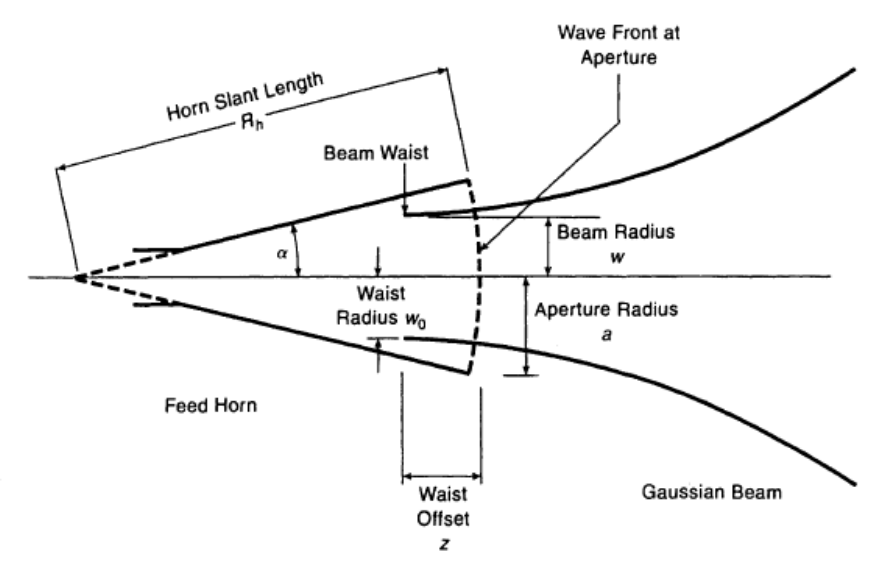

Figura 7: Propagación de un haz gaussiano dentro de una bocina *(2)*

## <span id="page-23-0"></span>**2.3. Guías de onda**

Debido a la difracción, los haces de luz van incrementando su sección transversal a medida que viajan en el espacio libre. Estos efectos pueden corregirse mediante lentes. De hecho, los primeros sistemas de comunicaciones a través del espacio libre se basaron en el uso de estos dispositivos para lograr transmitir el haz a distancias muy grandes. La alternativa a esto es el empleo de conductos (combinaciones de material conductor y dieléctrico) que confinan la luz y permiten que viaje por grandes distancias con pérdidas mínimas. La óptica de ondas guiadas se encarga de describir los fenómenos relacionados con estos conductos conocidos como guías de onda. Las aplicaciones de este tipo de elementos van desde el desarrollo de sistemas que permitan llevar la luz a lugares de difícil acceso, hasta el desarrollo de dispositivos ópticos miniaturizados y opto electrónicos que requieran confinar un haz de luz para realizar su función.

Ventajas de usar una G.O. (guía de onda):

- Blindaje total, eliminando pérdidas por radiación.
- No hay pérdidas en el dieléctrico, (usualmente su interior es aire)
- Las pérdidas por conductor son menores, pues solo se emplea un conductor.
- Mayor capacidad en el manejo de potencia.
- Construcción más simple que un coaxial

Desventajas:

- La instalación y la operación de un sistema de GO son más complejas. Por ejemplo:
	- $\circ$  Los radios de curvatura deben ser mayores a una λ para evitar atenuación.
	- o Considerando la dilatación y contracción con la temperatura, se debe sujetar mediante soportes especiales.
	- $\circ$  Se debe mantener sujeta a presurización para mantener las condiciones de uniformidad del medio interior.

El tamaño mínimo de la guía para transmitir una cierta frecuencia es proporcional a la λ (longitud de onda) de esa frecuencia.

Dicha proporcionalidad depende tanto de la forma de la guía como de la distribución de los campos (modos de transmisión) dentro de ella. En cualquier caso, hay una frecuencia mínima que puede ser transmitida, denominada frecuencia de corte del modo principal.

Por ejemplo para una guía de onda rectangular, la dimensión mayor de la sección rectangular se designa con la letra 'a', y la mínima requerida se da en la siguiente tabla para distintas frecuencias:

| Frecuencia | Dimensión 'a' |
|------------|---------------|
| 3 GHZ      | 5 cm.         |
| 300 MHz    | 50 cm.        |
| 30 MHz     | 5 m.          |

Tabla 1.1: Muestra las dimensiones requeridas para transportar una onda a una frecuencia estipulada.

Como se observa, los dos últimos casos no son prácticos. La Dimensión 'a' equivale a una media longitud de onda de la frecuencia correspondiente en la tabla anterior. Con una determinada dimensión 'a', se podrá propagar dicha frecuencia y mayores.

Una GO puede propagar, en teoría, un número infinito de tipos distintos de onda electromagnética. Cada uno de estos tipos o modos presenta una configuración distinta de campos eléctrico y magnético, y la denominación de cada modo obedece a esa configuración. *(5)*

Para lograr entender esto de mejor manera se hará un breve resumen de los Modos de Propagación

### <span id="page-24-0"></span>**2.3.1. Modos de Propagación**

Si la onda se propaga en el vacío y en medios ilimitados, las soluciones de las ecuaciones de Maxwell son ondas electromagnéticas transversales, es decir, ambos campos E y H son perpendiculares a la dirección de propagación (y perpendiculares entre sí). Esta situación es una consecuencia matemática de las ecuaciones de la divergencia nula ( $\nabla xE = \nabla xH = 0$ ) para campos que dependen de una única coordenada (ondas elementales).

En la propagación en recintos limitados no es posible describir los campos como funciones de una única coordenada por la existencia de condiciones de contorno que imponen las fronteras del recinto y entonces existen otras posibilidades, en las que uno (o los dos) campos tienen componentes en la dirección de propagación.

Convencionalmente se llama modo TEM (Transversal Electromagnético) a la situación donde los campos son ambos transversales a la dirección de propagación, modo TE (Transversal Eléctrico) cuando sólo el campo eléctrico es transversal y modo TM (Transversal Magnético) cuando sólo el campo magnético es transversal. Se puede demostrar que cualquier tipo de propagación se puede resolver como la superposición de un modo TE y un modo TM. (figura 8)

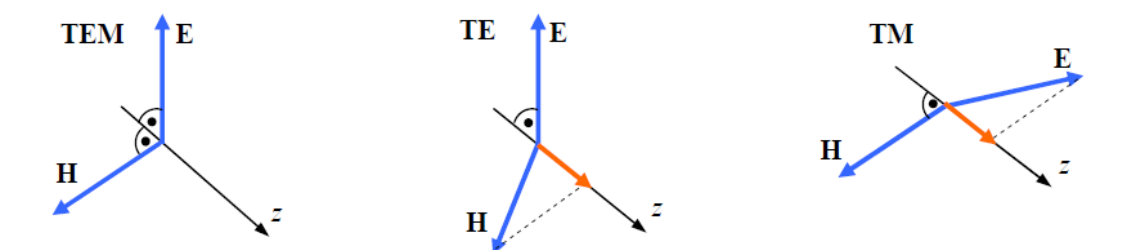

Figura 8: Representación de los modos fundamentales existentes.

Cada modo tiene una frecuencia crítica, debajo de la cual no se propagará.

Para un tamaño particular de GO, el modo correspondiente a la menor frecuencia de corte se denomina modo principal. Este será el único modo propagado si la frecuencia es mayor a la 1ª frecuencia de corte, pero menor a la frecuencia de corte del segundo modo.

La longitud de onda de corte del modo principal para una GO con aire en su interior es igual a dos veces la dimensión mayor (rectangular), o de 1.71 veces el diámetro (circular). *(4)*

## <span id="page-25-0"></span>**2.3.2. Guía Rectangular**

El modo principal para éstas es el  $TE_{10}$ , en el que el campo eléctrico varía sinusoidalmente visto desde A, y es uniforme respecto a B, como se observa en la figura 9 (línea continua). El campo magnético presenta líneas siempre perpendiculares a las líneas de campo E, formando lazos (línea punteada). Su frecuencia de corte se presenta cuando  $\lambda_c = 2A$  (longitud de onda de corte, en el vacío). *(5)*

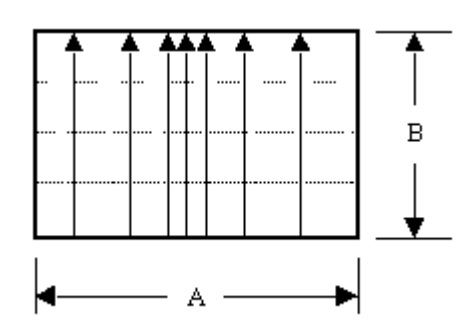

Figura 9: Representación del Modo TE<sub>10</sub> con  $\lambda_c = 2A$ 

## <span id="page-26-0"></span>**2.3.2.1. Designación de los modos**

Esta se hace mediante los subíndices *m* y *n*, los que son números enteros. El primero se refiere al número de medios ciclos de variación de campo a lo largo de la dimensión A, y el segundo se refiere al número de medios ciclos de variación de campo a lo largo de B. *(4)*

De esta manera se tienen, por ejemplo figura 10 y 11:

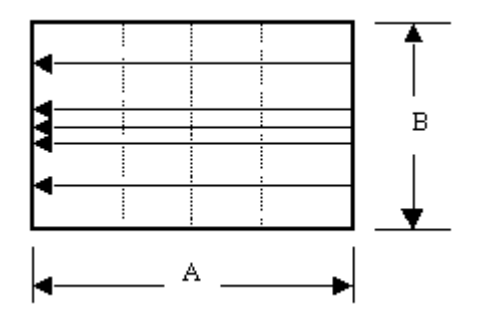

Figura 10: Representación del Modo TE<sub>01</sub> con  $\lambda_c$ = 2B.

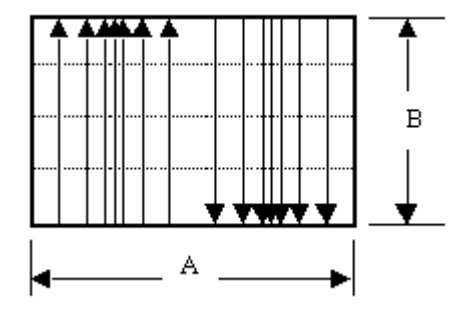

Figura 11: Representación del Modo TE<sub>20</sub> con  $\lambda_c$ = A.

Para propagar solamente el modo principal  $(TE_{10})$ , las dimensiones de la guía deben cumplir:  $2A>\lambda$ ,  $\lambda >A$ , y  $\lambda >2B$ . La primera condición permite el modo principal, la segunda evita el modo  $TE_{20}$  (figura 11), y la tercera evita el modo  $TE_{01}$ .

En general, para las guías rectangulares la longitud de onda de corte está dada por:

$$
\lambda_c = \frac{2}{\sqrt{\left(\frac{m}{A}\right)^2 + \left(\frac{n}{B}\right)^2}}
$$

<sup>2</sup> **Ecuación 20**

(Se debe multiplicar por la raíz de la constante dieléctrica relativa en caso diferente de aire en el interior)

De la ecuación anterior, expresando la frecuencia de corte:

$$
f_c = \frac{c}{2} \sqrt{\left(\frac{m}{A}\right)^2 + \left(\frac{n}{B}\right)^2}
$$

(Dividir entre la raíz de la constante dieléctrica relativa del medio). El factor de fase β, se establece de la siguiente manera:

$$
\beta = \frac{2\pi}{\lambda_g} = \frac{2\pi}{c} \sqrt{(f)^2 + (f_c)^2}
$$

**Ecuación 20**

**Ecuación 21**

Donde f es la frecuencia transmitida en la línea. Al igual que en el caso de líneas de transmisión, la velocidad de fase es igual a  $V_p = \frac{\omega}{\rho}$  $\frac{\omega}{\beta}$ .

Algunos otros modos se muestran en la figura 12:

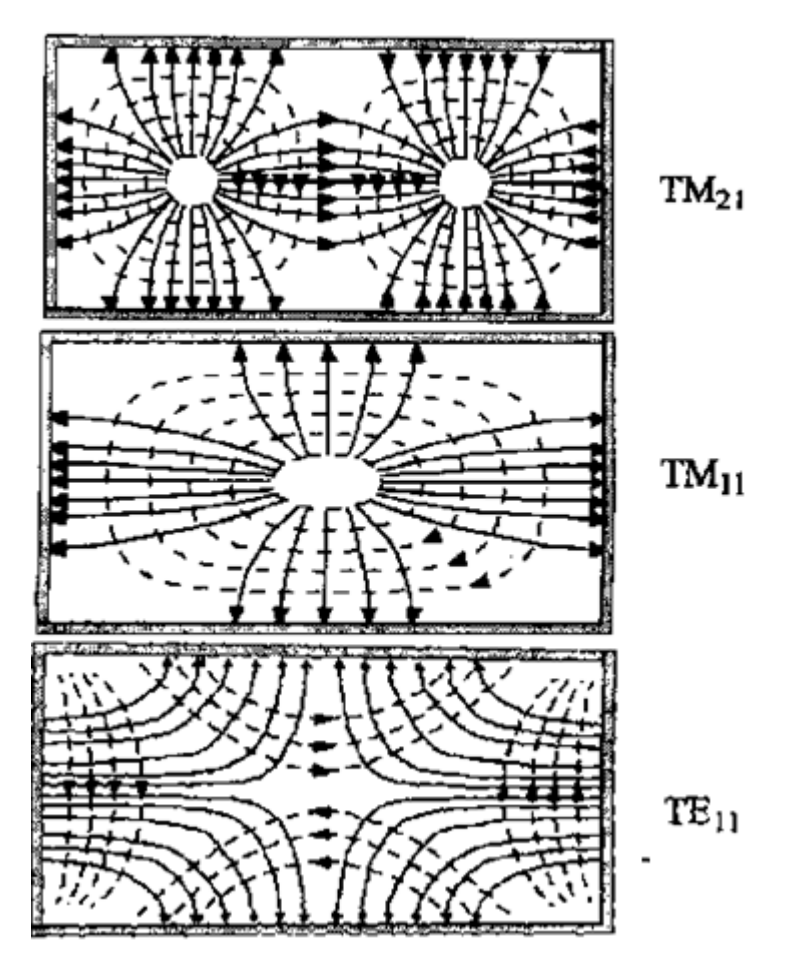

Figura 12: Muestra algunos modos representativos *(5).*

Finalmente las guías de onda a utilizar en las siguientes secciones es la WR10, ya que el ancho de banda de interés a estudiar se encuentra entre los 75 y 110 GHz.

En la tabla 1.2 se muestran otras dimensiones de guía de onda.

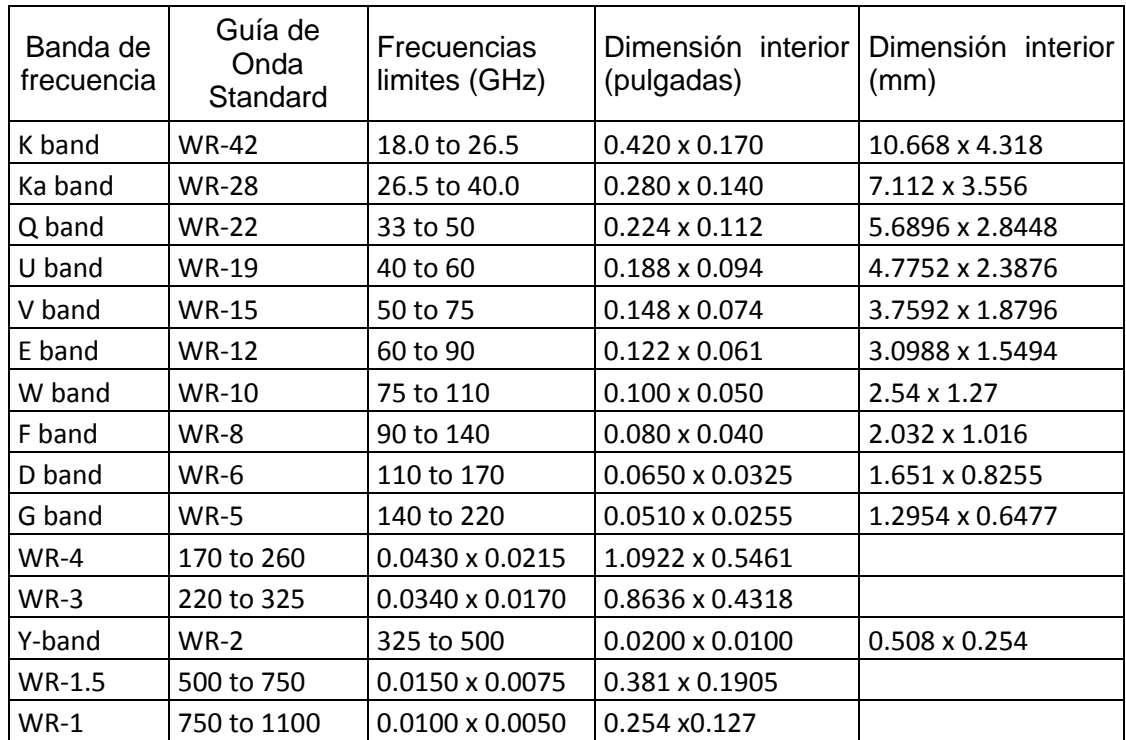

Tabla 1.2: Diferentes tipos de guías de ondas, para diferentes anchos de banda.

## <span id="page-29-0"></span>**2.4. Amplificadores**

Los amplificadores son indispensables en cualquier sistema de comunicaciones o de radio astronomía, al igual que los filtros, osciladores, mezcladores. En el caso de un transmisor cuya señal de entrada es de unos pocos miliwatts y es necesario que suministre a la antena una señal de varios KW, es evidente que la señal tiene que amplificarse hasta conseguir el nivel de potencia de salida requerido. En un receptor al que la antena entrega una señal del orden de picowatts (10-12 w), debe producir una señal de salida con potencia suficiente para excitar, por ejemplo a un altavoz, también es indispensable amplificar la señal varios órdenes de magnitud. En principio, los amplificadores deben cumplir con la condición de transmisión sin distorsión, por lo menos en la banda de paso de interés y, por consecuencia, deben ser lineales en el sentido de que sólo pueden modificar la amplitud de la señal sin cambiar su forma de onda. Esto último, en general, es aplicable, si bien con matices, a los sistemas analógicos pero no necesariamente a los sistemas digitales.

La función principal de cualquier amplificador es aumentar el nivel de voltaje, corriente o potencia de una señal de entrada, convirtiendo la potencia suministrada por una fuente de alimentación en potencia útil de señal a la salida. La relación entre esta potencia útil y la potencia suministrada por la fuente se define como *eficiencia* del amplificador. La energía de la fuente no convertida en señal útil se pierde en forma de calor y por ello, es necesario extraer de alguna forma el calor generado que, de otra forma, haría aumentar la temperatura de los componentes electrónicos del amplificador hasta destruirlos o dañarlos permanentemente. Este es un aspecto de gran importancia en el diseño de, prácticamente, cualquier circuito electrónico. *(6)*

## <span id="page-29-1"></span>**2.4.1. Clasificación de los amplificadores**

Los amplificadores pueden clasificarse de varias formas: la primera, según el nivel de señal que manejen, en amplificadores de *pequeña señal* o de *señal grande* o *gran señal*. A los primeros también se les designa como amplificadores de *voltaje* y a los segundos, como de *potencia*. Evidentemente, esta designación resulta ambigua y se complementa indicando si el amplificador es *lineal* o *no lineal.* Un amplificador lineal no distorsiona la señal, al menos en teoría. Un amplificador no lineal puede o no distorsionar la señal, dependiendo de la configuración del circuito que se utilice. La distorsión en la banda de operación puede darse en amplitud, en fase o, más generalmente, en ambas. Una forma de definir la característica de transferencia es relacionando el voltaje, la corriente o la potencia de salida, con el voltaje, corriente o potencia de entrada.

Utilizaremos aquí la potencia y así, se puede representar esta relación mediante la figura 13.

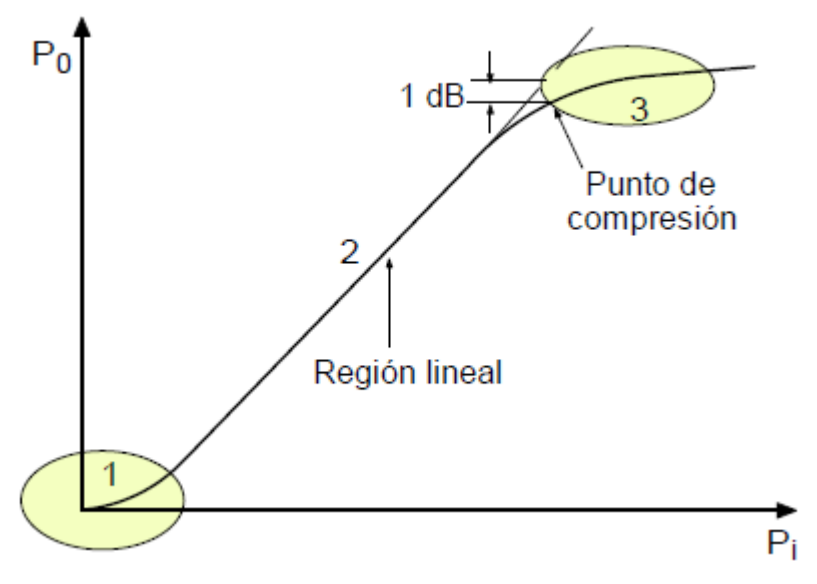

Figura 13: Características de transferencia de un amplificador

En el caso más general, para señales muy pequeñas (región 1), la potencia de salida no es directamente proporcional a la de entrada, la relación entre ellas no es lineal y la forma de onda de la señal de salida no será exactamente igual a la de entrada. En muchos de los dispositivos amplificadores actuales esta región es muy pequeña y en la práctica puede ignorarse si no es significativa. Por otra parte la región 3, a la derecha, tampoco es lineal y se alcanza cuando el dispositivo amplificador no es capaz de suministrar más potencia de salida por mucho que aumente la potencia de la señal de entrada. Cuando el nivel de potencia de salida se desvía 1 dB (0.7943 en escala lineal) por debajo del que debería tener si la característica fuera lineal, se designa como punto *de*  compresión y se considera como el punto a partir del cual la distorsión de la señal de salida respecto a la de entrada empieza a ser apreciable. La región 2, intermedia, es la región lineal. *(6)*

## <span id="page-30-0"></span>**2.4.2. Transistor de alta movilidad de electrones Transistor (HEMT)**

Es un transistor de efecto de campo heteroestructura (FET). Su principio se basa en una heterounión que consiste en al menos dos diferentes materiales semiconductores en contacto. Debido a los diferentes intervalos de banda y su alineación con respecto al otro, se producen discontinuidades de la banda en la interfaz entre los dos materiales semiconductores.

Estas discontinuidades se conocen como la banda de conducción y de valencia  $\Delta E_c$  y  $\Delta E_v$ . Al elegir los materiales y composiciones adecuadas de los mismos, el desplazamiento en la banda de conducción puede formar un potencial de forma triangular así el confinamiento de electrones en la dirección horizontal. Dentro de esta los electrones sólo pueden moverse en un plano de dos dimensiones paralelo a la heterointerfase y por lo tanto se refiere como un gas de electrones de dos dimensiones (2DEG).

Para determinar la forma exacta de la conducción y de valencia bandas, las ecuaciones de Schrödinger y Poisson deben ser resueltas. *(13)*

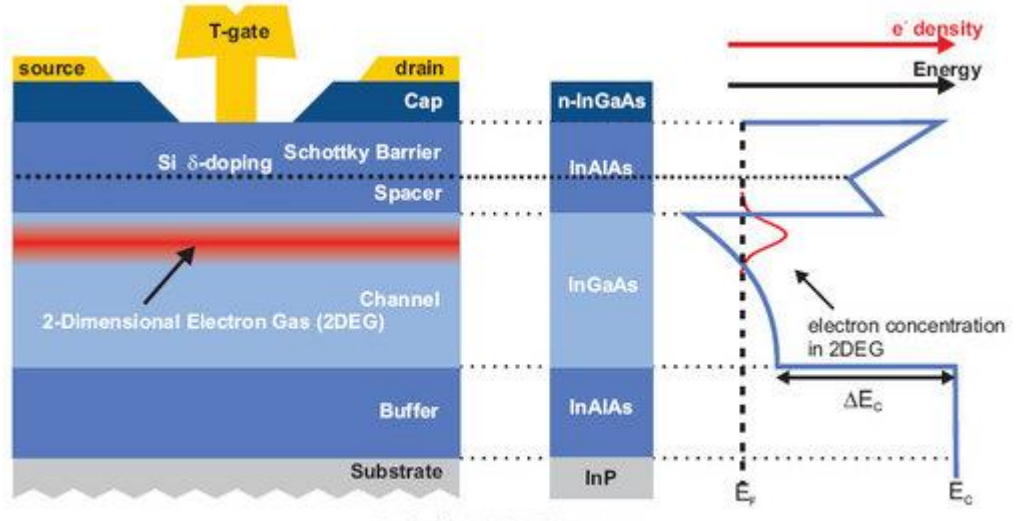

## <span id="page-31-0"></span>**2.4.2.1. Fosfuro de indio (InP) HEMT**

Typical InP HEMT Structure

Figura 14: Típica estructura de un hemt de fosforo de indio *(13)*

Aprovechando el hecho de que el 2DEG ofrece portadoras de alta movilidad excepcionales en comparación con otro material, un InPHEMT típico tiene la siguiente estructura de capas (figura 14):

 Capa δ-dopaje de silicio. Capa altamente dopada con sólo unas capas atómicas de grosor. Situado entre la barrera Schottky y la capa separadora. Actuando como un donante de portadores de carga que proporciona electrones al canal. Como los electrones tienden a ocupar los estados de energía más bajos permitidos, desembocan en el pozo de potencial y forman la 2DEG (confinados en el canal).

- Un alto nivel δ-dopaje ofrece altas densidades de electrones en el canal y por lo tanto resulta en altas transconductancias, densidades de corriente y corta frecuencias.
- La capa de espaciador asegura la separación entre los electrones y sus Sidonantes cargados positivamente, reduciendo la dispersión y mejoras en la impureza, por lo tanto la movilidad de los electrones.
- Una capa (Cap) altamente dopada ayuda a minimizar la resistencia de contacto de la fuente y el drenaje. La capa también protege de la oxidación la capa debajo de los InAlAs sensibles.
- La capa de barrera Schottky, en contraste con los contactos óhmicos de la fuente y el drenaje, proporciona un contacto entre la puerta Shottky-metal y el material semiconductor con una característica de rectificación. Evita que corrientes grandes circulen por la entrada del canal y forma límites de túnel para el canal.
- Las propiedades del canal tienen un gran impacto en el rendimiento del dispositivo. Esta es la razón por InGaAs, con sus excelentes propiedades de movilidad de electrones en el canal y su buen rendimiento a temperaturas criogénicas, producen que sea un material ampliamente utilizado.
- La forma de T especial de la puerta ayuda a minimizar la resistencia mediante la ampliación de la sección transversal, mientras se mantiene una pequeña huella y por lo tanto una pequeña longitud de la puerta.
- INP-HEMTs muestran excelentes rendimiento de ruido y ganancia a frecuencias de microondas. A temperaturas criogénicas, estas propiedades mejoran aún más. Esto predestina INP-HEMTs para sistemas de receptor, ya que tienen los requisitos más estrictos para bajo nivel de ruido y alta sensibilidad. *(13)*

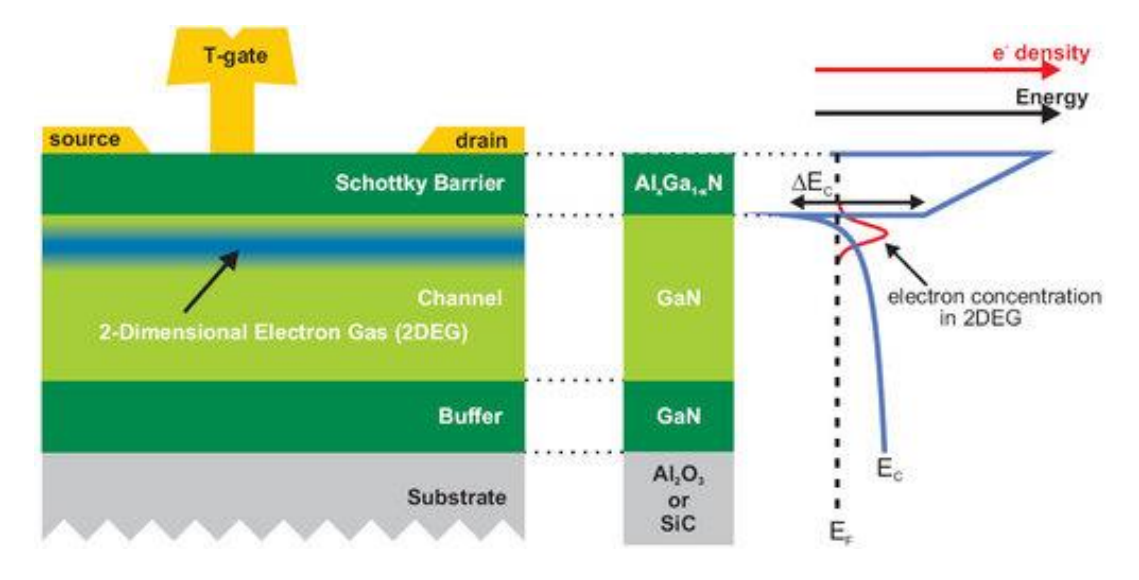

### <span id="page-33-0"></span>**2.4.2.2. Nitruro de galio (GaN) HEMT**

Figura 15: Típica estructura de un hemt de nitruro de galio *(13)*

La segunda especie de HEMT en nuestro grupo se basa en heterouniones GaN / AlGaN (figura 15). En lugar de utilizar sustratos de InP los sustratos se basan en zafiro (Al<sub>2</sub>  $\mathcal{O}_3$ ) o carburo de silicio (S<sub>i</sub>C). Estos semiconductores son los dos materiales de banda prohibida ancha (3,4 eV y 3,3 eV en comparación con 1.3 eV para InP) y por lo tanto tiene campos eléctricos elevados de degradación, lo que permite aplicaciones en altas tensiones de suministro. Además, esto permite que el material para soportar altas temperaturas de funcionamiento y proporciona una mejor resistencia a la radiación.

Para lograr altas corrientes y el funcionamiento de alta frecuencia, movilidades altas de portadoras y altas velocidades de saturación son deseables.

En comparación con la estructura de InP-HEMT las principales diferencias son:

1) No se requiere el dopaje en la capa de barrera AlGaN.

2) Concentraciones más altas 2DEG son alcanzables (por encima de 10<sup>13</sup> / cm

²) debido a la muy grande discontinuidad banda de conducción.

### Aplicaciones:

La banda prohibida directa de GaN y sus aleaciones permite que el material sea utilizado tanto para aplicaciones ópticas y electrónicas. A los 300 Kelvin el intervalo de banda de GaN es 3,44 eV, lo que corresponde a una longitud de onda en la región ultravioleta cercano del espectro óptico. Esto permite la fabricación de dispositivos ópticos de alta potencia como LEDs y láseres.

En cuanto a la electrónica, GaN es una excelente opción para los de alta potencia, aplicaciones de microondas de alta temperatura debido a su alto campo de ruptura eléctrica y velocidad alta saturación de electrones (~ 1,5 x 10 ^ 7 cm / s). El primero es un resultado de la amplia banda prohibida (3,44 eV a temperatura ambiente) y permite la aplicación de altas tensiones de suministro, que es uno de los dos requisitos para el rendimiento del dispositivo de alta potencia. Además, el ancho de banda prohibida permite que el material resista altas temperaturas de operación (300 ° C - 500 ° C) que permiten aplicaciones en muchas áreas comerciales no cubiertos por otros materiales. *(13)*

Teniendo en cuenta estas propiedades extraordinarias aplicaciones típicas son:

- Estaciones base inalámbrica; Radio Frecuencia (RF), Transistores de potencia.
- Alta Tensión Electrónica; Líneas de transmisión de potencia
- BroadbandAccess Wireless; PowerMMICs de alta frecuencia
- Señal Mixta de Integración; PowerConditioning
- Enlaces Radar / Comunicación

## <span id="page-34-0"></span>**2.5. Mezcladores**

Los mezcladores, también constituyen elementos indispensables de los sistemas de comunicaciones y radioastronomía. Se emplean tanto en transmisores como en receptores, cuando es necesario trasladar las señales en banda base a una de banda de paso (modulación) o de una banda de paso a otra banda de paso (conversión). un mezclador es un dispositivo no lineal, al que se aplican dos señales de entrada, de anchos de banda diferentes, y produce una señal de salida de otro ancho de banda, generalmente en dos bandas o más, una igual a la suma y otra a la diferencia de los anchos de banda de las señales de entrada. Esto es cierto a medias y válido sólo si a la salida del mezclador se utilizan filtros adecuados, ya que un mezclador produce por lo general, un número de señales de salida que se designan como *intermodulaciones*, que es necesario eliminar.

Un concepto importante en este tema, es que no debe confundirse un *mezclador* con un *sumador*.

Este último, es un dispositivo lineal que puede considerarse como un combinador de señales, bien sea en potencia o en voltaje, pero manteniendo el espectro de cada una de las señales sumadas. El mezclador es un dispositivo no lineal que traslada y modifica el espectro de las señales mezcladas, pero *no las suma*, las *multiplica en el dominio del tiempo*. Esto es algo, conceptualmente muy importante y con frecuencia suelen mezclarse o confundirse estos conceptos. El símbolo habitual del mezclador se ilustra en la figura 16.

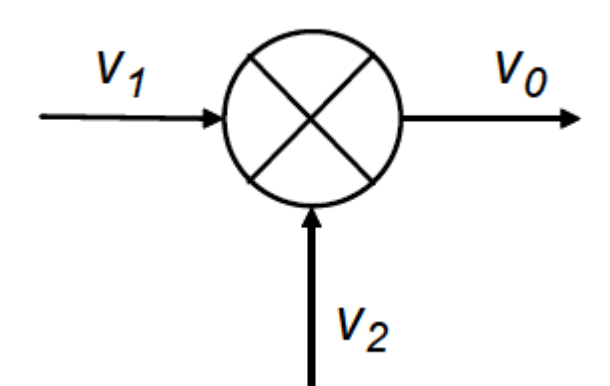

Figura 16: Símbolo de un mezclador, donde ven dos entradas (Oscilador Local, Radio Frecuencia) y una salida (Frecuencia Intermedia)

Un mezclador tiene dos puertos de entrada y uno de salida. En una de las entradas se aplica, por lo general, la señal de un oscilador local y en la otra, la señal que se desea trasladar en el espectro de frecuencia y que puede ser o bien una señal en banda base o una señal modulada de radiofrecuencia. Una forma simple de interpretar el comportamiento de un mezclador es como un multiplicador, en que la señal de salida es el producto de las dos señales de entrada. Los mezcladores se emplean para trasladar señales en una banda del espectro a otra banda. Si la señal de entrada es una señal en banda base, el mezclador es, esencialmente, el modulador.

Aunque los mezcladores son igualmente importantes en los transmisores y en los receptores, la terminología tradicionalmente utilizada se refiere más a los receptores, ya que fue en estos equipos en que se comenzaron a utilizar extensamente en los inicios de la radio, con la invención del receptor superheterodino. Así a la señal modulada de entrada se le designa como RF y la otra señal de entrada, de frecuencia fija, utilizada para trasladar el espectro de frecuencia de la señal de RF a otra banda, se la designa como *portadora local* y es generada por un *oscilador local* (LO). La salida del mezclador se designa como *frecuencia intermedia* (IF). Si la IF de salida es inferior a la de RF de entrada, se dice que el mezclador realiza una *conversión descendente*, en
caso contrario, la conversión es *ascendente*. El término *conversor* o *convertidor*  se emplea para designar un circuito que contiene al mezclador y al oscilador local.

Todos los mezcladores son multiplicadores, en el sentido de que la señal de salida que producen puede describirse matemáticamente como productos de las señales de entrada. Sin embargo, desde el punto de vista de implementación, un mezclador dado puede caracterizarse como aditivo o multiplicativo, dependiendo de la forma en que se le apliquen las señales de RF y LO. La mezcla aditiva ocurre cuando las señales de RF y LO se aplican en serie al mismo puerto de entrada. En realidad, esta mezcla aditiva pasa luego por un dispositivo no lineal, como un diodo, que produce una respuesta multiplicativa. La mezcla directamente multiplicativa ocurre cuando las señales de RF y LO se aplican a puertos separados. *(6)*

## **2.5.1. Teoría básica de los mezcladores**

Los mezcladores, según se mencionó, son dispositivos no lineales, cuyas características pueden ser diferentes, dependiendo de los dispositivos particulares empleados.

Independientemente de ello, la característica de transferencia de un mezclador puede expresarse como:

$$
v_M = K(V + v_1 + v_2)^n
$$

Donde el exponente, *n*, no es necesariamente entero. *V* puede ser un voltaje de c.c. o puede ser cero y los voltajes de señal  $V_1$  y  $V_2$  en el caso más simple pueden expresarse como:

$$
v_1 = V_1 \cos(w_1 t)
$$
  
\n
$$
v_2 = V_2 \cos(w_2 t)
$$
 **Equación 23**

**Ecuación 22**

Si *n* = 1, el dispositivo es lineal y es un sumador, no un mezclador y, a la salida, como se ilustra en la figura 17, están presentes las dos señales de entrada sumadas o superpuestas, sin otras componentes espectrales más que las originales. Para el caso en que *n* = 2, la ecuación. 22 puede escribirse como:

$$
v_M = K(V + V_1 \cos(w_1 t) + V_2 \cos(w_2 t))^2
$$
 **Equación 24**

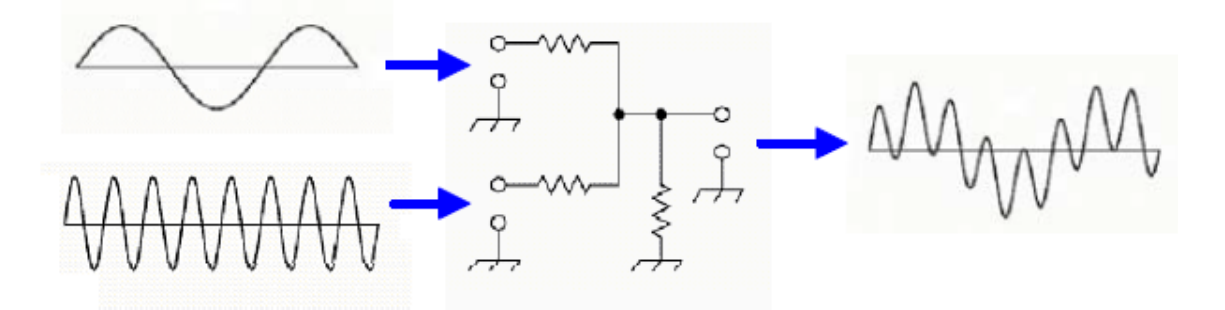

*Figura 17: Señales, en el dominio del tiempo, en un sumador.*

Esta señal de salida sería la que se obtendría con un dispositivo de característica cuadrática como un diodo. Un valor diferente de *n* daría como resultado la generación de otros productos de mezcla, pero lo anterior es suficiente para comprender el proceso. Desarrollando la ecuación 24 se tiene:

 $v_M = K[V^2 + V_1^2 \cos^2(w_1 t) + V_2^2 \cos^2(w_2 t) +$  $2VV_1 \cos(w_1 t) +$  $2VV_2 \cos(w_2 t) + 2V_1V_2 \cos(w_1 t) \cos(w_2 t)$ 

## **Ecuación 25**

La salida incluye un término de corriente continua y un cierto número de componentes espectrales, de las cuales en este caso, no son de interés ni la componente de c.c. ni las que sólo contienen las frecuencias ω1 u ω2, ya presentes en la entrada.

Ignorando estos términos a la salida y suponiendo, sin pérdida de generalidad que el voltaje *V* de c.c. es cero, la salida a frecuencia intermedia está dada por:

$$
v_{IF} = kV_1V_2 \cos(w_1t) \cos(w_2t)
$$
  
=  $k \frac{V_1V_2}{2} [\cos(w_{1+}w_2) t + \cos(w_1 - w_2) t]$  **Ecuación 26**

En la figura 18 se ilustra un mezclador, a cuya entrada están presentes señales a las frecuencias  $\omega_1$  y  $\omega_2$  con amplitudes  $V_1$  y  $V_2$  respectivamente. A la salida, las frecuencias  $\omega_1 + \omega_2$  y  $\omega_1 - \omega_2$ , centradas alrededor de la mayor de las dos y cada una de amplitud  $kV_1\frac{V_2}{2}$  $\frac{2}{2}$ , donde *k* es el factor de atenuación (o ganancia) del mezclador.

En la figura 18 se ilustra la función del mezclador en el dominio del tiempo. El circuito es muy similar al del sumador de la figura 17, excepto por el elemento

no lineal, en este caso un diodo. La señal en el punto de unión de las dos resistencias de entrada es la misma que se tiene a la salida del sumador, es decir, la suma de las dos señales. Sin embargo al pasar por el diodo, las dos señales de entrada de hecho se multiplican, de modo que la señal de salida no contiene componentes espectrales a las frecuencias de las señales de entrada. Las componentes espectrales de la señal de salida son las de suma y diferencia de las frecuencias de entrada. La señal, en el dominio del tiempo, tiene la forma mostrada en la figura 18.

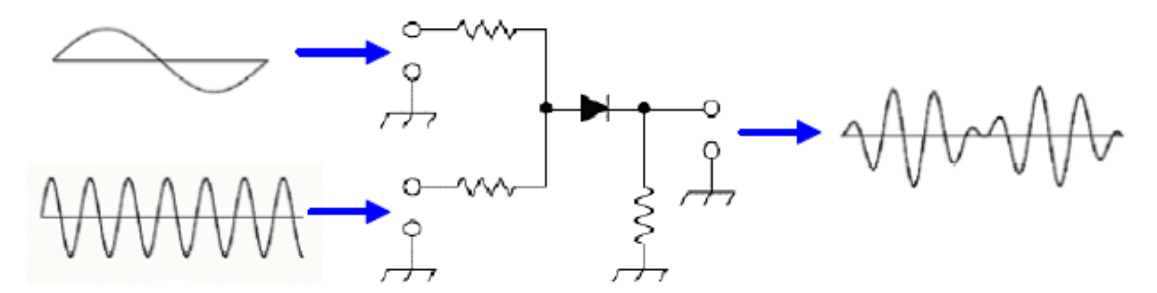

*Figura 18: Señales en el dominio del tiempo en un mezclador.*

Si las señales de entrada son de la misma frecuencia y difieren sólo en el ángulo de fase, φ, la salida del mezclador es  $\frac{1}{2}kV_1V_2cos\varphi$ . Un circuito de este tipo, en que las señales de entrada son de la misma frecuencia, pero de fase diferente, se designa como *detector de fase* y su salida, filtrada a baja frecuencia, es una señal de corriente continua, variable y proporcional a la diferencia de fase entre las señales de entrada.

Otra forma, quizá más adecuada, para expresar la característica de transferencia de un mezclador es mediante el modelo polinomial (ecuación 27) en que no se considera la componente de c.c.

$$
v_0 = k_1 v_1 v_2 + k_2 (v_1 v_2)^2 + k_3 (v_1 v_2)^3 + \dots + k_n (v_1 v_2)^n
$$
 **Ecuación 27**

Si en (ecuación 26) se substituyen  $V_1$  y  $V_2$  por las expresiones (ecuación 22), se puede ver que, además de los términos a frecuencias  $\omega_1$  y  $\omega_2$ , aparecen términos de múltiples frecuencias, del tipo dado por (ecuación 25) y de la forma:

$$
f_m = |\pm mf_1 \pm nf_2|
$$

donde *m* y *n* son enteros.

| **Ecuación 28**

Para una señal de RF dada, un mezclador ideal con un LO perfecto (es decir, una LO sin armónicos y bandas laterales sin ruido) produciría sólo dos salidas; una es la suma de las frecuencias de la RF y LO, la otra es la diferencia en las frecuencia entre la RF y LO.

El filtrado se puede utilizar para seleccionar el producto deseado del IF y rechazar el no deseado, el cual se refiere a veces como la imagen del IF.

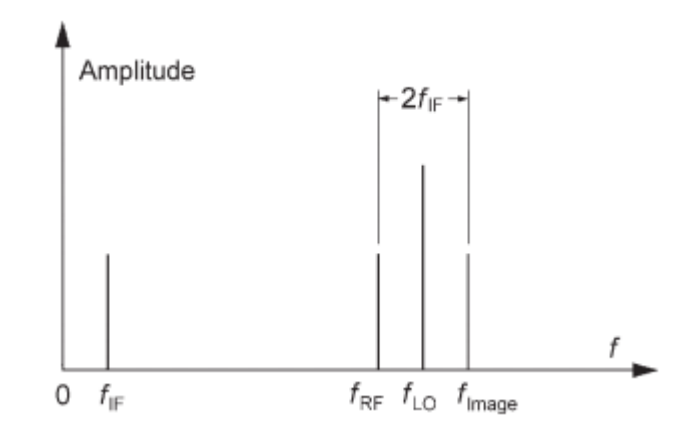

Figura 19: Grafica de la relación entre la imagen de un mezclador y la respuesta de la señal deseada, la imagen esta 3  $f_{IF}$  lejos de la señal deseada (7).

Por consecuencia de la ecuación 28, la salida contendrá no sólo dos bandas laterales, sino un gran número de ellas. Estas señales, de múltiples frecuencias, son los *productos de intermodulación* o *señales espurias* y son consecuencia de que el mezclador es un dispositivo no lineal. Por lo general sólo una de las bandas laterales, o un par simétrico de ellas es deseable a la salida y es necesario eliminar las señales espurias restantes, por lo que a la salida del mezclador suele conectarse un filtro de paso de banda que sólo deja pasar la o las señales a las frecuencias deseadas y elimina las restantes.

En el caso más general, las señales de entrada al mezclador son de frecuencia diferente. Usualmente una de las señales de entrada es una señal modulada, con un cierto ancho de banda y la otra, de frecuencia fija. Si el mezclador es ideal, la señal de salida estará formada por dos bandas, una a la frecuencia de suma de las dos señales de entrada y otra, a la frecuencia de diferencia. En la práctica ningún mezclador es ideal y no se ha encontrado ningún dispositivo que, utilizado como mezclador, produzca sólo espurios de segundo orden. La mayor parte de los mezcladores, si la amplitud de las señales de entrada es relativamente grande, producen espurios de órdenes elevados. Según se mencionó antes, de todas las frecuencias a la salida del mezclador, sólo las contenidas en una determinada banda de paso son las deseables.

Las señales en esa banda se pueden recuperar mediante un filtro de paso de banda a la salida del mezclador que elimine todas señales fuera de esa banda. Sin embargo, puede ocurrir y con frecuencia ocurre, que algunos de los productos espurios de intermodulación caen dentro de la banda de paso deseada y no pueden eliminarse con el filtrado. La presencia de esos productos de intermodulación *en la banda de paso* degradará inevitablemente la señal. Cuando estos espurios dentro de la banda se deben al propio mezclador, es necesario elegir una frecuencia del oscilador local y de salida del mezclador, tales que en la medida posible todos los espurios queden fuera de la banda de paso.

En los circuitos de comunicaciones la intermodulación no se produce sólo en el mezclador. También es causada por no linealidades en otros circuitos, particularmente en amplificadores de potencia que funcionan parcialmente en zonas no lineales de su característica y que, combinados con los espurios del mezclador suelen dar lugar a productos de intermodulación dentro de la banda de paso. En realidad, cualquier dispositivo con una característica no lineal de transferencia puede actuar como mezclador y se han dado casos de antenas que, construidas con metales diferentes y conexiones defectuosas, producen distorsión no lineal y actúan como diodos mezcladores.

La señal de salida de cualquier mezclador real incluye un gran número de señales indeseables, los productos de intermodulación, que contienen señales a las frecuencias fundamentales del oscilador local y de la señal de RF y sus armónicos. Esto produce *distorsión por intermodulación* entre las múltiples señales, que puede comprometer el correcto funcionamiento del sistema. Desde el punto de vista de su implementación, puede hablarse de tres tipos principales de mezcladores: *(6)*

*Mezcladores pasivos*. Utilizan diodos como dispositivos de mezcla.

*Mezcladores activos*, que utilizan dispositivos con ganancia, como transistores bipolares o de efecto de campo.

*Mezcladores conmutados*, en los que la amplitud de la señal del oscilador local o bien es mucho mayor que la requerida por el mezclador o es una señal pulsante, rectangular, de modo que los dispositivos del mezclador funcionan esencialmente entre un estado de conducción y uno de no conducción.

 $v_0 = k v_i^2$ 

Describiremos ahora brevemente el funcionamiento de algunos mezcladores pasivos, con diodos, que suelen utilizarse frecuentemente y que se utilizan en este trabajo. El circuito más simple, mostrado en la figura 18, se ilustra funcionalmente en la figura 20.

En el circuito de la figura, las señales de RF y del oscilador local, LO, se aplican al diodo de forma que se suman. Suponiendo en el caso más simple que estas señales sean de forma senusoidal y frecuencia única tenemos:

$$
v_{RF} = V_{RF} \cos(w_{RF}t)
$$
  
\n
$$
v_{LO} = V_{LO} \cos(w_{LO}t)
$$
  
\n  
\n
$$
V_{RF}
$$
  
\n
$$
V_{RF}
$$
  
\n
$$
V_{ij}
$$
  
\n
$$
V_{ij}
$$
  
\n
$$
V_{ij}
$$
  
\n
$$
V_{ij}
$$
  
\n
$$
V_{ij}
$$
  
\n
$$
V_{ij}
$$
  
\n
$$
V_{ij}
$$
  
\n
$$
V_{ij}
$$
  
\n
$$
V_{ij}
$$
  
\n
$$
V_{ij}
$$
  
\n
$$
V_{ij}
$$
  
\n
$$
V_{ij}
$$
  
\n
$$
V_{ij}
$$
  
\n
$$
V_{ij}
$$
  
\n
$$
V_{ij}
$$
  
\n
$$
V_{ij}
$$
  
\n
$$
V_{ij}
$$
  
\n
$$
V_{ij}
$$
  
\n
$$
V_{ij}
$$
  
\n
$$
V_{ij}
$$
  
\n
$$
V_{ij}
$$
  
\n
$$
V_{ij}
$$
  
\n
$$
V_{ij}
$$
  
\n
$$
V_{ij}
$$
  
\n
$$
V_{ij}
$$
  
\n
$$
V_{ij}
$$
  
\n
$$
V_{ij}
$$
  
\n
$$
V_{ij}
$$
  
\n
$$
V_{ij}
$$
  
\n
$$
V_{ij}
$$
  
\n
$$
V_{ij}
$$
  
\n
$$
V_{ij}
$$
  
\n
$$
V_{ij}
$$
  
\n
$$
V_{ij}
$$
  
\n
$$
V_{ij}
$$
  
\n
$$
V_{ij}
$$
  
\n
$$
V_{ij}
$$
  
\n
$$
V_{ij}
$$
  
\n
$$
V_{ij}
$$
  
\n
$$
V_{ij}
$$
  
\n
$$
V_{ij}
$$
  
\n
$$
V_{ij}
$$
  
\n
$$
V_{ij}
$$
  
\n
$$
V_{ij}
$$
  
\n
$$
V_{ij}
$$
  
\n<

Figura 20: Mezclador con un diodo

y el voltaje aplicado al diodo será  $v_i = v_{RF} + v_{LO}$ . También, si en el caso más simple, suponemos que la característica del diodo es solamente cuadrática, el voltaje de salida será de forma:

$$
2 \, \text{Equación}
$$

Con lo que, substituyendo  $v_i$  por la suma de las expresiones (ecuación 29) y siguiendo el mismo procedimiento utilizado para obtener la ecuación 26, el voltaje sobre la resistencia *R* puede expresarse como:

$$
v_0 = k \frac{V_{RF} V_{LO}}{2} [\cos(w_{RF} + w_{LO}) t + \cos(w_{RF} - w_{LO}) t]
$$
 **Ecuación 31**

Que, como puede verse la ecuación 26 es el producto de las dos señales de entrada sumadas en serie, pero que aplicadas a un dispositivo de característica cuadrática como el diodo, genera una señal de salida que es, en realidad, el producto de las dos señales de entrada. La forma de onda de la señal de salida es como la mostrada en la figura 18.

El mezclador anterior es de dos puertos, es decir, de una entrada y una salida y es muy sencillo de implementar, aunque tiene limitaciones y un rendimiento inferior al de otros mezcladores. Un tipo de mezclador, mejor que el anterior, es el ilustrado en la figura 21. Se trata también de un mezclador pasivo, con dos diodos y designado como *mezclador balanceado*, que es el que se utilizará.

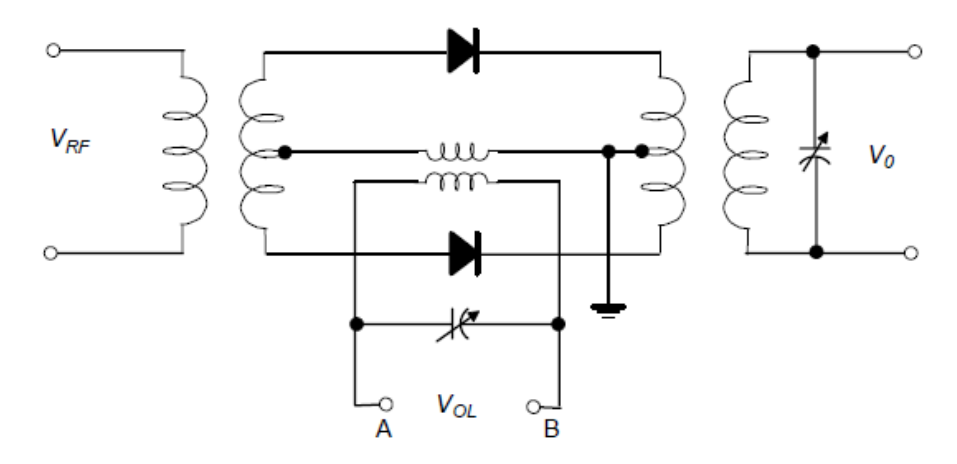

*Figura 21. Mezclador balanceado simple.*

La señal de RF se aplica al primario del transformador de entrada, en tanto que la del oscilador local se aplica en los puntos AB, mediante otro transformador, a las derivaciones centrales de los transformadores de entrada y salida. En los semiciclos de la portadora en que el punto A es positivo respecto al B, los diodos quedan polarizados directamente y constituyen, prácticamente, un cortocircuito, por lo que la señal de RF pasa directamente hasta el secundario del transformador de salida, lo que hace un mezclador de mayor rendimiento que el anterior y las frecuencias de entrada no aparecen en la salida.

Conviene notar que, aunque el mezclador es un circuito no lineal, la función de transferencia total del circuito,  $v_{IF}/v_{RF}$  es *lineal*. En otras palabras, de manera similar a un amplificador, un aumento en el nivel de la señal de entrada de RF produce un aumento similar en el nivel de salida de IF. Por otra parte, el voltaje de salida de IF es proporcional a la mitad del voltaje de entrada de RF, como se puede ver en la ecuación 30, de modo que la potencia de salida de IF es, cuando más, 20 log (1/2) = -6 dB respecto a la potencia de entrada de RF. *(6)*

# **2.5.3. Ganancia (o pérdida) de conversión**

El grado en que la señal de salida, desplazada en frecuencia, se amplifica o atenúa, es una propiedad importante de los mezcladores y se designa como *ganancia de conversión*, si la señal es amplificada o *pérdida de conversión*, si es atenuada en el proceso de mezcla. En el caso de mezcladores pasivos, la señal de salida siempre está atenuada, a causa de las pérdidas inherentes al circuito.

En el caso de un mezclador pasivo (diodo), la perdida introducida por el mezclador se calcula a partir de todos los componentes:

Perdidas (dB): Pérdida por conversión + Pérdida por transformación + Pérdida por la generación de armónicos + Pérdida del diodo. *(6,7)*

# **2.5.4 Distorsión por Intermodulación (IMD14)**

La *transmisión sin distorsión* como aquélla en que una señal, a su paso por un circuito, debe preservar las características de amplitud, frecuencia, fase y tiempo. Si la señal sufre amplificación o atenuación, todas sus componentes espectrales deben ser amplificadas o atenuadas en la misma proporción. De igual manera, todas las componentes espectrales deben sufrir el mismo retardo a su paso por el circuito la función de transferencia del circuito o sistema debe ser de forma:

$$
H(\omega) = Ke^{-j\omega t}
$$

## − **Ecuación 32**

donde *K* es el factor de amplificación o atenuación y es constante a todas las frecuencias en la banda de paso de la señal y  $\tau$  es el retardo que sufre la señal a su paso por el circuito y es también constante a todas las frecuencias. Si *K* o no son constantes en la banda de paso, la señal de salida no será igual a la de entrada, en esa caso se dice que se ha introducido *distorsión*.

Si se cumple la condición de transmisión sin distorsión se dice que el circuito es *lineal*, en caso contrario el circuito es *no lineal*. Ahora bien, todos los dispositivos amplificadores tienen una característica de transferencia que puede, en términos generales representarse como se ilustra en la figura 22.

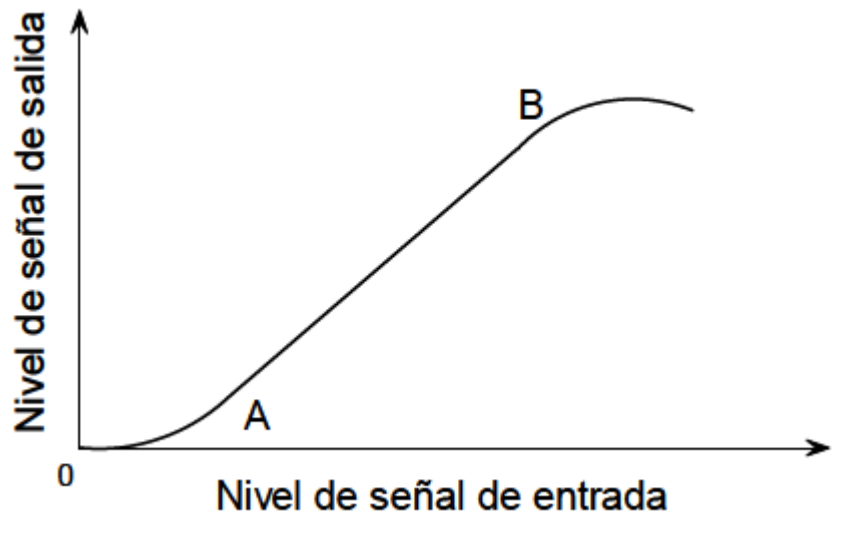

Figura 22: Figura característica de transferencia

Cuando el nivel de potencia de la señal de entrada es muy pequeño (región 0A de la curva), la amplitud de la señal de salida no es linealmente proporcional a la de aquélla. Lo mismo ocurre a partir del punto B en que se tiene un efecto de saturación. En la región AB de la curva la característica de transferencia es una línea recta y la señal de salida es una réplica fiel de la de entrada. Para que el circuito o el dispositivo se comporte linealmente, el nivel de la señal de entrada debe mantenerse entre los puntos A y B, de modo que en esas condiciones conviene que el punto de funcionamiento (polarización) del dispositivo se elija en el centro de la región AB y que la amplitud de la señal de entrada no exceda los valores correspondientes a los puntos A y B. Si esto ocurre, la señal de salida se verá recortada o, lo que es lo mismo, distorsionada.

Debe evitarse el funcionamiento en la región de saturación ya que, además de la distorsión que se introduce a la señal de salida, puede excederse el límite físico del dispositivo, por ejemplo un transistor o una válvula de vacío y dañarse o quemarse. *(6)*

## **2.5.5. Punto de compresión de 1 dB**

Cuando se alcanza el punto de saturación se dice que hay *compresión* de la señal de salida y se define un punto de compresión de 1 dB como aquél en el que la potencia de la señal de salida es 1 dB menor de la que debería ser si el funcionamiento fuera lineal, como se ilustra en las figura 22 y 24. *(6)*

La característica no lineal, inherente a todo tipo de mezcladores, da lugar a la generación de productos de intermodulación, que contribuyen a la distorsión de la señal, siempre que se apliquen dos o más señales al puerto de entrada de RF. El análisis de este comportamiento suele realizarse mediante la aplicación de dos señales (tonos) de frecuencias cercanas, pero distintas. En los amplificadores una medida importante de su linealidad es el nivel relativo de productos de intermodulación. Para que ésta ocurra, la señal de entrada debe ser la combinación de dos o más señales de frecuencias diferentes en el ancho de banda de paso del amplificador. Supóngase que la señal de entrada es de forma:

$$
S_i(\omega) = A\cos(\omega_1 t) + B\cos(\omega_2 t) \qquad \qquad \text{Equación 33}
$$

donde A y B son las amplitudes de las señales independientes de frecuencias angulares  $\omega_1 = 2\pi f_1$  y  $\omega_2 = 2\pi f_2$ , respectivamente.

Si el amplificador es perfectamente lineal y de ganancia (o pérdida) G, el único cambio será en la amplitud de la señal de salida, pero no en su conformación espectral, es decir, la señal no estará distorsionada y será de forma:

$$
S_0(\omega) = GACos(\omega_1 t) + GBCos(\omega_2 t)
$$

## Ecuación 34

Si la función de transferencia no es perfectamente lineal, las componentes de entrada además de sumarse se multiplican en el amplificador y aparecen a la salida. En estas condiciones el amplificador se comporta como si fuera lineal, con un mezclador en paralelo como se ilustra en la figura 23.

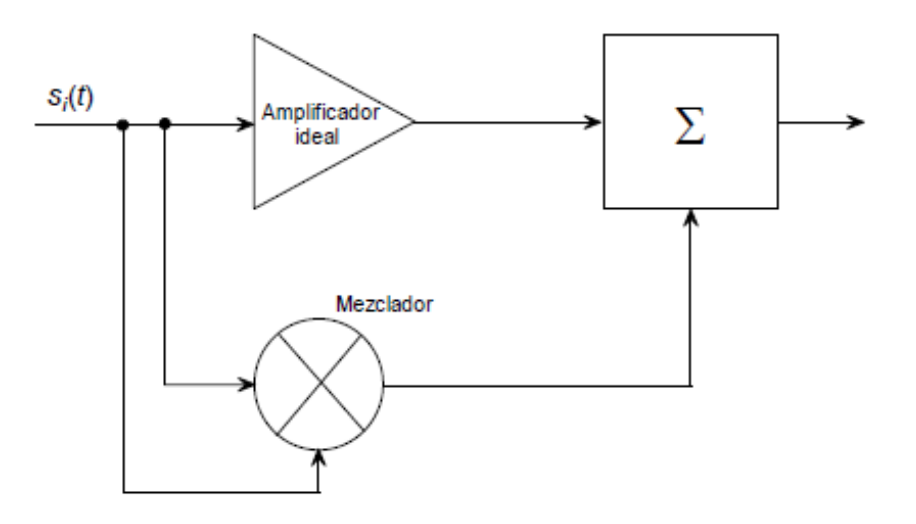

*Figura 23: Circuito equivalente de un amplificador no lineal*

La señal de salida contendrá ahora todas las componentes de frecuencias de los productos de intermodulación y puede expresarse como:

$$
S_0(\omega) = GAcos(\omega_1 t) + GBcos(\omega_2 t)
$$
  
+ 
$$
\sum_{m=int}^{N} \sum_{n=int}^{N} C_{mn} ABCos(\omega_1 t) cos(\omega_2 t)
$$
  

$$
S_0(\omega) = GAcos(\omega_1 t) + GBcos(\omega_2 t) + \cdots
$$
  
...+ 
$$
\sum_{m=int}^{N} \sum_{n=int}^{N} \frac{C_{mn} AB}{2} [cos(m\omega_1 + n\omega_2) t]
$$
  
+ 
$$
cos(m\omega_1 - n\omega_2)t]
$$

donde  $c_{mn}$  es la amplitud de los productos de intermodulación a las frecuencias  $f_{mn} = (mf_1 \pm nf_2)$  determinadas por el grado de no linealidad.

Hay que hacer notar que *m* y *n* pueden ser enteros positivos o negativos, pero no diferentes. Los productos de intermodulación más importantes son impares, en particular los de tercer orden (|*m*| + |*n*| = 3) y, por lo general, son mayores que los de órdenes superiores. Estos productos impares resultan difíciles de filtrar cuando ocurren dentro de la banda de paso. Los productos de intermodulación de orden par, por lo general caen fuera de la banda de paso y son fáciles de eliminar mediante filtrado.

Las mediciones de distorsión por intermodulación constituyen una de las pruebas más importantes en los receptores y transmisores de comunicaciones.

En el análisis de la intermodulación es frecuente la representación mostrada en la figura 24, en que en el eje vertical se tiene el nivel de potencia de salida en dBm y, en el horizontal, la potencia de entrada en las mismas unidades. Supóngase ahora que la característica no lineal del mezclador se puede representar en forma polinomial como sigue:

$$
P_0 = G(a_1 P_1 + a_2 P_i^2 + a_3 P_i^2 + \dots + a_n P_n^n)
$$
 **Ecuación 36**

donde  $P_0$  es la potencia de salida del mezclador y  $P_i$  la potencia de entrada y  $\boldsymbol{G}$ la ganancia (o pérdida) de conversión. Si por facilidad, y sin pérdida de generalidad, se considera que  $a_1 = 1$  y se emplean unidades logarítmicas se puede ver que el término a la frecuencia fundamental, se puede expresar como:

$$
P_0 = P_i + G
$$
 [dBm]

**Ecuación 37** 

y, para los términos de orden superior:

$$
P_{0n} = nP_n + K_n
$$

donde  $K_n = G + a_n$ 

Las ecuaciones 34 y 35 son dos rectas, de las que la primera corresponde a la señal deseada a la frecuencia fundamental y es una recta de pendiente 1 y ordenada al origen, *G*. La segunda, corresponde a los productos de intermodulación, indeseables, de orden *n* y tiene pendiente *n* y ordenada al origen  $K_n$ . En la figura 24 se ilustra lo anterior, para la señal deseada (fundamental) y para el producto de intermodulación de tercer orden.

En la figura, la señal deseada corresponde a la recta de pendiente 1 (45º) y ordenada al origen *G*, la ganancia, o pérdida de conversión, en dB. La otra recta, de pendiente 3, corresponde al producto de intermodulación de tercer orden, con ordenada al origen,  $K_{3}$ . El punto en que estas rectas se cortan es el *punto de intercepción de tercer orden*. Para los productos de intermodulación de orden diferente, los puntos de intercepción serán, en general, diferentes.

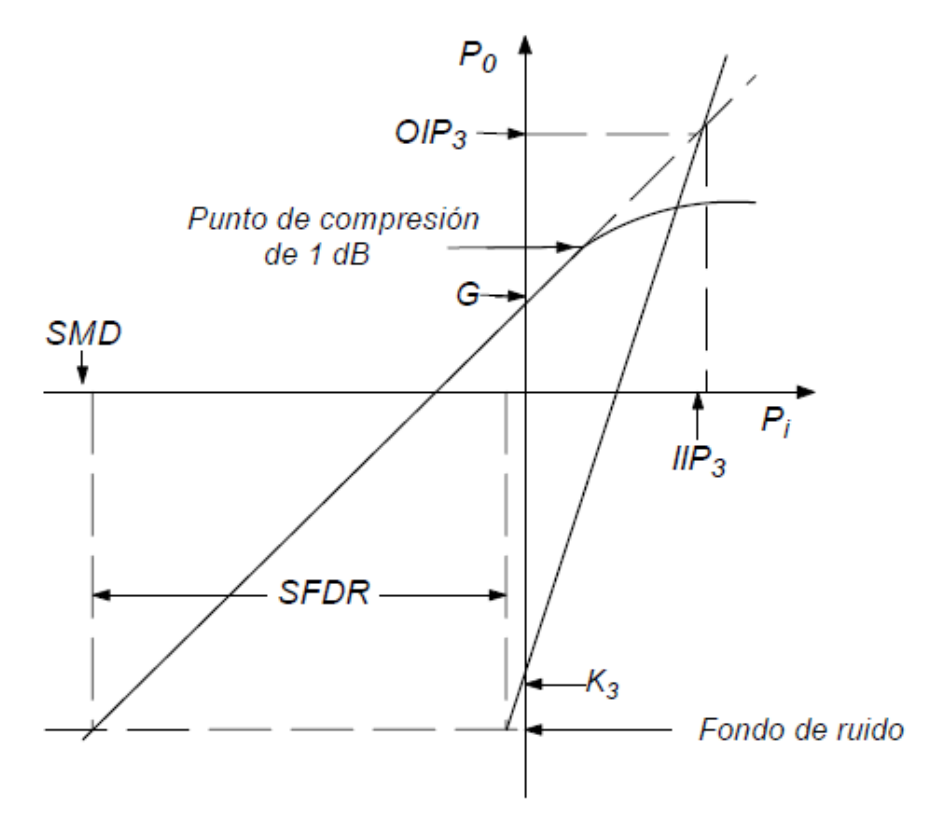

*Figura 24: Diagrama para cálculos de intermodulación, donde OIP e IIP son potencia de salida y entrada respectivamente, SMD señal mínima discernible y SFDR rango dinámico libre de espurios por sus siglas en ingles.*

En la figura se ilustra, también el punto de compresión de 1 dB. Los puntos de intercepción suelen especificarse referidos a la potencia de entrada (IIP), o de salida (OIP). La diferencia entre ellos es la ganancia *G*, es decir, OIP = IIP + *G*. La señal mínima discernible (SMD), corresponde al umbral de ruido y está dada por:

$$
SMD = -174 + 10 \log(B_{Hz}) + NF \quad [dBm]
$$
 **Equation 39**

El nivel de esta señal a la salida se designa como *fondo o piso de ruido* y es igual a SMD + *G*. *(6)*

# **2.5.7. Rango dinámico libre de espurios (SFDR)**

El *rango dinámico libre de espurios* es aquél rango de potencias de entrada en que el comportamiento del circuito es lineal y no hay productos de intermodulación en la señal de salida. Se define como la diferencia entre el nivel de señal al que empiezan a aparecer señales espurias y el nivel de señal mínimo detectable. El nivel al que empiezan a aparecer espurios puede deberse a los productos de intermodulación, o a que se ha alcanzado el punto de compresión de 1 dB. El que ocurra primero será el que determine el SFDR. En el caso de la figura 24, el que ocurre primero, es decir, el que requiere menor potencia de entrada, es el del producto de intermodulación de orden 3. El cálculo, puede hacerse fácilmente con ayuda de la figura 24, aplicando los conceptos de geometría analítica para rectas. Si se conoce la ecuación de la recta correspondiente al producto de intermodulación, puede determinarse todo lo demás.

Para ello pueden utilizarse los datos conocidos, es decir, el punto de intercepción, bien sea referido a la salida o a la entrada. Utilizando el punto de intercepción de salida, OIP, las potencias correspondientes a la fundamental y al producto de intermodulación son iguales, es decir,  $P_0 = P_n$  que puede escribirse como  $P_i + G = nP_i + K_n$ . Puesto que en el punto de intercepción  $P_i$  = IIP y  $n$  es el orden del producto de intermodulación,  $K_n$  puede determinarse fácilmente como: *(6)*

$$
K_n = P_i(1 - n) + G
$$

### Ecuación 40

## *2.5.8. Productos armónicos de intermodulación* **(HIP)**

Son productos espurios relacionados armónicamente con la frecuencia de las señales de entrada: *(6)*

$$
HIP = mf_{LO} + nf_{RF}
$$

## **2.6. Parámetros S**

Los parámetros S o Parámetros de Scattering (dispersión), es una forma de representar un circuito en términos de que cantidad de una señal se dispersa cuando incide en el circuito.

La representación de un circuito en parámetros S se llama matriz de scattering o matriz S.

La figura 25 representa un circuito de dos puertos, donde  $V_{i1}$  y  $V_{r1}$ , los voltajes de las ondas incidentes y reflejada en el puerto 1,  $(V_{i2} y V_{r2})$  los voltajes de las ondas incidentes y reflejada en el puerto 2. La potencia que incide en el puerto 1 dada por la ecuación 42 puede ser usada para definir una nueva variable  $a_1$ , de la misma forma la potencia reflejada en el puerto 2 puede ser usada para definir  $b_1$  en la ecuación 43, y de la misma manera se definen  $a_2 y b_2$  en el puerto 2. Con esto se puede obtener el voltaje y la corriente total en el puerto 1 dado por las ecuaciones 44 y 45. *(11)*

 $P_{incidence}(1) =$  $|V_{i1}|^2$  $Z_0$  $= |a_1|^2$ **Ecuación 42**  $P_{reflejada}(1) =$  $|V_{r1}|^2$  $Z_0$  $= |b_1|^2$ **Ecuación 43**  $V_1 = \sqrt{Z_0}(a_1 + b_1)$ **Ecuación 44**

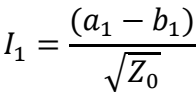

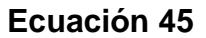

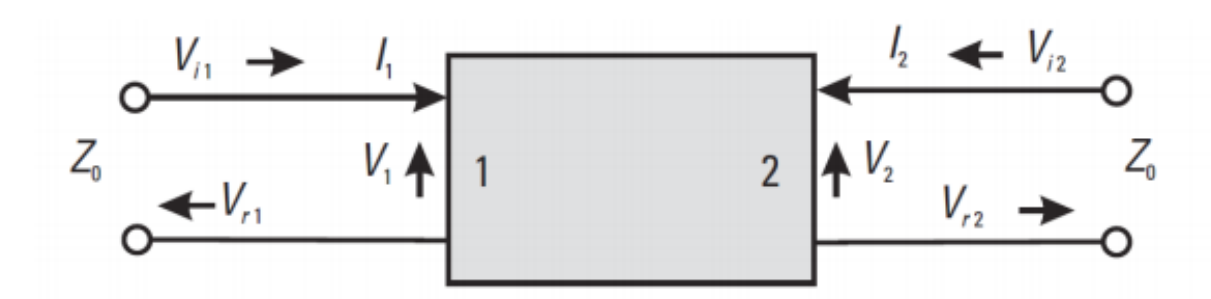

Figura 25: Circuito de dos puertos con ondas incidentes y reflejadas

Luego acudiendo a las mismas ecuaciones para el puerto 2, y resolviendo el sistema dejando  $b_1 y b_2$  como variables independientes, y  $a_1 y a_2$  como variables independientes, se obtiene la matriz de scattering para un circuito de dos puertos dada por:

 $\begin{bmatrix} b_1 \\ b_1 \end{bmatrix}$  $\begin{bmatrix} b_1 \\ b_2 \end{bmatrix} = \begin{bmatrix} S_{11} & S_{12} \\ S_{21} & S_{22} \end{bmatrix}$  $S_{11}$   $S_{12}$   $S_{21}$   $\begin{bmatrix} a_1 \\ a_2 \end{bmatrix}$  $\begin{bmatrix} a_1 \\ a_2 \end{bmatrix}$ 

#### **Ecuación 46**

Los elementos de la matriz S tienen significado físico:  $S_{ij}$  corresponde a la amplitud y fase del voltaje de la señal de salida en el puerto i con respecto al voltaje de la señal de entrada en el puerto j;  $S_{ii}$  corresponde al voltaje de la señal de salida del puerto i con respecto al voltaje de la señal de entrada del puerto i. En términos más simples,  $S_{ij}$  representa la cantidad de señal transmitida del puerto j al puerto i, mientras que  $S_{ii}$  representa la cantidad de señal reflejada por el puerto i. Esto se puede ver en el caso de un circuito de 2 puertos en la figura 26. *(3)*

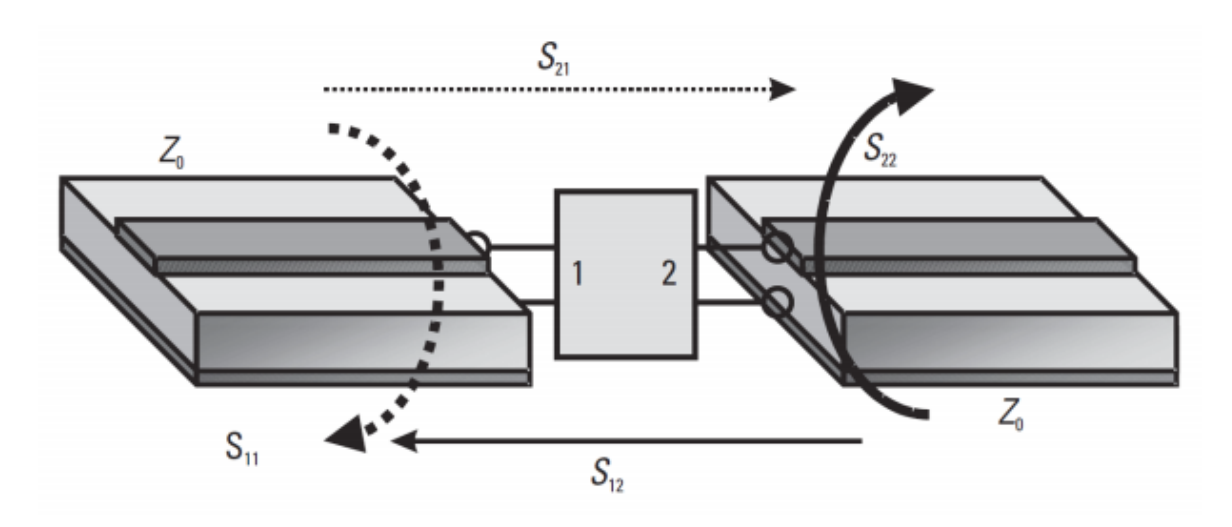

Figura 26: Significado físico de parámetros S.

# **2.7. Ruido**

En cualquier sistema óptico y de microondas existe ruido que interfiere con la señal de entrada, y evita un buen análisis. Por ejemplo en un sistema de recepción en microondas el ruido definirá el nivel más débil de señal que podrá ser capturado.

El ruido se puede clasificar según su naturaleza en natural o artificial. La naturaleza del ruido interno es variada, se distinguen los siguientes ruidos:

- Térmico o Jonson (asociado a resistencias).
- Shot o impulsivo (asociado a uniones PN en polarización directa)
- De avalancha (asociado a uniones PN en ruptura)
- De partición
- Burst (salvas)

 $[dB] = 10\log($ 

La potencia de ruido, N, se mide en vatios [W] o, más habitualmente en dBm, siendo:

$$
N[dBm] = 10\log(\frac{N[W]}{1[mW]})
$$

 $S[W]$  $\frac{1}{N[W]}$ 

Aunque más que conocer la potencia del ruido interesa saber la relación entre la potencia de la señal, s, y la potencia del ruido superpuesto. La relación señal ruido, S/N, se expresa habitualmente en [dB].

## **Ecuación 48**

**Ecuación 47**

Como ambas potencias corresponden al mismo punto del circuito y por consiguiente sobre la misma resistencia, la relación señal ruido se puede indicar como relación de tensiones eficaces.

$$
\frac{S}{N}[dB] = 10 \log \left( \frac{V_{0,eff}^2[W]}{V_{n,eff}^2[W]} \right) = 20 \log \left( \frac{V_{0,eff}[V]}{V_{n,eff}[V]} \right)
$$
\nEcuación 49

Específicamente el ruido térmico está presente en todo cuerpo a temperatura (T) diferente de 0°K y éste genera ondas E.M. de potencia prácticamente constante a lo largo de todo el espectro de radiofrecuencias. Esta potencia se puede caracterizar de la siguiente forma:

$$
N = KTB
$$

 $\mathcal{S}_{0}^{(n)}$  $\boldsymbol{N}$ 

## = **Ecuación 50**

donde N es la potencia de ruido en Watts, K es la constante de Boltzmann, T es la temperatura en grados Kelvin y B es el ancho de banda en Hertz.

En el caso que el elemento aplique una amplificación o disipación de la señal de entrada a la salida, la ecuación 50 cambiara a ecuación 51, donde G representa la ganancia o pérdida del elemento. *(7,8)*

N = GkTB [W] **Ecuación 51**

## **2.7.1. Factor o Figura de ruido**

Se define para un cuadripolo (4 puertos) como el cociente entre el srn (signal to noise ratio) a la salida cuando el ruido a la entrada es el de una impedancia a temperatura ambiente To=290 °K. *(10, 12)*

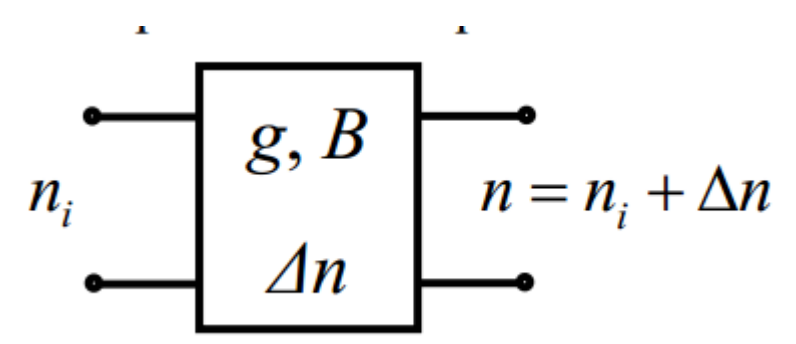

Figura 27: Representa un cuadripolo, donde el elemento tiene ganancia G e introduce un ruido Δn

Dado el cuadripolo de la figura 27, se puede calcular snr de la siguiente forma:

$$
snr_i = \frac{S_i}{n_i}
$$
  
Error<sub>0</sub> =  $\frac{S_0}{n_0} = \frac{gS_i}{gn_i + \Delta n}$ 

A partir de ambas ecuaciones se obtiene:

$$
f_r = \frac{snr_i}{snr_0} = \frac{S_i}{n_i} * \frac{gn_i + \Delta n}{gs_i} = 1 + \frac{\Delta n}{gn_i}
$$
 **Ecuación 54**

Ademas se sabe que:

$$
\Delta n = n_i(f_r - 1)g = kT_0B(f_r - 1)g
$$
 **Ecuación 55**

Finalmente sabiendo que  $\Delta n = kT_r Bg$  se obtiene que

$$
T_r = T_0(f_r - 1)
$$

Adicionalmente tenemos

$$
NF = 10\log(F)
$$

 $T_e =$ 

 $N_{0}$  $\frac{0}{GkB}$  [K]

## **2.7.2. Temperatura de Ruido Equivalente**

A un componente ruidoso que genera una temperatura de ruido  $N_0$  a su salida como el que se ve en la figura 28 (a), se le puede definir una temperatura de ruido equivalente  $T_e$ , que aplicada a la resistencia de fuente a la entrada del dispositivo, genera la misma potencia de ruido  $N_0$  a la salida del este. El dispositivo en este caso se considera sin ruido como aparece en la figura 28 (b) , entonces está dada por: *(10 y 12)*

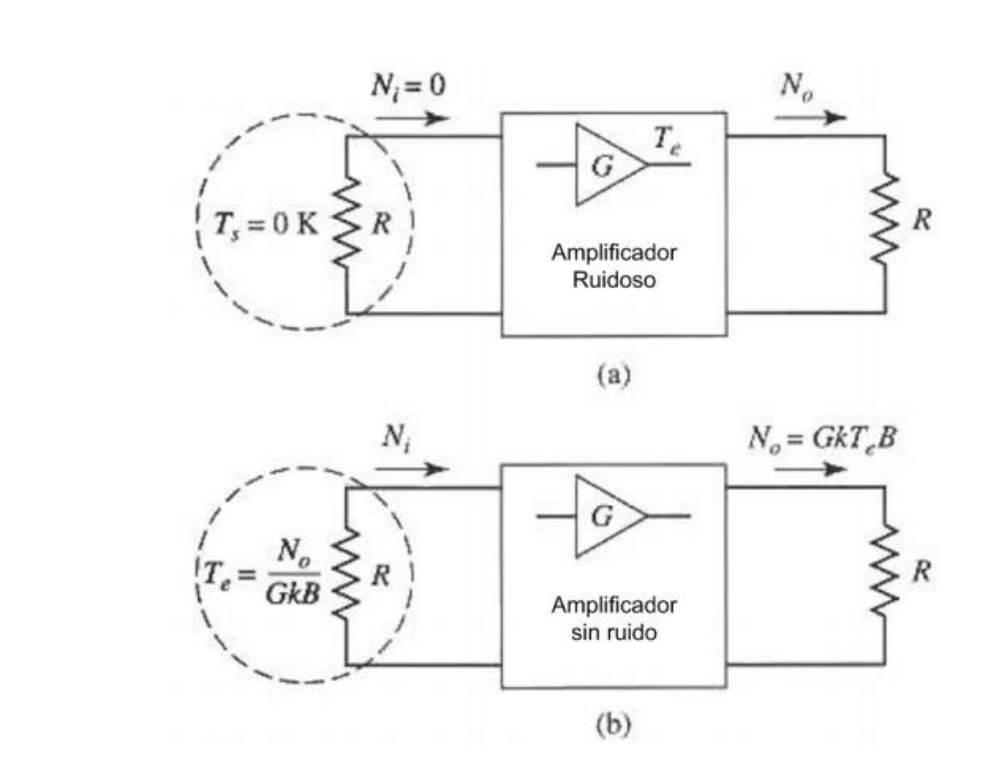

Figura 28: Ruido equivalente de un dispositivo de ganancia G, (a) Dispositivo ruidoso, (b) Dispositivo sin ruido

**Ecuación 58**

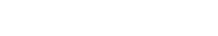

Ecuación 57

### **2.7.3. Ruido en circuito en cascada**

Si la entrada de un dispositivo ruido de  $T_e$  y ganancia G, está conectada a una fuente de ruido de  $T_{in}$ , la potencia de ruido a la salida estará dada por :

$$
n = GkT_{in}B + GkT_eB \, [W]
$$
 **Ecuación 59**

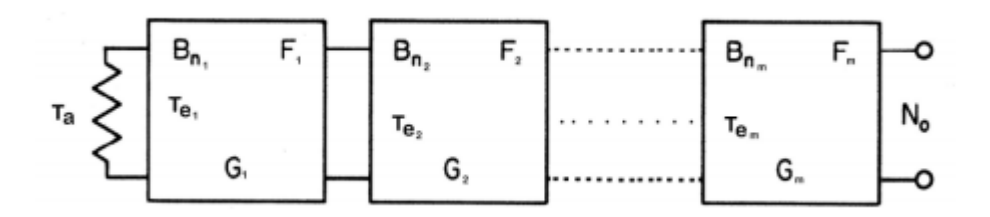

Figura 29: Ruido en circuito receptor formado por elementos ruidosos en cascada

Ahora si analizamos un circuito formado por elementos en cascada, con una fuente de ruido conectada a la entrada, tomando como ejemplo un sistema de recepción. En este caso el circuito en cascada representa el circuito receptor y la fuente de ruido a la entrada representa el ruido proveniente de la antena. Este circuito se ve en la figura 29, donde  $T_a$  es la temperatura equivalente de ruido de la antena a la entrada del circuito receptor,  $G_i$  es la ganancia de la etapa i,  $B_i$  es el ancho de banda de cada etapa, y  $T_{ei}$  es la temperatura de ruido equivalente de la etapa i. El ruido a la salida del sistema  $N_0$  esta dado por la ecuación 60, donde  $T_e$  representa la temperatura de ruido equivalente del sistema completo dado por la ecuación 61, donde  $T_r$  representa la temperatura de ruido del circuito receptor dado por la ecuación 62.

$$
N_0 = \prod_{i=1}^{m} G_i k T_e
$$
  
Ecuación 60  

$$
T_e = T_a + T_r
$$
  
Ecuación 61

$$
T_r = T_{e1} + \frac{T_{e2}}{G_1} + \frac{T_{e3}}{G_1 G_2} + \dots + \frac{T_{em}}{\prod_{i=1}^{m-1} G_i}
$$
 **Ecuación 62**

Como se puede apreciar en las dos últimas ecuaciones la temperatura equivalente del sistema está dada principalmente por el ruido de la antena y el ruido intrínseco de la primera etapa del receptor, ya que el ruido de la segunda etapa se ve disminuido por la ganancia de la primera etapa y así sucesivamente.

Por lo tanto es importante crear una buena implementación para minimizar temperatura, ya que este da la sensibilidad del sistema y por lo tanto la potencia mínima de la señal de entrada. *(10, 12)*

## **2.7.4. Medición 'Hot-Cold'**

 $=\frac{T_{on}}{T}$  $T_{off}$ 

 $Y=\frac{N_{on}}{N}$  $N_{off}$ 

Para obtener el valor de la temperatura de ruido en un sistema se utiliza un procedimiento llamado Hot-Cold que consiste en comparar la potencia de entrada y salida del ruido generado por un cuerpo frio a 77°K (nitrógeno) ( $T_{cold}$ ) y un cuerpo a temperatura ambiente  $(T_{hot})$ .

Para esta medición se obtiene primero el factor Y, que está dado por: *(10)*

**Ecuación 63**

**Ecuación 64**

y con esto podemos obtener la temperatura de ruido equivalente, que sería:

$$
T_n = \frac{T_{hot} - YT_{cold}}{Y - 1}
$$

# **3. TECNICAS Y METODOLOGIAS EXPERIMENTALES**

El Laboratorio de Ondas Milimétricas cuenta con un criostato de pruebas (de diseño y construcción propios), que se puede apreciar en la figura 30. Durante este trabajo el criostato de prueba se acondicionó para poder realizar las mediciones requeridas.

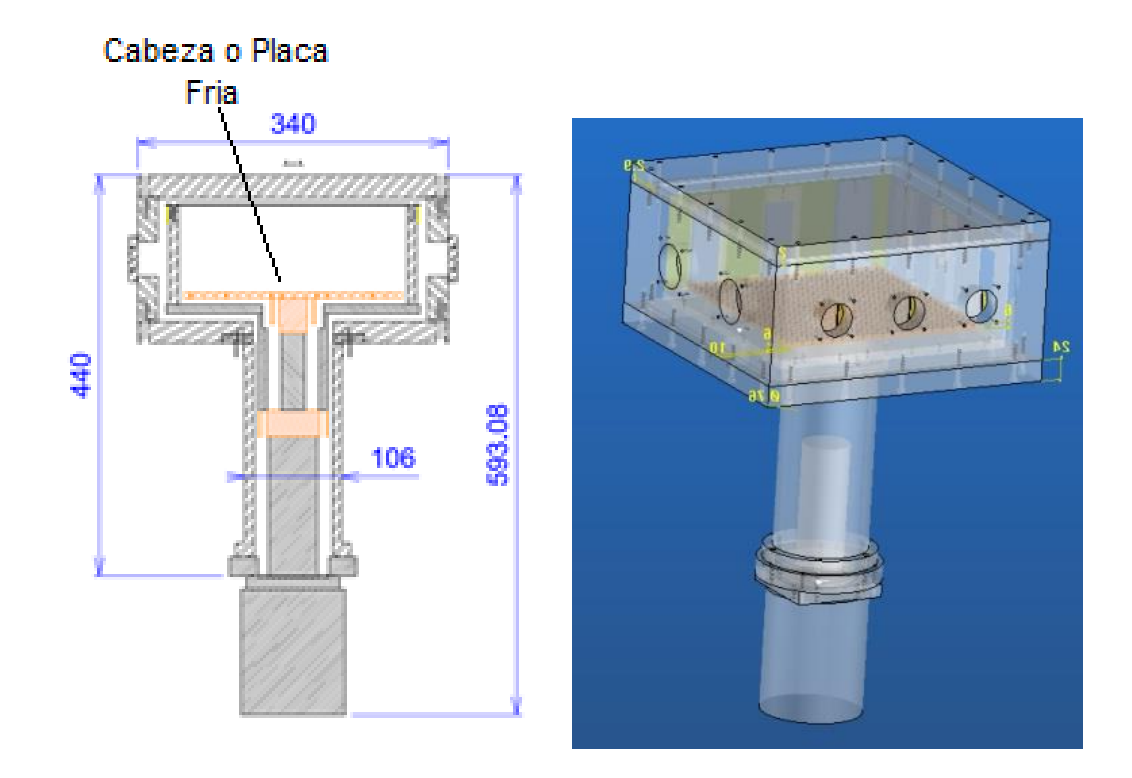

Figura 30: Se aprecian imágenes representativas del criostato a utilizar, a la izquierda con sus dimensiones *(12).*

# **3.1. Diseño y construcción de montaje de medición en criostato de prueba**

Para poder realizar mediciones en el criostato de prueba se definió una entrada y salida del sistema cuasi óptico a realizar (figura 31), a las que se construyó una interface (compatible con guías de ondas WR10) como se observa en la figura 32. A estas se les adaptó 'mylar' (polímero semi-transparente, PET de grosor 125 micrómetros)

Cabe hacer notar que las entradas para los sensores, calentadores y alimentación ya estaban ensambladas anteriormente. En la figura 33 se aprecia las interfaces de entrada y salidas ya incorporadas al criostato de prueba.

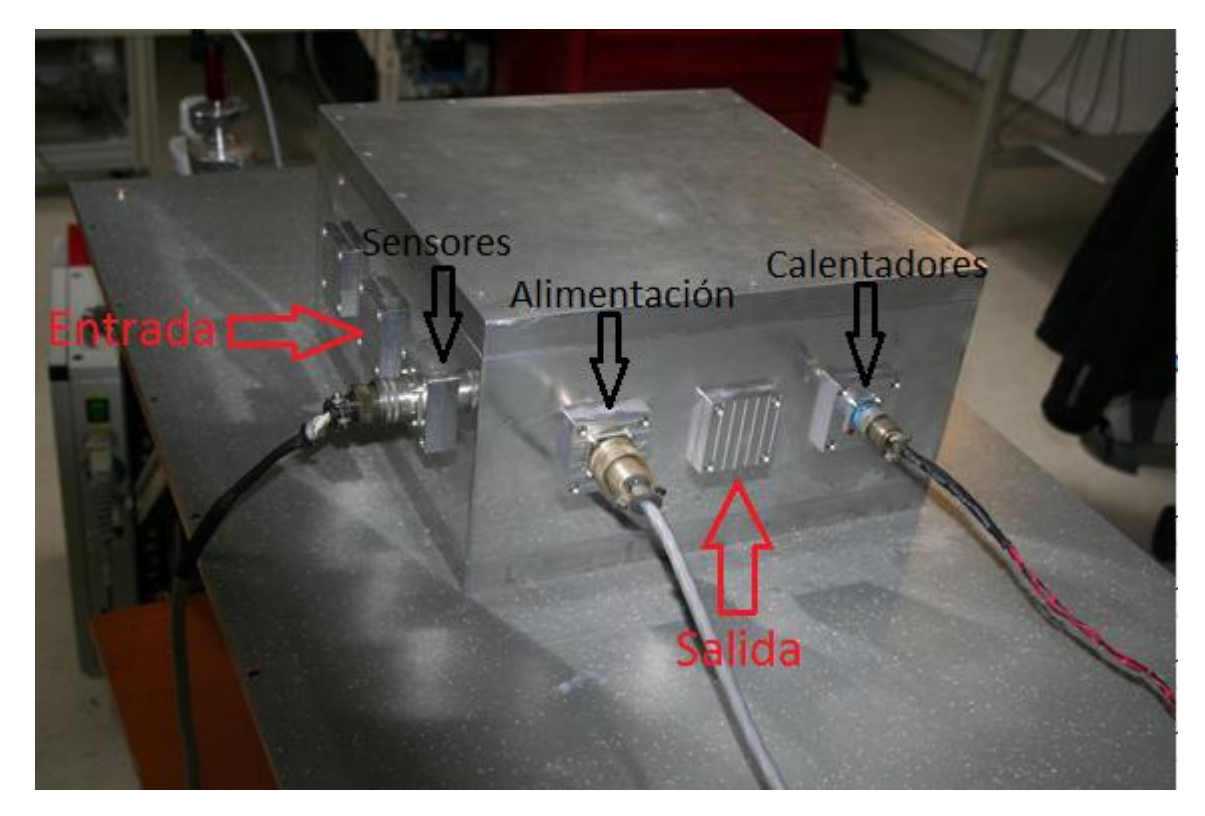

Figura 31: Figura del exterior del criostato de prueba, donde las flechas en rojas muestran las entradas y salidas a implementar, y en negro se muestran las entradas ya realizadas.

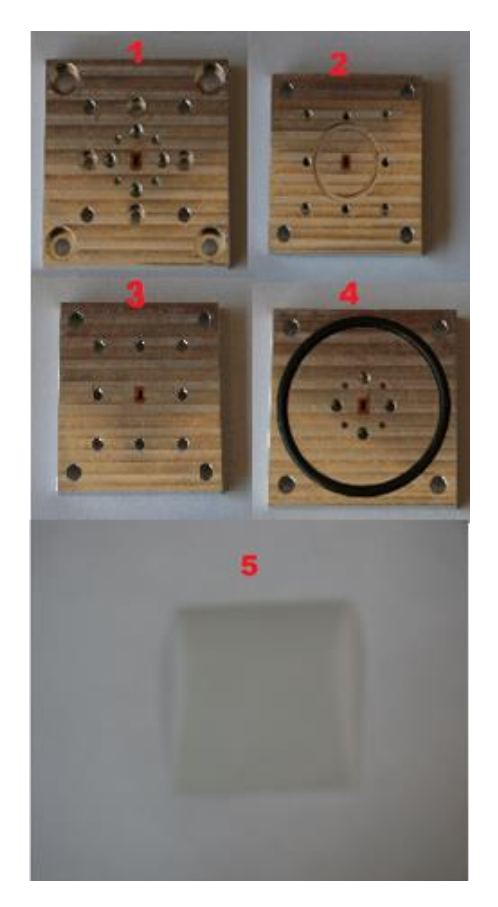

Figura 32: En esta imagen se muestra todas las caras de los dos componentes de la interface utilizada para la entrada y salida en el montaje. Donde la cara 1 va mirando hacia fuera del criostato y la cara 4 hacia dentro, 5 es el mylar.

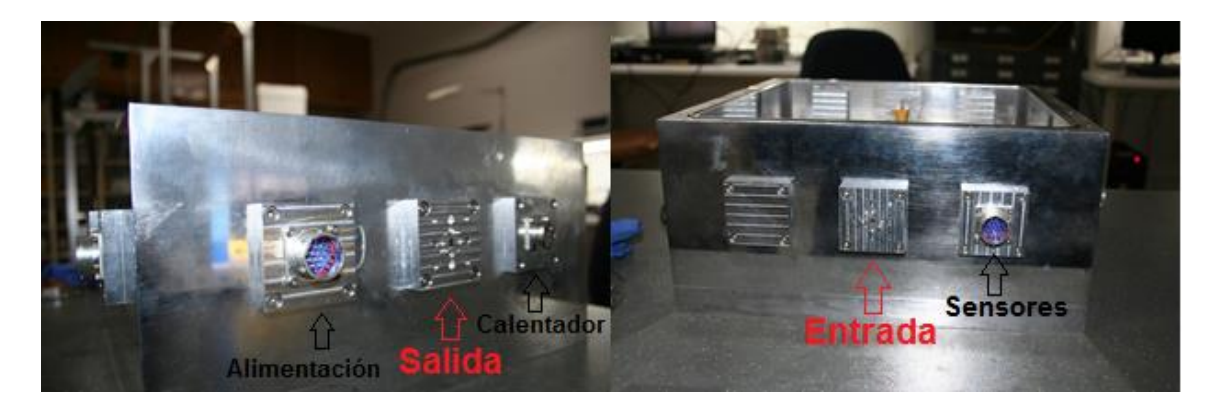

Figura 33: Se observa las interfaces (mostradas en la figura anterior) incorporadas al criostato de prueba.

Luego de esto se diseñó (en Top Solid 2009) los montaje de medición:

1er. montaje de calibración: Sistema sin el componente a medir. 2do. montaje de medición: Sistema con el componente a medir (Amplificador).

Ambos tienen dos guías de onda de acero inoxidable (59.514 mm) fijas a la entrada y salida del criostato, que tienen la función adicional de ser el link térmico con la capa intermedia del criostato de prueba (capa de mayor potencia de disipación).

En el primer montaje, se definieron dos guías de onda de cobre (85.102 mm) y un codo estándar (comercial). Este montaje se aprecia en la figura 34.

Para el segundo, se utilizó sólo una guía de onda de 85.102 mm, y la otra guía se reemplazó por el espacio que ocupa el amplificador (este es empaquetado en el laboratorio por lo que sus dimensiones son estándares) y una guía de onda de cobre de 63.113 mmm, como se aprecia en la figura 35.

La modelación de este sistema tuvo como finalidad la posterior construcción y ensamblaje de estas en el laboratorio mecánico, estas guias se muestran en la figura 36.

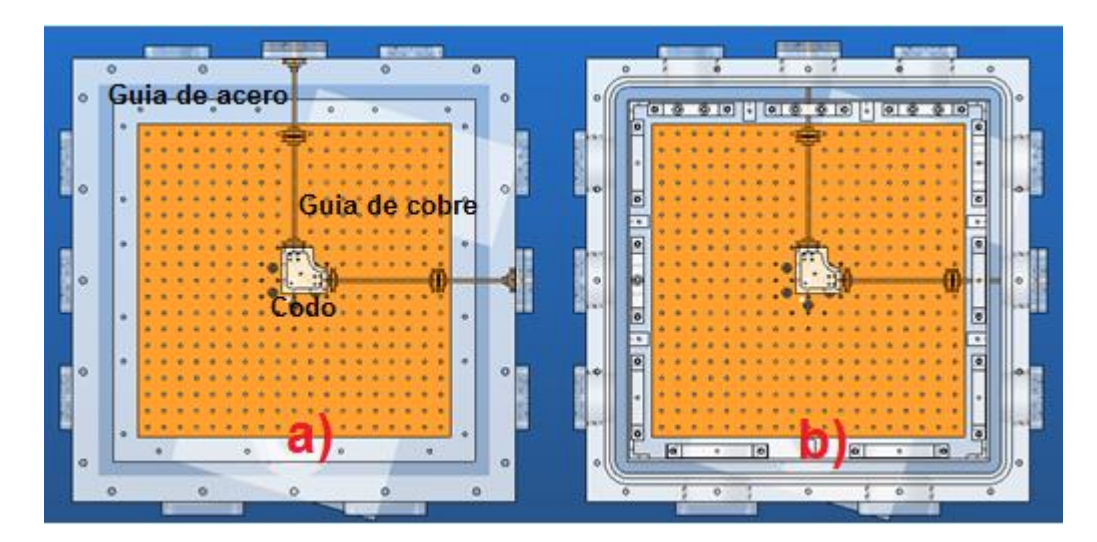

Figura 34: Imágenes modeladas con Top Solida muestran el montaje 1 (Guias largas de cobre y cortas de acero inoxidable): a) se observa la conexión de las guias; b) el mismo montaje con los soportes y parte superior del criostato de prueba.

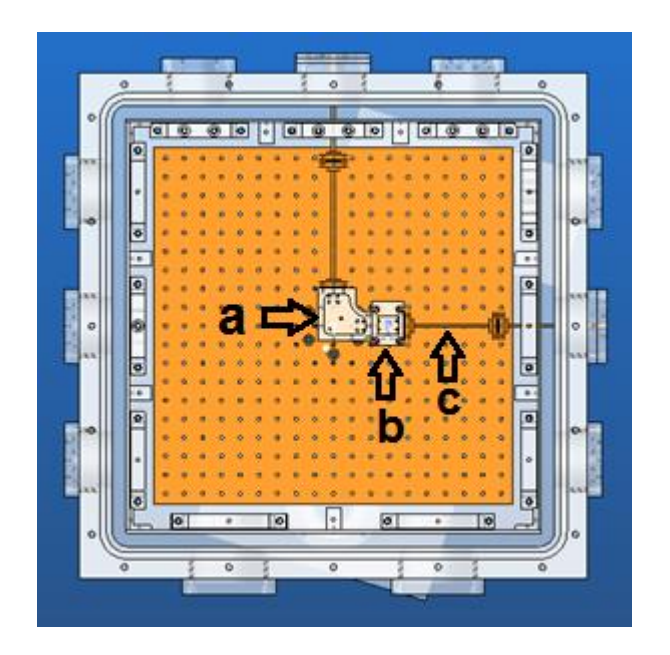

Figura 35 : Imagen modelada con Topsolid muestra el montaje 2, donde se observa el a) codo, b) amplificador, c) la guia más pequeña incoportada ; (las guias de acero inoxidable solo se observan parcialmente por los pilares)

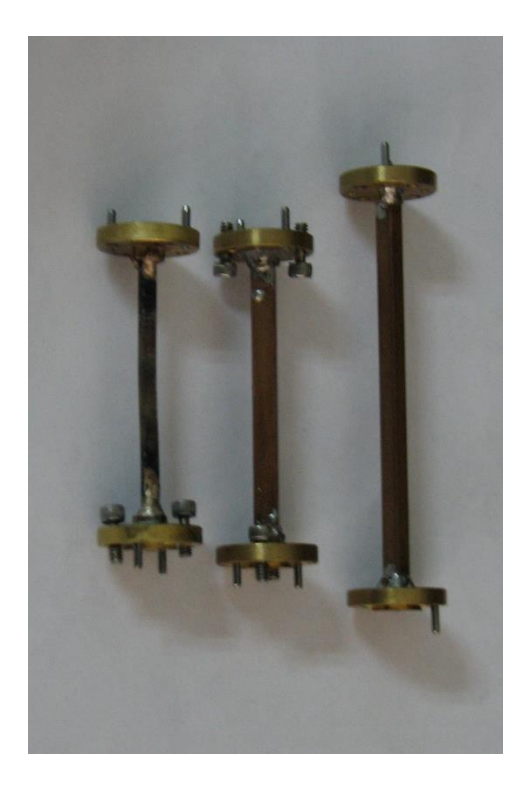

Figura 36: Foto representativa de las guias confeccionadas en el laboratorio mecanico.

## **3.2. Simulación de pérdidas por 'Transmisión' y 'Reflexión' en guías de onda de cobre (85.102 y 63.133 mm).**

Se simuló las guías de cobre de 85.102 milímetros y 63.133 milímetros, para posteriormente hacer las 'correcciones' en la medición de ganancia de los amplificadores. La simulación sólo de estas dos guías se debió a que estas son las piezas que se intercambian al cambiar del montaje de calibración al de medición, se explica y muestra en la sección 4.1.

Esta simulación se realizó con HFFS y es de igual forma para ambas guías, se realizó un paralelepípedo de las dimensiones de las guías, con un grosor de 2 mm, como muestra la figura 37.

A esta geometría se le asignaron dos puertos (entrada y salida) con igual polarización (figura 38). Y se le da la condición de un conductor no perfecto, asignándole el material (cobre).

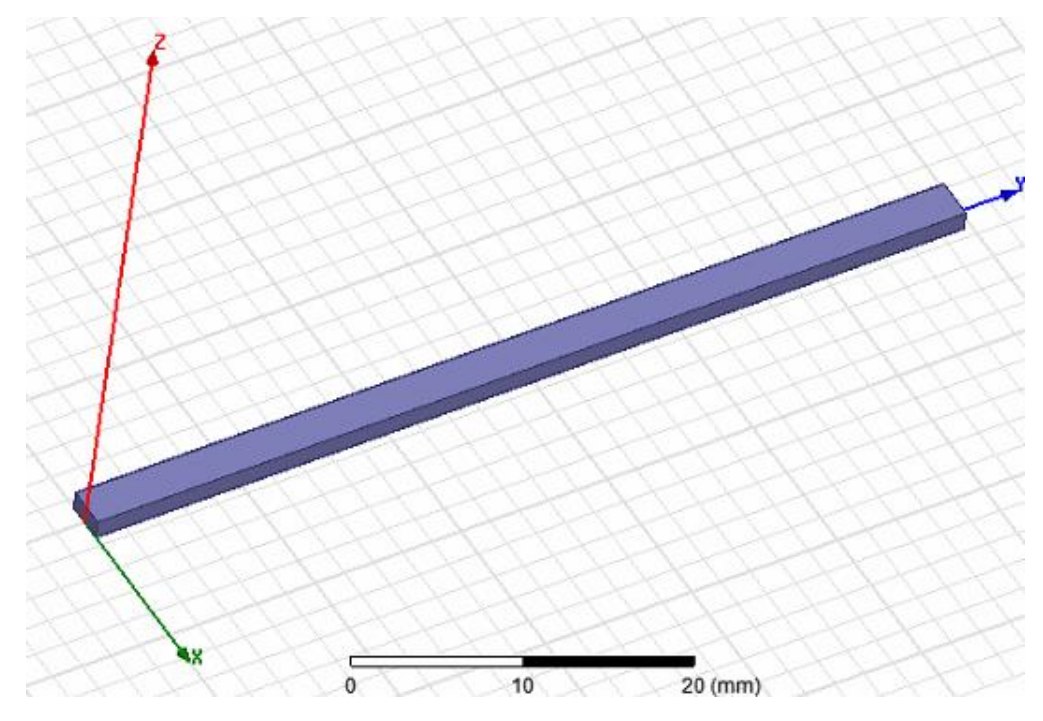

Figura 37: Imagen de la guía a simular con HFFS

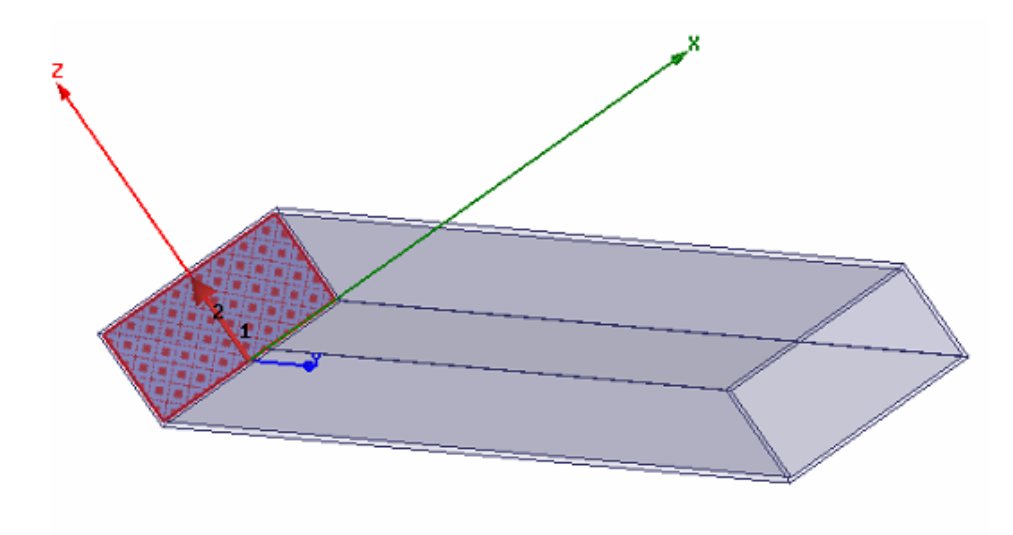

Figura 38: Imagen donde se observa el puerto dos y la polarización escogida.

## **3.3. Medición de 'Transmisión' y 'Reflexión' en guías de onda de cobre (85.102 y 63.133 mm).**

Luego de simular estas guías de ondas, se realizó la medición de las mismas guías de ondas para corroborar y obtener datos empíricos (estas mediciones se realizan fuera del criostato).

Esta caracterización consistió en medir cuanta potencia (producida por el generado de señales PSG marca 'Agilent Technologies' más su extensión.) se refleja y transmite en las guía de onda de cobre a estudiar. Esta potencia se midió con el analizador de señales PXA marca 'Agilent Technologies' más su extensión.

Para calcular la reflexión y la transmisión, la medición en cada caso consistió en dos partes:

-La calibración (Medir la potencia de salida sin el componente). -Medición de la potencia de salida con el componente.

Con estos dos datos se hizo una comparación y se logró obtener la pérdida por transmisión y reflexión

# **3.3.1. Medición para cálculo de pérdida por transmisión**

El procedimiento de medición es igual forma para ambas guías de cobre. (63.113 mm y 85.102 mm).

## **3.3.1.1 Calibración (medición de transmisión sin guía de onda incorporada)**

Para la medición se armó el montaje como muestra la figura 39, es decir, se necesitó saber cuánta potencia se transmite a través de este montaje. El procedimiento consistió en generar un barrido de 75 a 110 GHz (10 dBm) con el generador de señales y su extensión, para luego adquirir los datos (potencia) de salida con ayuda de analizador de espectro y su extensión. Se midió con una resolución de 175 pts.

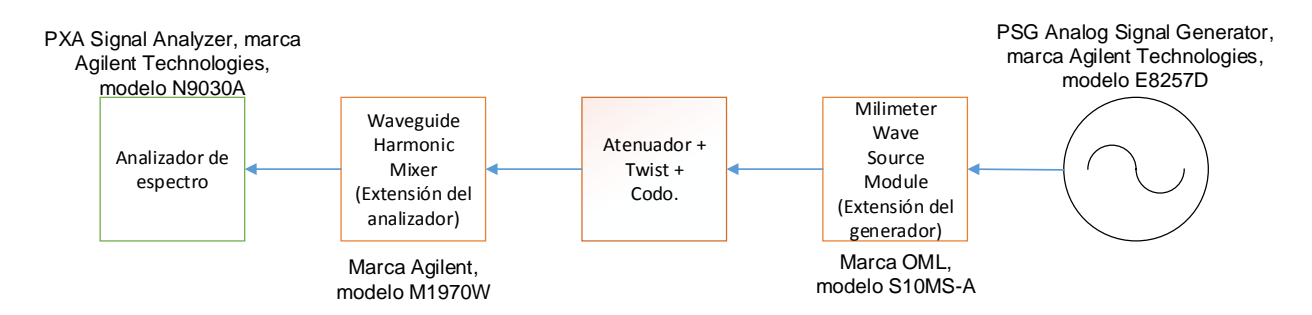

Figura 39: Muestra un esquema del montaje para la calibración.

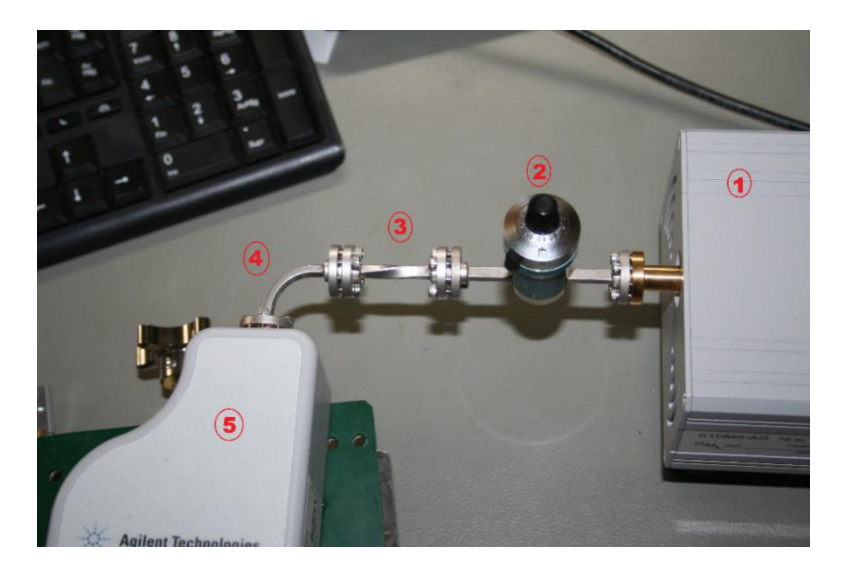

Figura 40: Foto de parte del montaje, donde '1' es la extensión del generador, '2' el atenuador, '3' el 'twist', '4' el codo y '5' la extensión del analizador.

## **3.3.1.2. Medición de transmisión con guía de cobre incorporada**

Para medir la transmisión se realizó casi el mismo montaje que para la calibración, la diferencia es que en este caso se agregó la guía de onda de cobre entre el 'twist' (nr.4 en la figura 42) y la extensión del analizador (nr. 6 en la figura 42)

El barrido y adquisición de datos es igual al de la calibración para luego compararlas. (Es decir, las mismas condiciones iniciales que la calibración)

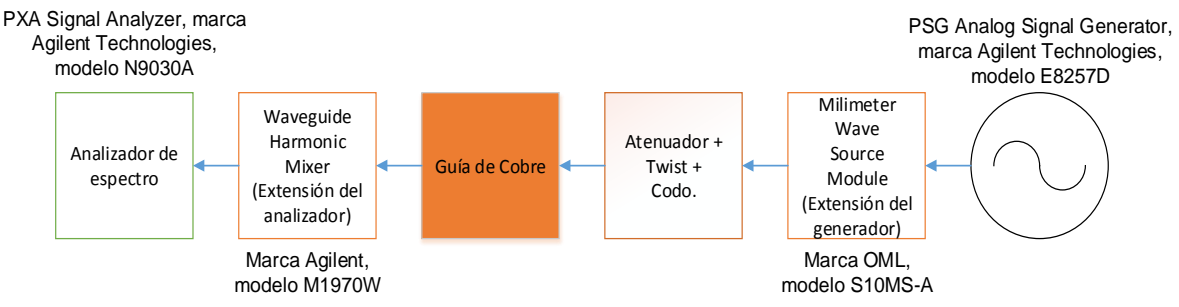

Figura 41: Muestra un esquema del montaje para la calibración.

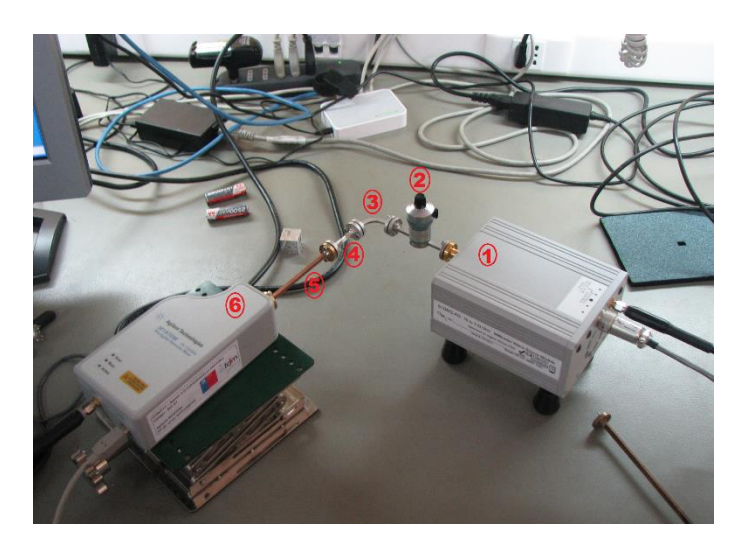

Figura 42: Foto de parte del montaje, donde se ve la guía a medir (5), los demás componentes son iguales a la calibración anterior.

# **3.3.2. Medición para el cálculo de pérdidas por reflexión**

Al igual que en la medición anterior, las mediciones se realizaron para ambas guías de cobre y es el mismo procedimiento para ambas guías.

# **3.3.2.1 Calibración (Medición de reflexión sin guía de onda incorporada)**

En el caso de la calibración de la reflexión se necesitó calibrar un corto (componente que refleja el 100%) y una carga (componente que absorbe el 100%), es decir, se necesitó saber cuánta potencia reflejan estos componentes. Para esto realizó un montaje como el que muestra la figura 43.

Se realizó un barrido de 75 GHz a 110 GHz con el generador de señales más su extensión (la señal generada es de 10 dBm), donde son adquiridos los datos (potencia de salida del montaje) con el analizador de espectro y su extensión con una resolución de 175 pts. Este procedimiento es para el corto (figura 44) y la carga (figura 45) por separado.

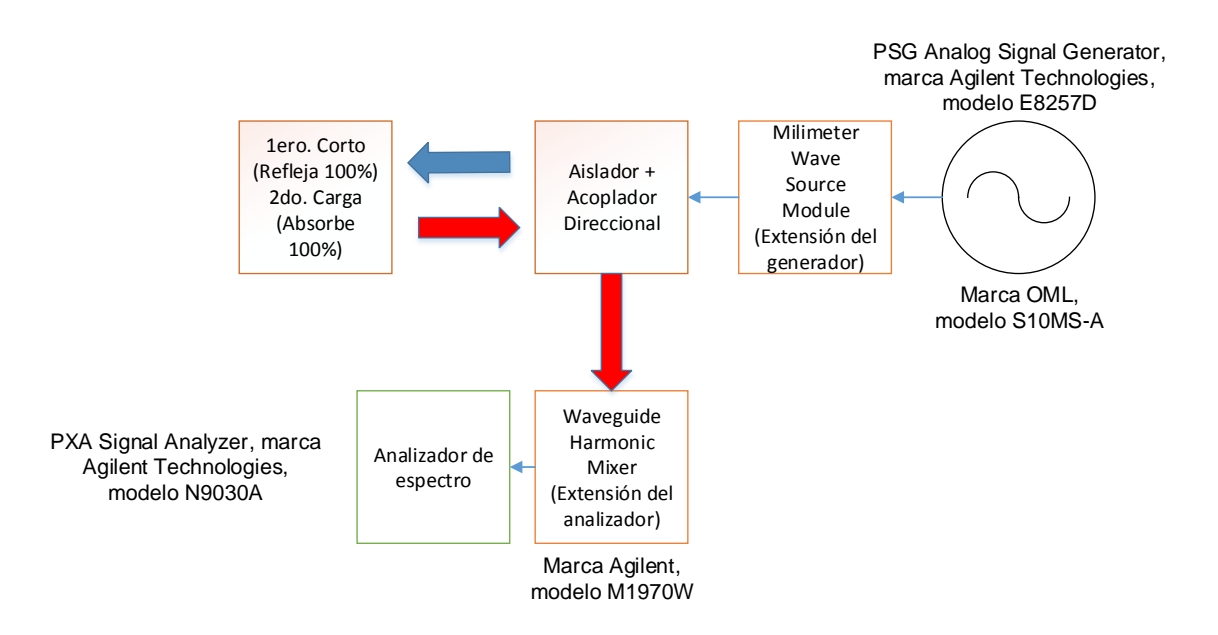

Figura 43: Esquema del montaje para la calibración de la reflexión

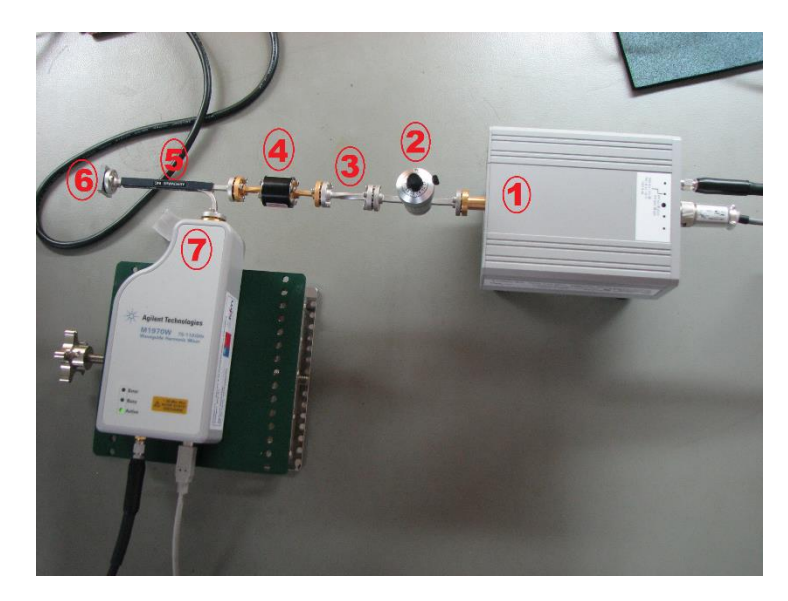

Figura 44: Foto del montaje de calibración con corto, donde '1' es la extensión del generador, '2' atenuador, '3' 'twist', '4' aislador, '5' acoplador direccional, '6' corto y '7' la extensión del analizador.

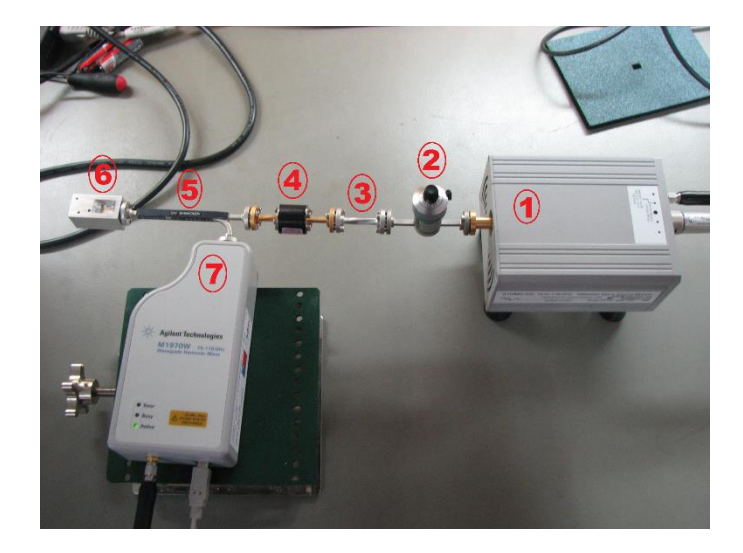

Figura 45: Foto del montaje de calibración con carga, donde '6' es la carga y los demás componentes son idénticos al montaje anterior.

# **3.3.2.2. Medición de reflexión con guía de cobre incorporada**

Para medir la reflexión se realizó casi el mismo montaje de la calibración, la diferencia es agregar la guía de onda de cobre entre la carga (nr.7 en la figura 47) y el Acoplador direccional (nr. 5 en la figura 47).

El barrido y adquisición de datos fue igual al de la calibración para luego compararlas. Es muy importante mantener las mismas condiciones iniciales.

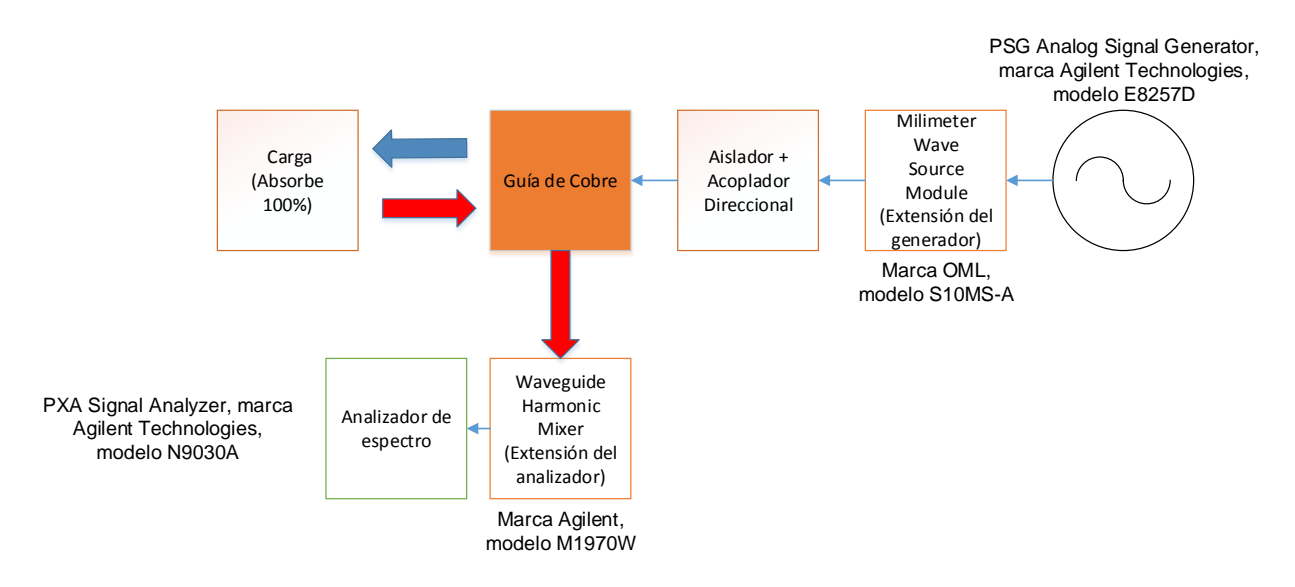

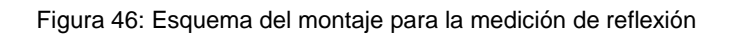

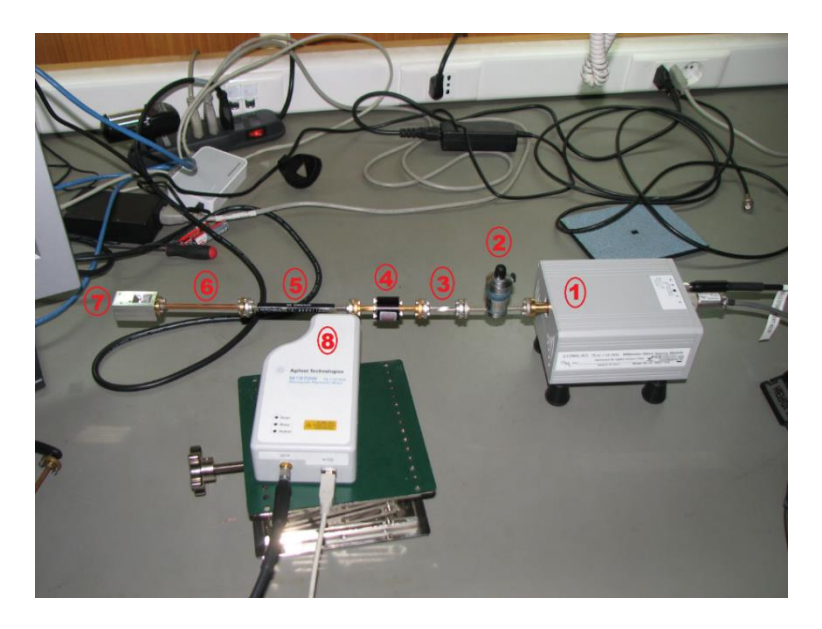

Figura 47: Foto del montaje de medición de reflexión, en '6' se observa la guía agregada.

# **3.4. Medición de temperatura dentro del criostato de prueba**

Finalizando la caracterización de las guías de onda, se vuelve a la configuración anterior de la figura 34, es decir, se armó el montaje sin el amplificador dentro del criostato de prueba.

Luego se tapó el criostato de prueba, se encendió el generador de vacío (Pfeiffer), donde el sensor de presión (del generador de vacío) indicó el momento en que se generó el máximo vacío posible, en ese momento se enciendió el sistema cerrado de helio para enfriar el criostato a través de la cabeza fría.

Con ayuda de los sensores (DT-670) y calentadores se controló a través del controlador PID (Lakeshore modelo 336) la temperatura de la cabeza fría para lograr la misma condición que en el criostato del SMWT de 77°K. Para esto se programó el controlador con P=150 l=22 D=350

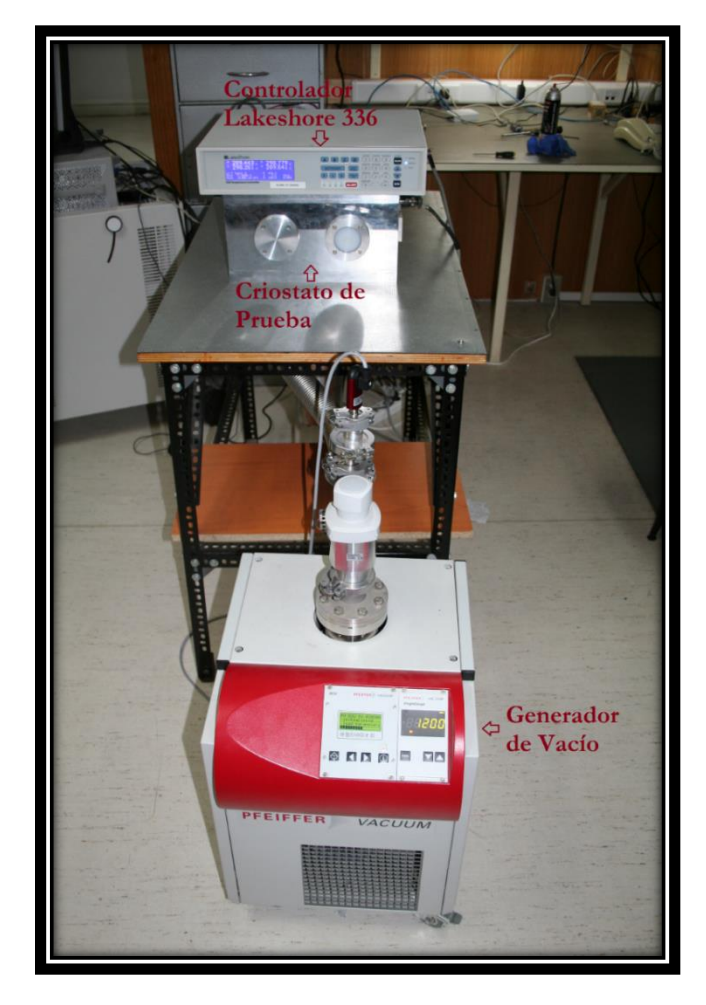

Figura 48: Imagen del criostato, el controlador PID y el generador de vacío en funcionamiento.

## **3.5. Medición para cálculo de ganancia en amplificadores W7 y HRL a diferentes temperaturas.**

Para poder calcular la ganancia de los amplificadores se realizaron dos montajes:

-La calibración (Medición de transmisión sin Amplificador).

-Medición de transmisión con Amplificador incorporado.

Se comparó estas dos mediciones y se determinó la ganancia de cada amplificador.

## **3.5.1. Calibración**

Se realizó el montaje de la figura 49. Para el procedimiento se realizó un barrido de 75 GHz a 110 GHz con el generador de señales más su extensión (la señal generada es de 10 dB), donde son adquiridos los datos (potencia de salida del montaje) con el analizador de espectro y su extensión con una resolución de 175 pts (se observa en la figura 50 y 51). Este procedimiento se realiza solo a temperatura ambiente.

![](_page_69_Figure_7.jpeg)

Figura 49: Esquema del montaje de Calibración

![](_page_70_Picture_0.jpeg)

Figura 50: Foto del criostato de prueba (por dentro) con montaje para calibración.

![](_page_70_Picture_2.jpeg)

Figura 51: Foto del criostato de prueba (por fuera) con montaje de calibración.

## **3.5.2. Medición de transmisión con Amplificador incorporado.**

Luego se realizó la medición para 2 amplificadores diferentes (W7 y HRL) por separado. Este montaje es parecido al de la calibración, sólo se agregó el amplificador a medir como muestra la figura (53), y se realizó un enlace térmico (tira de cobre) con la placa fría para reducir la temperatura de este y a la vez se atornilló un sensor (DT-670) al amplificador como muestra la figura 53.

Se tapó el criostato de prueba, se creó vacío con el generador de vacío y se controla la temperatura con la misma configuración de la sección 3.4.

Finalmente se realizaron 10 mediciones a intervalos de 25°K desde temperatura ambiente hasta los 77°K, el procedimiento para medir es el mismo que para la calibración, es decir, se mide la potencia de salida en un barrido de 75 GHz a 110 GHz.

El amplificador HRL se polarizó con  $V_G$  = - 0.2 [V] (25,45 µA);  $V_D$  = 1.5 [V] (15.69 mA), esta polarización se realizó con la fuente D.C. marca Keithley a través de la entrada de alimentación.

El amplificador W7 se polarizó con  $V_G$  = 0.25 [V] (47.89 µA);  $V_D$  = 1.25 [V] (26.42mA), esta polarización se realizó con una fuente D.C marca Rigol a través de la entrada de alimentación.

![](_page_71_Figure_6.jpeg)

Figura 52: Esquema del montaje para medición.
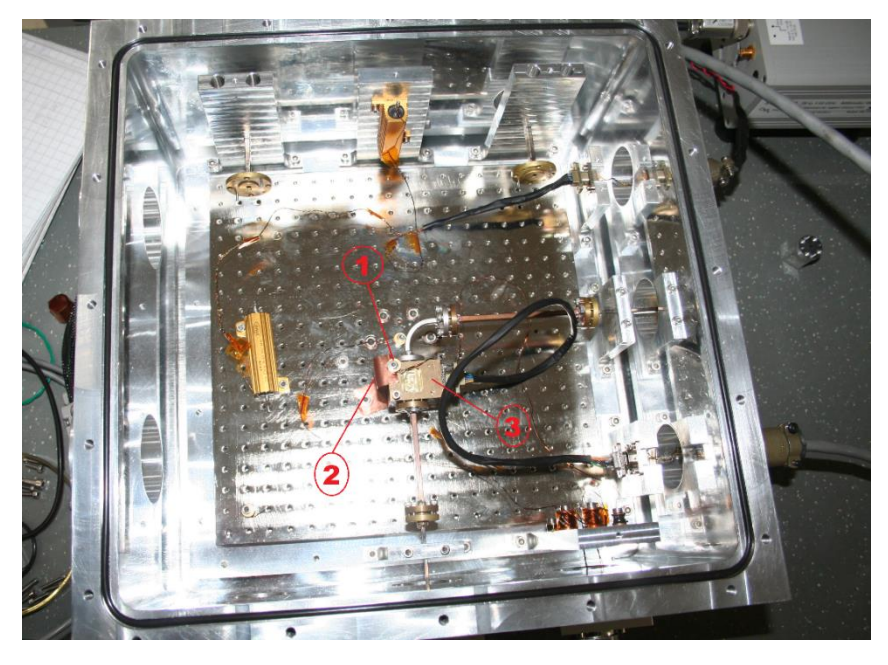

Figura 53: Foto del montaje de medición dentro del criostato, '1' es el sensor, '2' el enlace térmico de cobre y 3 el amplificador.

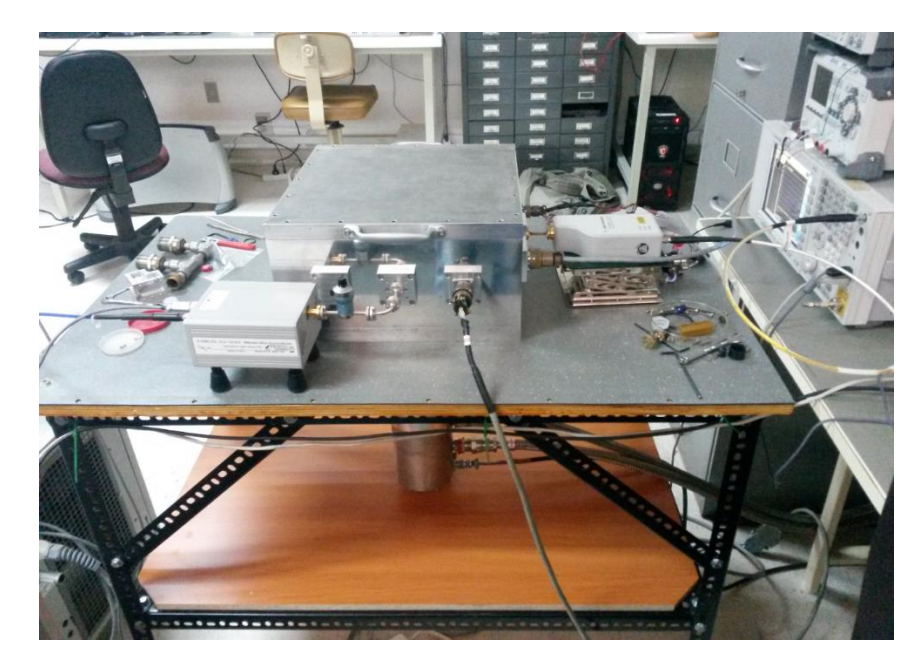

Figura 54: Foto del montaje de medición fuera del criostato

## **3.6. Medición para cálculo de pérdida por conversión de Mezclador Balanceado Millitech**

Para calcular la perdida por conversión se realizaron dos montajes (fuera del criostato), de calibración y de medición de la potencia de salida del mezclador. Para luego compararlas y obtener la perdida por conversión.

## **3.6.1. Calibración**

Este montaje (Figura 55) consistió en medir la potencia de salida del mezclador armónico para cada 6to. Armónico generado. Por esto se realizó un barrido de frecuencias con el generador 'Agilent' desde los  $12.5\overline{3}$  hasta  $18.\overline{9}$  con intervalo de 0.03̅ GHz, con la intención de medir (con el analizador de espectro más su extensión) la potencia de la sexta armónica para cada frecuencia (del barrido) que pase por el mezclador armónico.

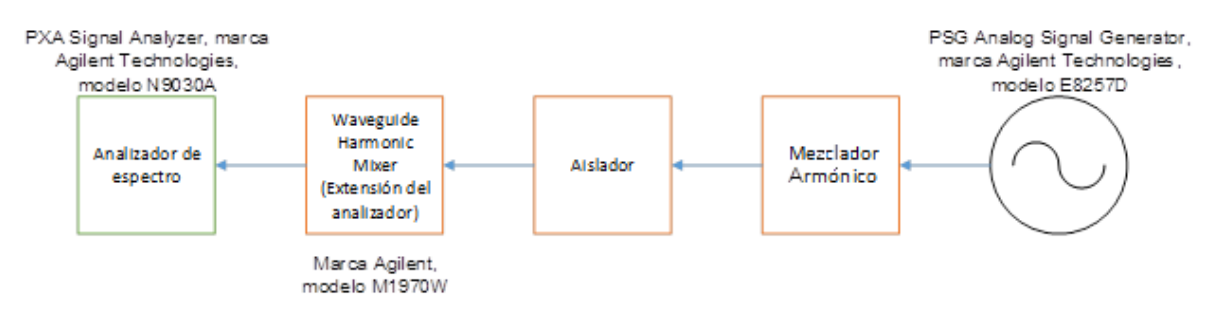

Figura 55. Esquema del montaje de calibración para cálculo de perdición por conversión

## **3.6.2. Medición de la potencia de salida del mezclador.**

El LO se conformó por el generador de señales ('Agilent') con un multiplicador x6, que estuvo encargado en generar las señales (en la banda de 75 a 114 GHz), se controló su potencia de salida con un atenuador y con un medidor de potencia 'PM3'. (El multiplicador x6 recibe una potencia fija del generador de 10 dBm y es alimentado con la fuente D.C. marca MCP con 9 volts.).

El RF fue constituido por el generador de señales ('Anritsu') y el mezclador armónico que también estuvieron encargados de generar las señales en el rango de frecuencias 75 a 114 GHZ. (El mezclador armónico recibe una potencia fija del generador de 6 dBm).

Por último el IF correspondió a la señal de salida del mezclador que fue medida por el analizador ('Agilent'), donde el mezclador se alimentó con la fuente D.C. marca MCP con 14.9 volts. (Todo este montaje se observa en la figura 56).

El procedimiento consistió en controlar la potencia de salida del multiplicador x6 (LO) a través del atenuador y mantenerla constante para todo el rango de frecuencia (75 GHZ a 114 GHz) que se produjo al varia la señal de salida del generador 'Agilent'.

La frecuencia LO se varió en 3 GHz (desde 75 a 114 GHz) y para cada uno de estos valores se varió la frecuencia RF en 0.2 hasta 3 GHz a partir de esa frecuencia LO, es decir, para la frecuencia inicial del LO '75 GHz', el RF se varió de 75.2 GHz hasta 78 GHz (en intervalos de 0.2 GHz) y luego se cambió el LO a 78 GHz y se vuelve a variar el RF, así sucesivamente.

Todo este procedimiento se realizó para diferentes potencia espaciadas en un 1 dBm (de 2 a 13 dBm), y finalmente se mide el IF para cada frecuencia del RF (con cada potencia).

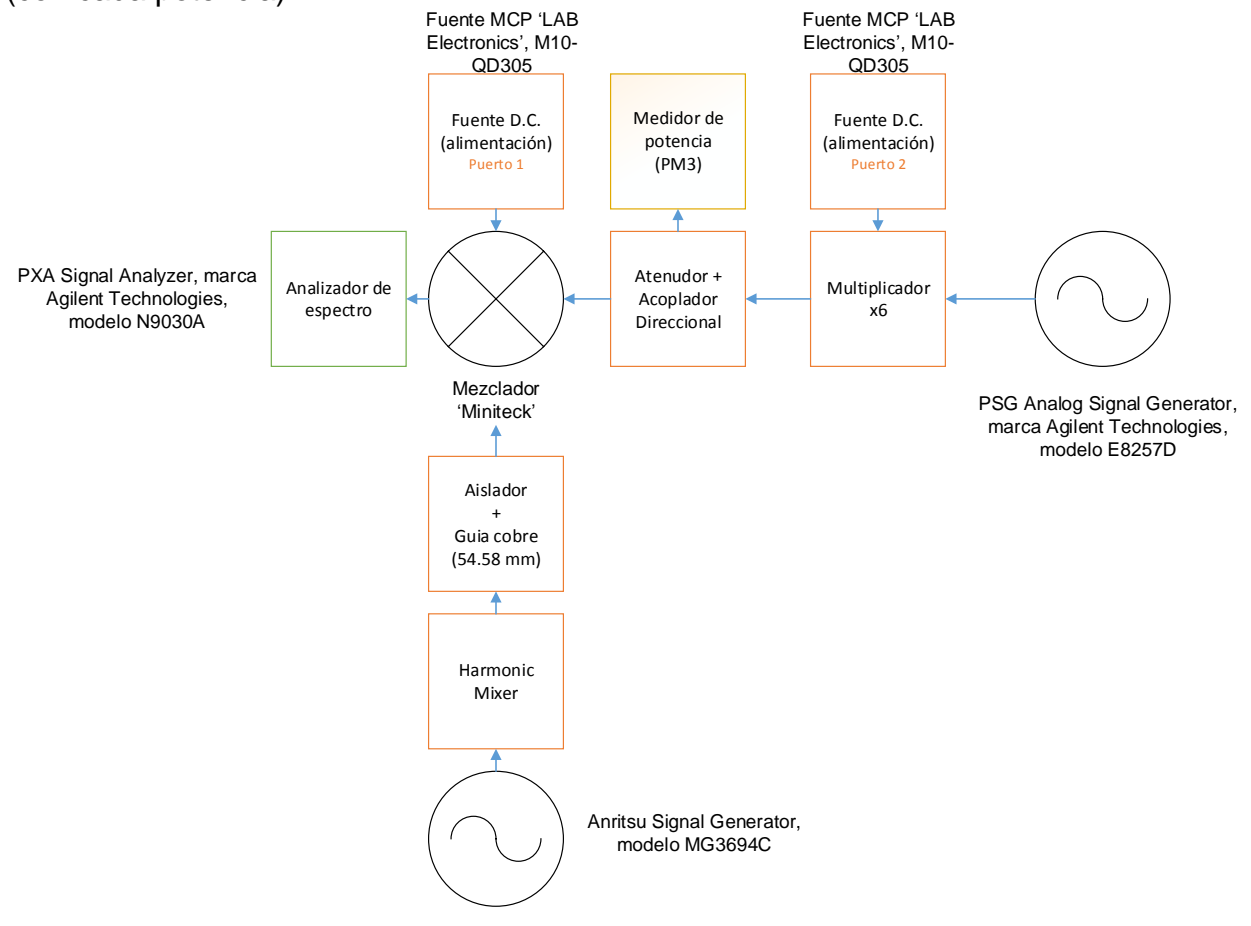

Figura 56: Esquema de medición potencia de salida del mezclador.

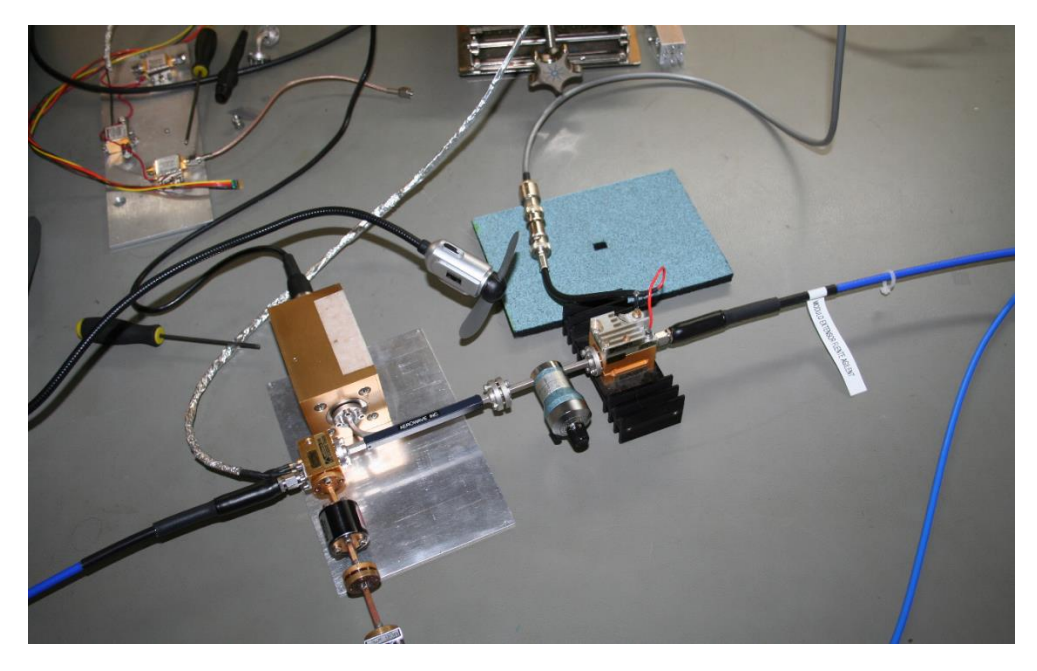

Figura 57: Foto del montaje de medición (zoom)

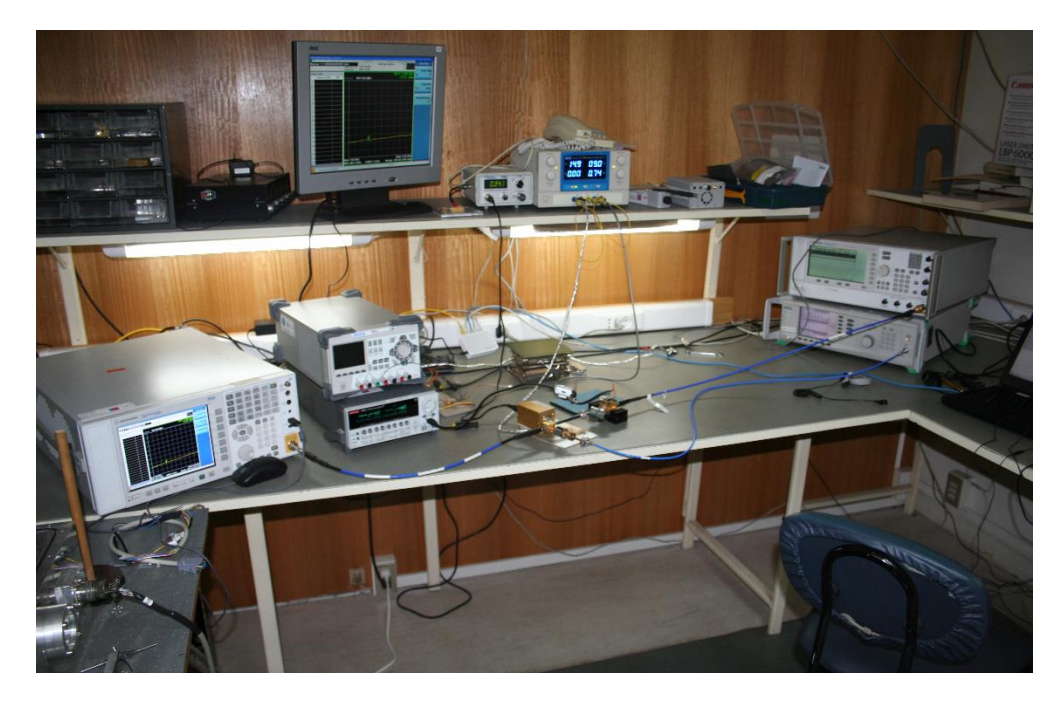

Figura 58: Foto del montaje de medición

## **3.7. Caracterización del multiplicador por 6 y el mezclador armónico**

Debido a que los resultados de medición de perdida por conversión no fueron los esperados, se procedió a analizar sus componentes para intentar aclarar el origen del problema.

## **3.7.1. Caracterización Multiplicador**

Se realizó un sistema de medición como muestra la figura 59 y 60.

A través del generador de señales 'Agilent' se hizo un barrido desde 12.53 variando  $0.0\overline{3}$  hasta 18. $\overline{6}$  GHz (señal de entrada).

El multiplicador generó una señal centrada en el sexto armónico y solo se analizó la potencia de salida entre el rango desde los 75.2 hasta los 112 GHz.

Se adquirieron los datos con el analizador de espectro y su extensión de todo el ancho de banda (75 a 112 GHz) para cada frecuencia del barrido, con una resolución de 1001 pts.

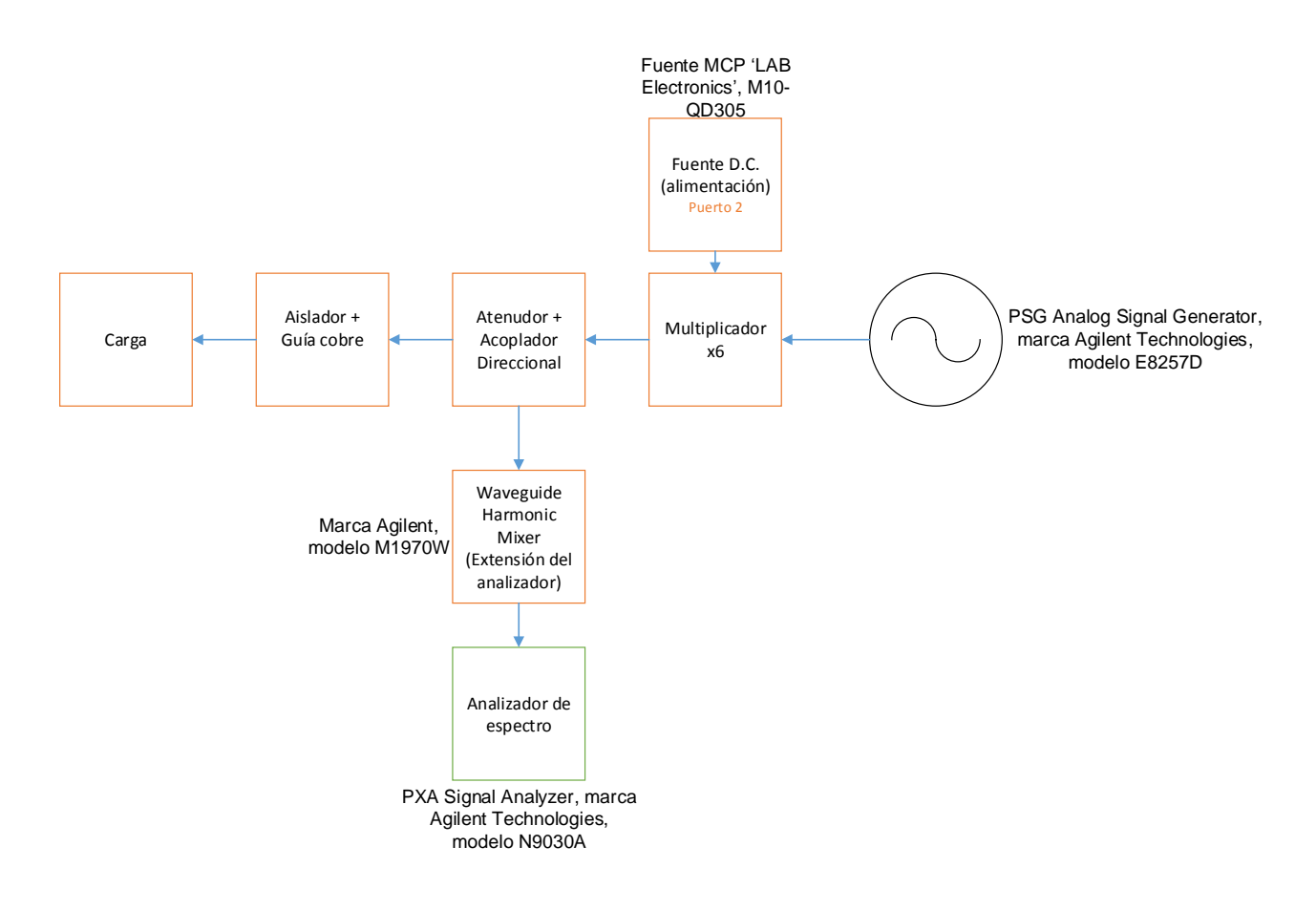

Figura 59: Esquema de la medición para caracterizar el multiplicador x 6

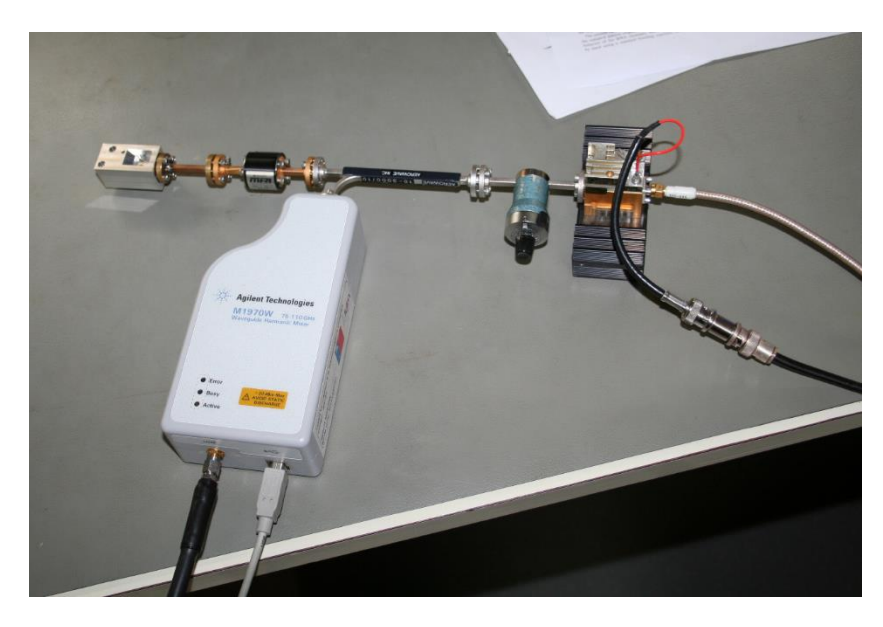

Figura 60: Foto del montaje de caracterización del multiplicador x 6.

## **3.7.2. Caracterización mezclador armónico**

En el caso del mezclador armónico se realizó el montaje de la figura 61 y 62. A través del generador de señales se realizó un barrido con el generador de señales desde los 12,5 $\overline{3}$  hasta los 18. $\overline{6}$  GHz con un intervalo de 0.0 $\overline{3}$  GHz (señal de entrada).

Con el analizador de espectro y su extensión solo se analizó el sexto armónico para cada frecuencia, es decir, para cada frecuencia que pasa por el mezclador armónico se adquirieron datos de la potencia de salida en un rango de 75 a 112 GHz, con una resolución de 1001 pts.

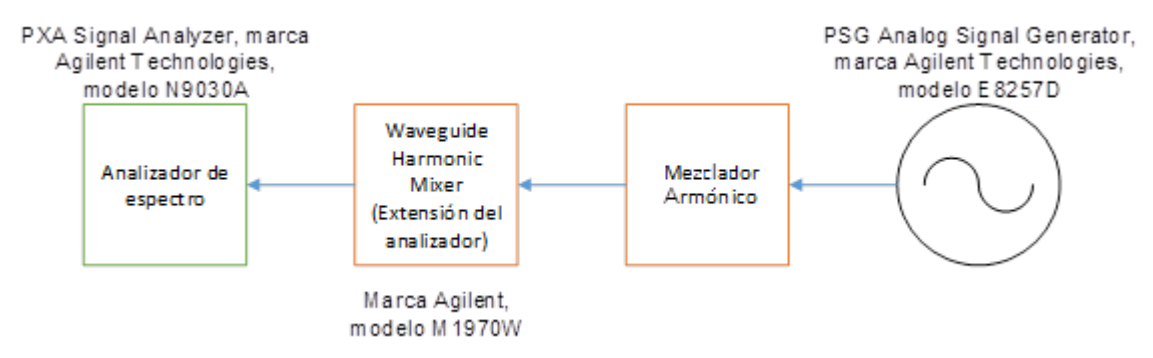

Figura 61: Esquema del montaje de caracterización del mezclador armónico

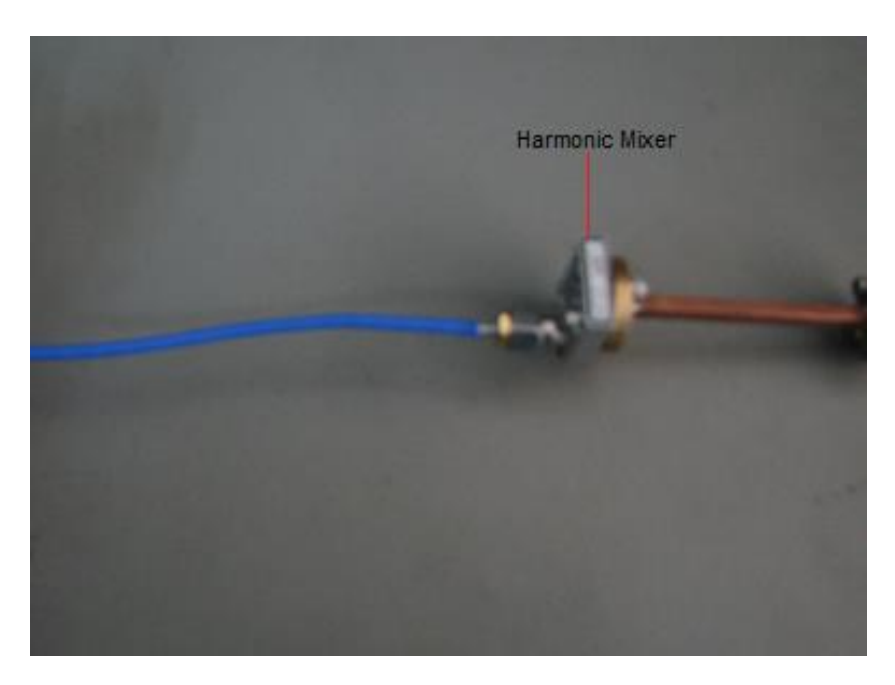

Figura 62: Foto donde se aprecia el cable SMA conectado al mezclador armónico por la izquierda y esté conectado a la guía de cobre por la derecha.

### **3.8. Prueba del montaje de medición de Temperatura de ruido con Amplificador HRL**

En este caso para realizar la prueba de medición de la temperatura de ruido se realizó la medición 'sin las interfaces de entrada y salida' en el criostato de prueba (montaje 1) y 'con las interfaces' en el criostato de prueba (montaje 2). Se observa el montaje en la figura 63.

La diferencia de ambos montajes son las interfaces con mylar, esto se realizó para saber si el mylar influye en la medición.

Para esta medición se utilizó el mezclador balanceado marca 'Milliteck', este mezclador transforma las frecuencias RF mayores y menores al LO; USB( upper sideband) y LSB (lower sideband)

Se generó una señal LO de 90 GHz, para lograr esto se utilizó el generador de señales marca 'Agilent' con su extensión; Un atenuador sin graduación procuró que la potencia del LO sea de 5db (medida con el PM3).

La RF es generada por la radiación captado por la bocina piramidal conectada al amplificador HRL a través de guías de onda de cobre y acero inoxidable, como muestra la figura 63.

La bocina que se utilizó estaba previamente hecha en el laboratorio y es de dimensiones a=15.7 mm y b=23 mm en la cara que captó la radiación, su hipotenusa  $(R_H)$  es de 48.98 mm.

Se tuvo que determinar cuál es la distancia recomendada para colocar el cuerpo negro. Con las ecuación 18 se obtuvo que el tamaño de la cintura del haz a la entrada de la bocina es 5.495 mm, a su vez con la ecuación 20 se determinó que a 12 mm de la entrada de la bocina esta la cintura del haz (46.04 mm, ecuación 19), finalmente con la ecuación 9 se determinó que a 30.98 mm se concentra el 86% de la radiación por lo que el cuerpo negro se puso a menos de 3 cm de la bocina, como muestra la figura 64.

El procedimiento consistió en aproximar una carga caliente (cuerpo negro, recipiente vacío a temperatura ambiente) a la bocina y con el analizador de espectro medir en intervalos de 200 MHz de 0 a 3 GHz la señal de salida del mezclador (con una resolución de 15000 puntos para todo el espectro). Luego se realizó el mismo procedimiento acercando la carga fría (cuerpo negro, recipiente con nitrógeno líquido a 77°K).

Ambas potencias de salidas (para temperatura ambiente y 77° K) se comparan a través de la ecuación 64 y se obtuvo la temperatura de ruido del amplificador HRL para el espectro.

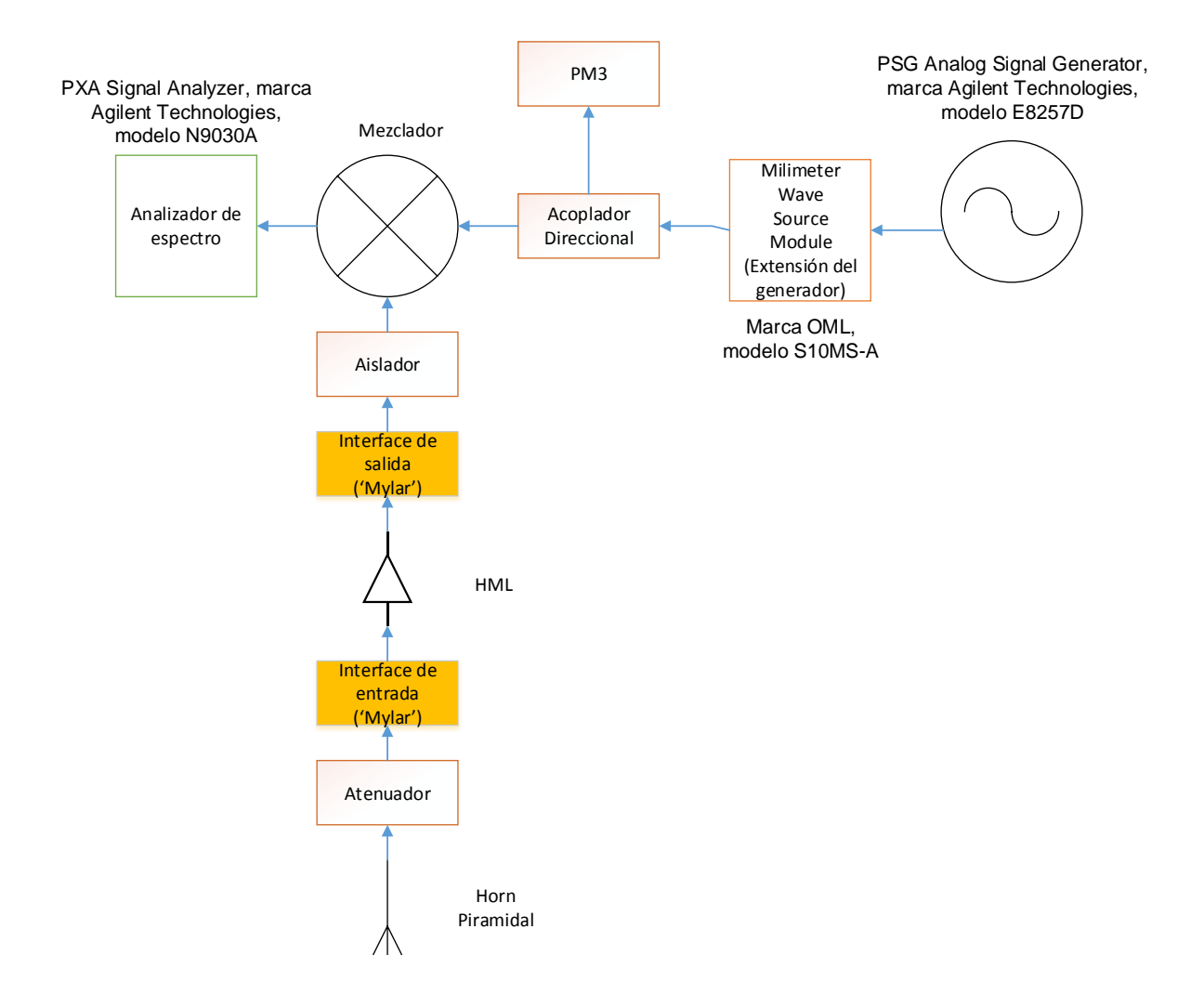

Figura 63: Esquema de la medición de temperatura de ruido del amplificador en el criostato, la diferencia entre ambos montajes está marcada con el recuadro amarillo.

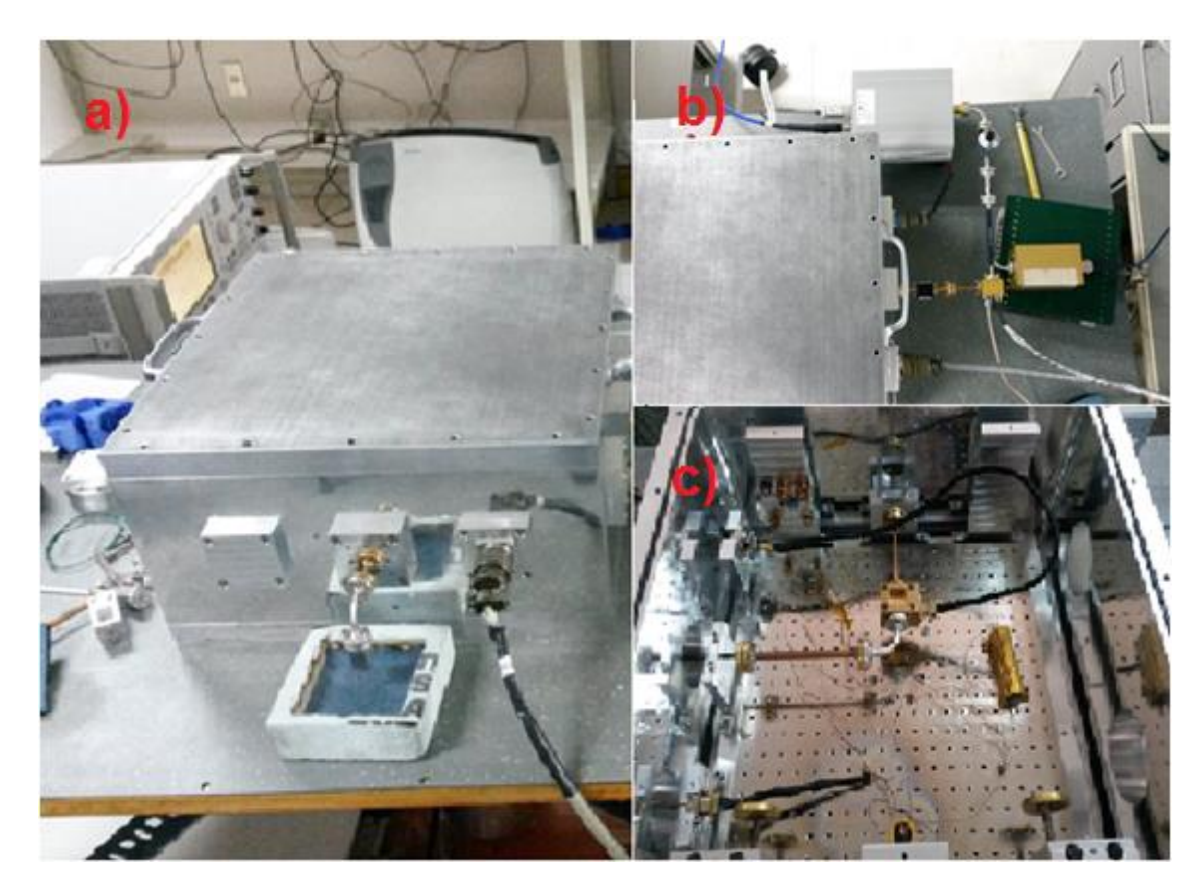

Figura 64: Fotos del montaje de medición de temperatura de ruido, a) y b) fuera del criostato de prueba (diferentes orientaciones) y c) dentro del criostato de prueba.

### **4. RESULTADOS Y ANÁLISIS**

## **4.1. Simulación y Medición de 'Transmisión' y 'Reflexión' en guías de onda de cobre (85.102 mm y 63.113 mm)**

A continuación se presentan las gráficas resultantes de medición y simulación sobrepuestas para cada guía de onda.

#### **4.1.1. Pérdida por Reflexión**

En la figura 65 y 66 se observa la pérdida por reflexión simulada (curva azul) descrita en la sección 3.2. y la perdida por reflexión calculada (curva roja). Esta última es el resultado de la resta de los datos obtenidos de la calibración (sección 3.3.2.1.) y la medición de reflexión con las guías de cobre incorporadas (sección 3.3.2.2.)

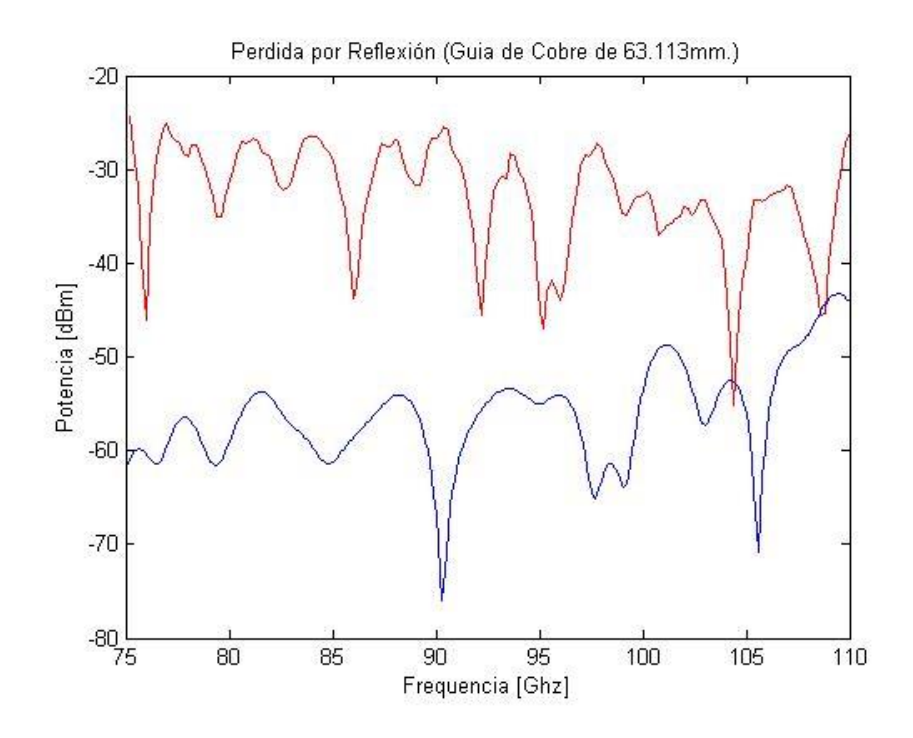

Figura 65: Grafica de pérdida por reflexión para guía de 63.133 mm, donde la curva azul es la simulación y la curva roja la medición

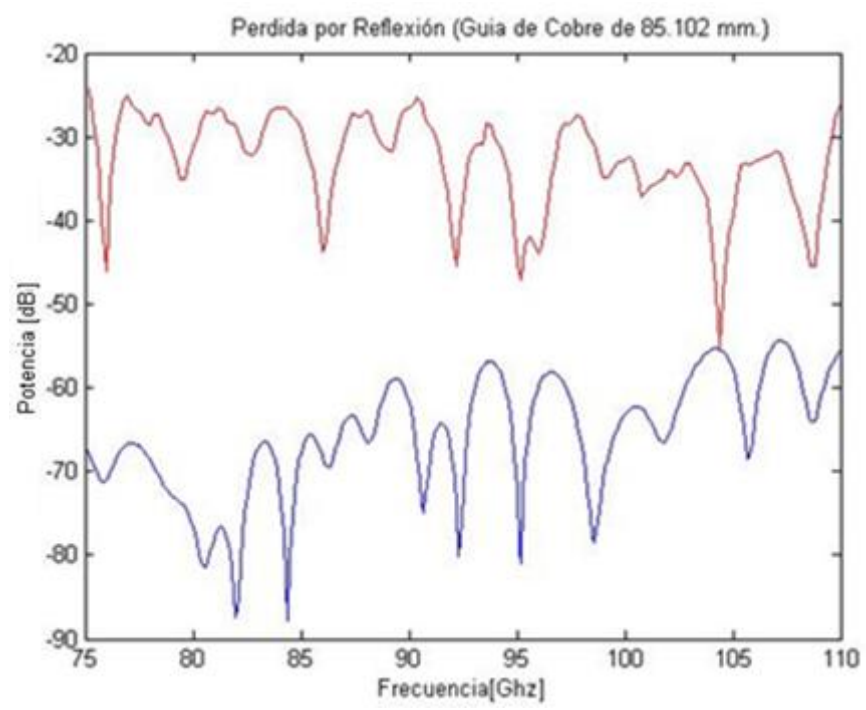

Figura 66: Grafica de pérdida por reflexión para guía de 85.102 mm, donde la curva azul es la simulación y la curva roja la medición

Se puede apreciar que las mediciones en ambas guias varian con respecto a las simulaciones (variación promedio de 30 dBm). Esto se puede deber a que en el caso de la medición las junturas entre las guias y componentes afectan la medición de reflexión, ya que las uniones no quedan perfectamente acopladas a pesar del protocolo de unión. (el factor más influyente en la reflexión son los puertos de entradas, explicaria las diferencias)

Este proceso de unión de las junturas es a traves de un proceso manual (apretar 4 tornillos 440), por lo que existe la posibilidad real de no quedar uniformemente apretados.

También puede ser debido a que el valor de conductividad del material con que se simuló no es el indicado.

#### **4.1.2. Pérdida por Transmisión**

En la figura 67 y 68 se observa la pérdida por transmisión simulada (curva azul) descrita en la sección 3.2. y la pérdida por transmisión calculada (curva roja). La última es el resultado de la resta de los datos obtenidos de la calibración (sección 3.3.1.1.) y la medición de transmisión con la guías de cobre incorporada (sección 3.3.1.2.)

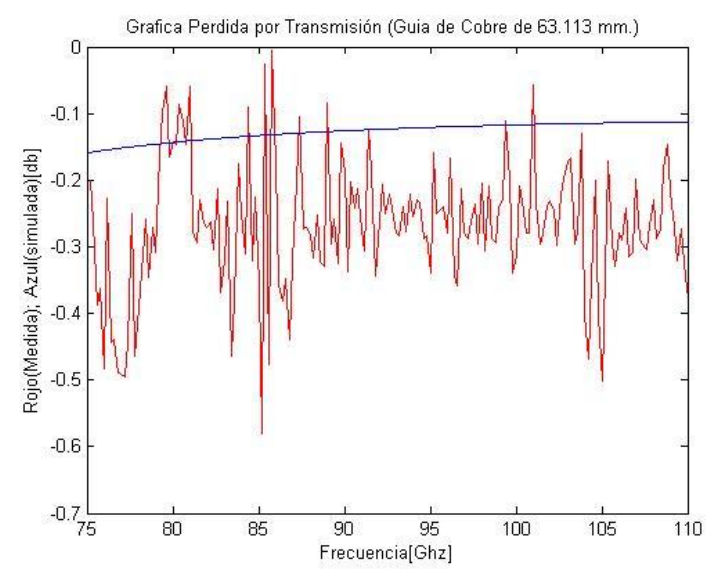

Figura 67: Grafica de pérdida por transmisión para guía de 63.133 mm, donde la curva azul es la simulación y la curva roja la medición

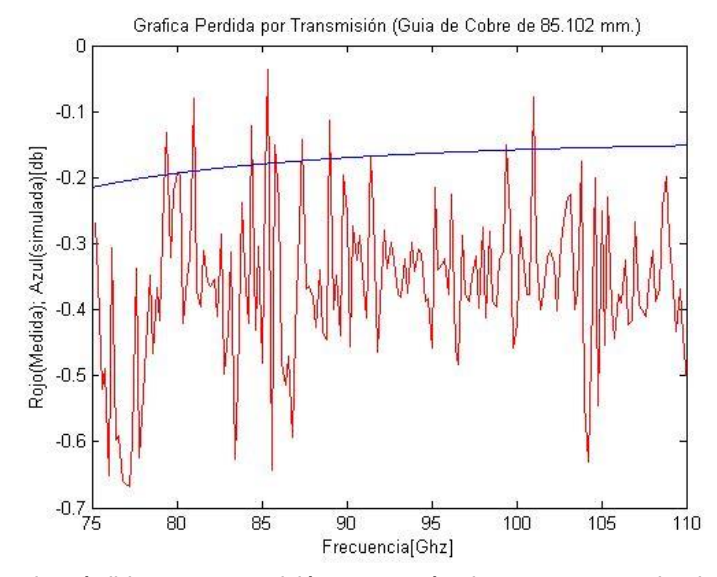

Figura 68: Grafica de pérdida por transmisión para guía de 85.102 mm, donde la curva azul es la simulación y la curva roja la medición.

En estos casos se observa que hay una diferencia pequeña entre la simulación y medición (con respecto al 100% de transmisión), lo que se puede deber a que en el caso de la simulación se tiene un valor de conductividad del cobre genérico, y las conductividades varían con la temperatura ambiente y de muestra en muestra (por impurezas y defectos).

#### **4.2. Medición de temperatura dentro del criostato de prueba**

La figura 69 corresponde a las mediciones de temperaturas dentro del criostato de prueba descrita en la sección 3.4. Aquí se puede apreciar que se logra exitosamente el control de la temperatura dentro del criostato, y que en aproximadamente en 6 horas se logra alcanzar y mantener constante la temperatura de la placa fría del criostato en 77°K (con una variación de 0.002 °K), como se aprecia en los sensores 1 y 3 que están localizados en la placa fría.

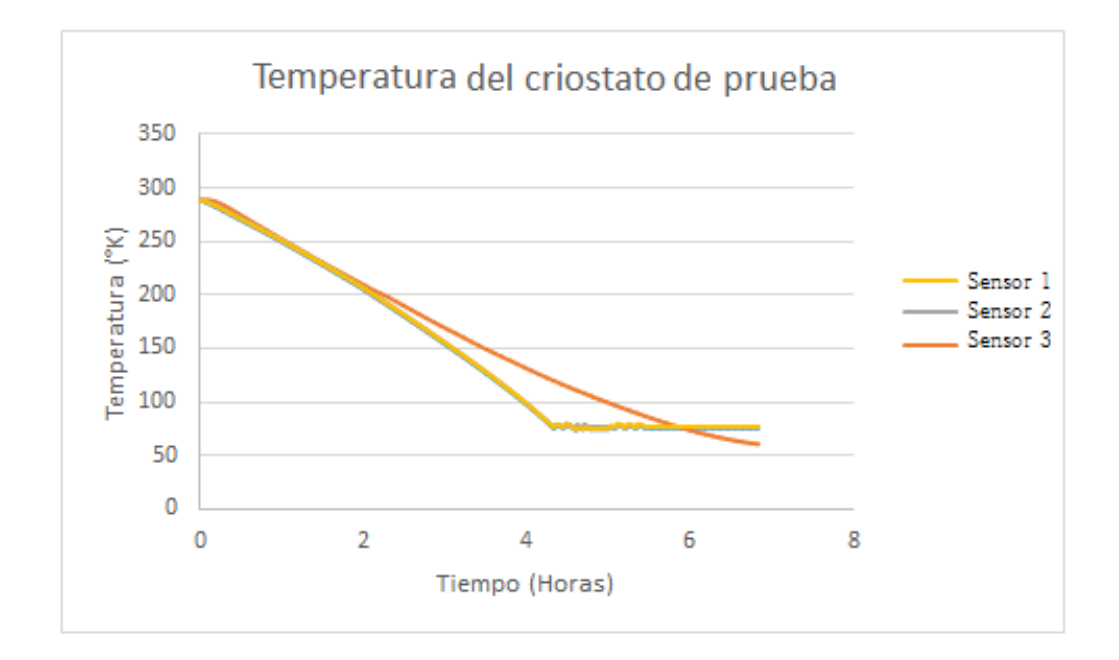

Figura 69: Grafica de la temperatura de la cabeza fría dentro del criostato, donde el sensor 1 corresponde al sensor ubicado en la cabeza fría, el sensor 2 a un costado de la placa fría, y por último el sensor 3 en la capa intermedia.

### **4.3. Calculo de Ganancia en amplificadores W7 y HRL a diferentes temperaturas.**

En este caso la figura 70 y 71 muestra el cálculo de la ganancia para ambos amplificadores respectivamente (HRL y W7), que corresponde a la resta entre los datos obtenidos de la calibración (sección 3.5.1.) y la medición de transmisión con el amplificador (sección 3.5.2.).

En ambas graficas se puede ver la ganancia obtenida para diferentes temperaturas desde los 289°K a 77°K con intervalos de 23°K.

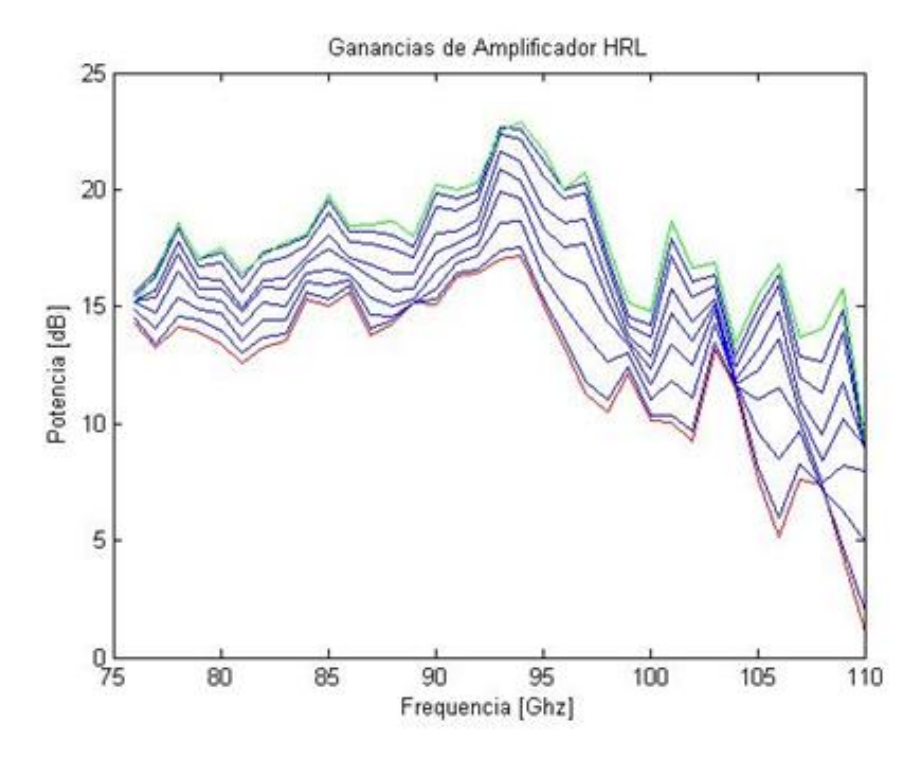

Figura 70: En este grafica se puede observar cómo cambia la ganancia del amplificador HRL, donde la curva roja es a 289°K y la curva verde a 77°K

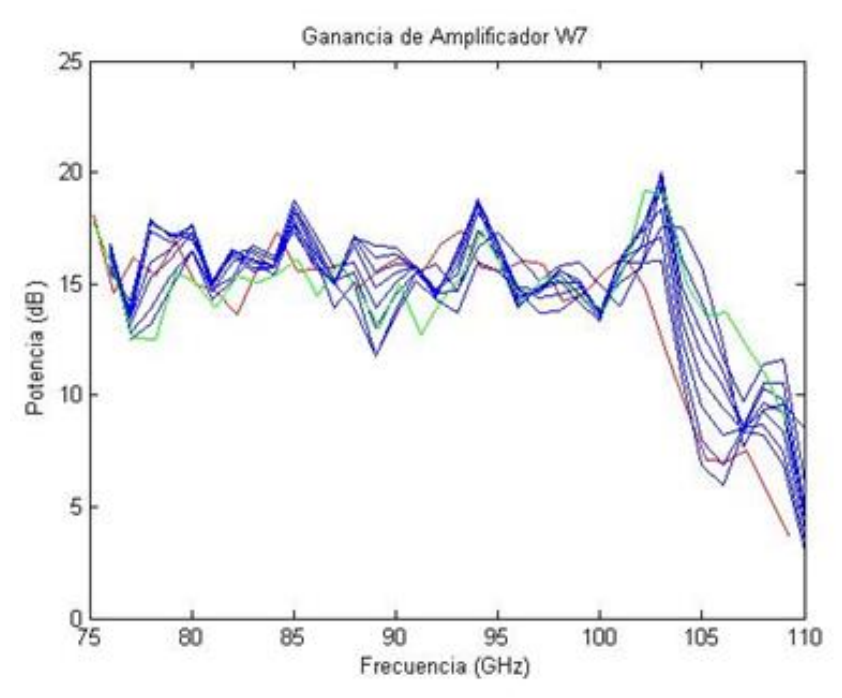

Figura 71: En este grafica se puede observar cómo cambia la ganancia del amplificador W7, donde la curva roja es a 289°K y la curva verde a 77°K

### **4.3.1 Corrección al cálculo de ganancias (HRL y W7), por pérdidas de las guías de ondas.**

Al cálculo de la ganancias de los amplificadores que se muestra en la sección 4.3. se deben realizar correcciones por pérdidas producidas en el montaje. Estas correcciones son debido a que en el montaje para la medición de la calibración (sección 3.5.1.) y la medición de transmisión con el amplificador (sección 3.5.2.) se utilizaron diferentes largos de guías de onda de cobre en parte del montaje. Por lo que se tiene lo siguiente:

Para la calibración:

```
Potential_{salida} =
Potencia_{entrada} - Perdida_{guia\ acero} - Perdida_{guia\ cobre(85.102mm)}-Perdida_{code} - Perdida_{guia\ cobre(85.102mm)} - Perdida_{guia\ acero}
```
Para la medición de transmisión con amplificador:

```
Potencia<sub>salida</sub> =
Potencia_{entrada} - Perdida_{guia\ acero} - Perdida_{guia\ cobre(63.133mm)}−Ganancia(Amplificador) – Perdida<sub>codo</sub>
               − Perdida guia cobre(85.102mm) - Perdida guia acero
```
Al restar ambas potencias de salida deberíamos obtener la ganancia, pero:

```
Potencia salida_{(calor) -}Potencia salida_{(medición \, con \, amplitude)}
```

```
= Ganancia(Amplificador)
```
 $-Perdida_{guia \space cobre(85.102mm)}+Perdida_{guia \space cobre(63.133mm)}$ 

Por lo tanto para obtener el verdadero valor de la ganancia debemos corregir y agregar la pérdida producida por las guías de cobre de 85.102 y 63.133 milímetros.

Por ese motivo se midieron las pérdidas de transmisión y reflexión.

En la figura 72 se observa la gráfica con el cálculo de la corrección total (resta de las pérdidas totales entre ambas guías de diferente largo), obtenidas a partir del montaje descrito en la secciones 3.3.1 y 3.3.2. Se puede apreciar que las pérdidas no son muy grandes en comparación con las ganancias de los amplificadores, es decir, el montaje creado no presenta muchas pérdidas.

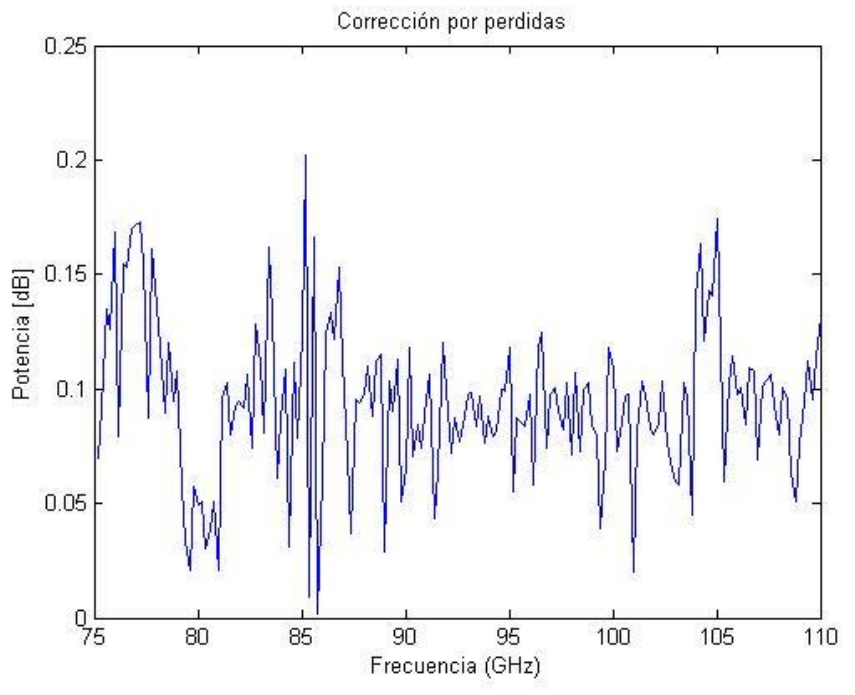

Figura 72: Grafica correspondiente a la corrección por pérdidas

En las figuras 73 y 74 se muestra dos curvas representativas de las ganancias ya corregidas de ambos amplificadores al variar la temperatura, donde la curva roja es temperatura inicial (289°K) y la curva verde es la temperatura final (77°K).

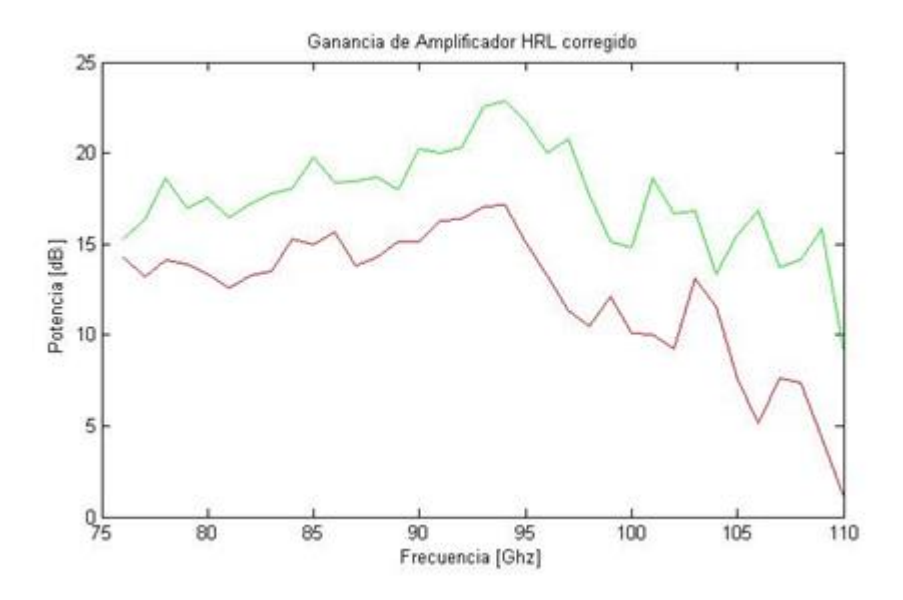

Figura 73: Ganancia del amplificador HRL después de la corrección, la curva de color verde es a 77°K y la curva roja a 283°K.

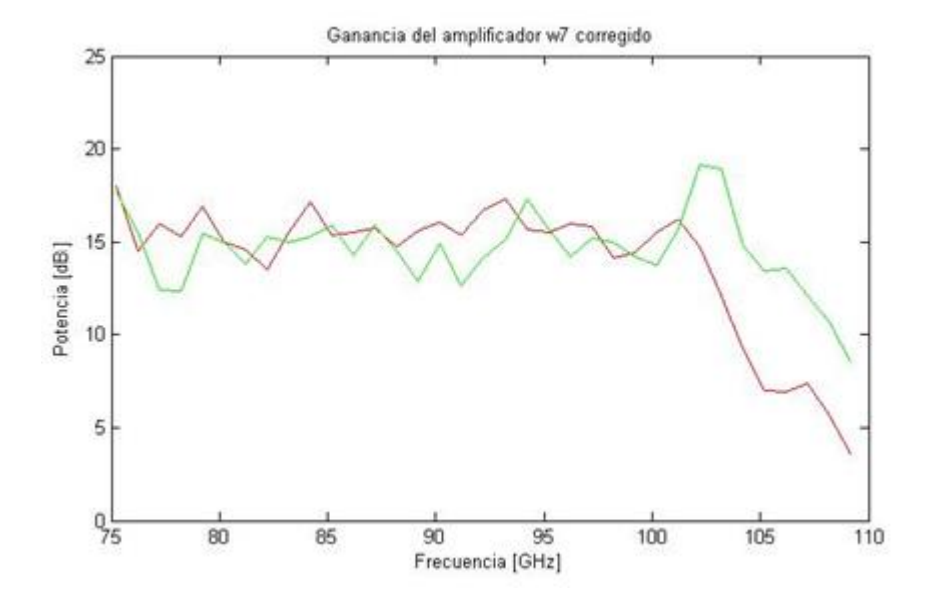

Figura 74: Ganancia del amplificador W7 después de la corrección, la curva de color verde es a 77°K y la curva roja a 293°K.

Para el caso del amplificador HRL, la ganancia por amplificación es inversamente proporcional a la temperatura, se puede ver que el punto de mayor ganancia es a los 105 GHz con 11.64 dB y el de menor ganancia a los 76 GHz con ~0.1 dB. Su ganancia es casi constante en todo el espectro a estudiar a excepción de las frecuencias más bajas.

En el caso del amplificador W7, la ganancia prácticamente no varía con la temperatura para el rango de 75 a 102 GHz, solo presenta ganancia notorias a partir de los 102 GHz en un promedio la ganancia en este rango es de 6 dB.

En ambos amplificadores se puede observar un fenómeno interesante con las corrientes medidas. En las tablas 3 y 4 se muestran las corrientes  $I_c$  e  $I_p$  para diferentes temperaturas. Se puede observar que en el amplificador W7 sólo la corriente del *Drain* (drenaje) disminuye y en el amplificador HRL ambas corrientes disminuyen.

Esto implica en teoría aumentar las corrientes en ambos casos (aumentando  $V_G$   $y/o$   $V_D$ ) y poder conseguir un aumento en la ganancia, es decir probablemente no se ha usado el punto óptimo de operación.

| Temperatura (°K) | $I_G[\mu A]$ | $I_D[mA]$ |
|------------------|--------------|-----------|
| 290.650          | 47.89        | 26.42     |
| 261.325          | 48.56        | 24.73     |
| 251.044          | 48.61        | 24.13     |
| 224.301          | 50.89        | 22.13     |
| 199.182          | 52.08        | 20.59     |
| 174.628          | 52.48        | 19.22     |
| 147.163          | 52.87        | 17.77     |
| 123.686          | 53.72        | 16.67     |
| 96.321           | 53.93        | 15.76     |
| 77.022           | 54.34        | 15.23     |

Tabla 1.3: Variación de corrientes para diferentes temperaturas del amplificador de W7

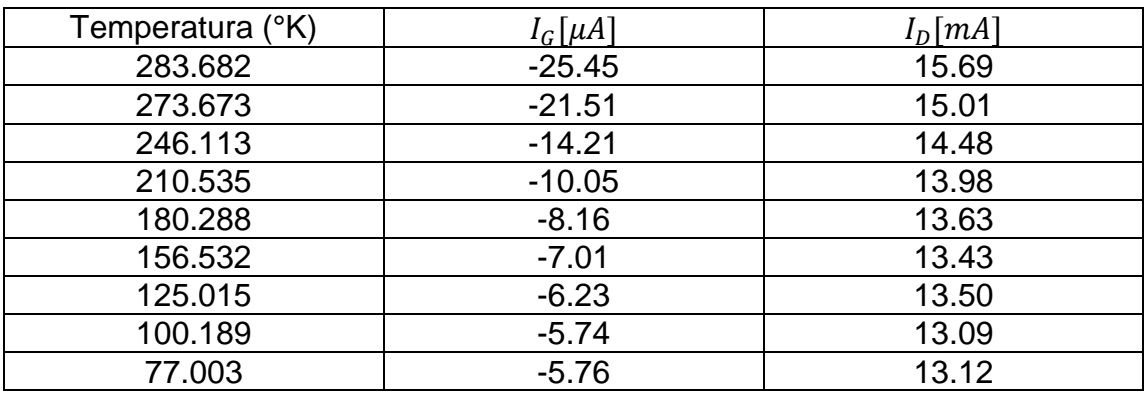

Tabla 1.4: Variación de corrientes para diferentes temperaturas del amplificador HRL

#### **4.4. Medición para cálculo de pérdida por conversión de Mezclador Balanceado Millitech**

En la figura 75 se observa la gráfica las curvas de perdida de conversión del mezclador balanceado 'Millitech' para diferentes potencias del LO. Estas curvas son el resultado de la resta entre los datos obtenidos de la calibración (sección 3.6.1.) y la medición (sección 3.6.2.). En específico en la figura 76 se muestran dos curvas representativas. En 'rojo' la perdida de conversión con 3dB de LO y en 'verde' para 13 dB de LO. Aquí se puede apreciar que al aumentar la potencia del LO, no existe perdida en conversión, sino más bien ganancia por conversión lo que es prácticamente imposible con el mezclador utilizado, por lo que claramente existe algún problema en el setup de medición, para lo cual se analiza los dos componentes que generan el LO y el RF respectivamente, ya que en un análisis previo las espurias provocados por estos componentes podrían resultar en un aparente aumento de potencia.

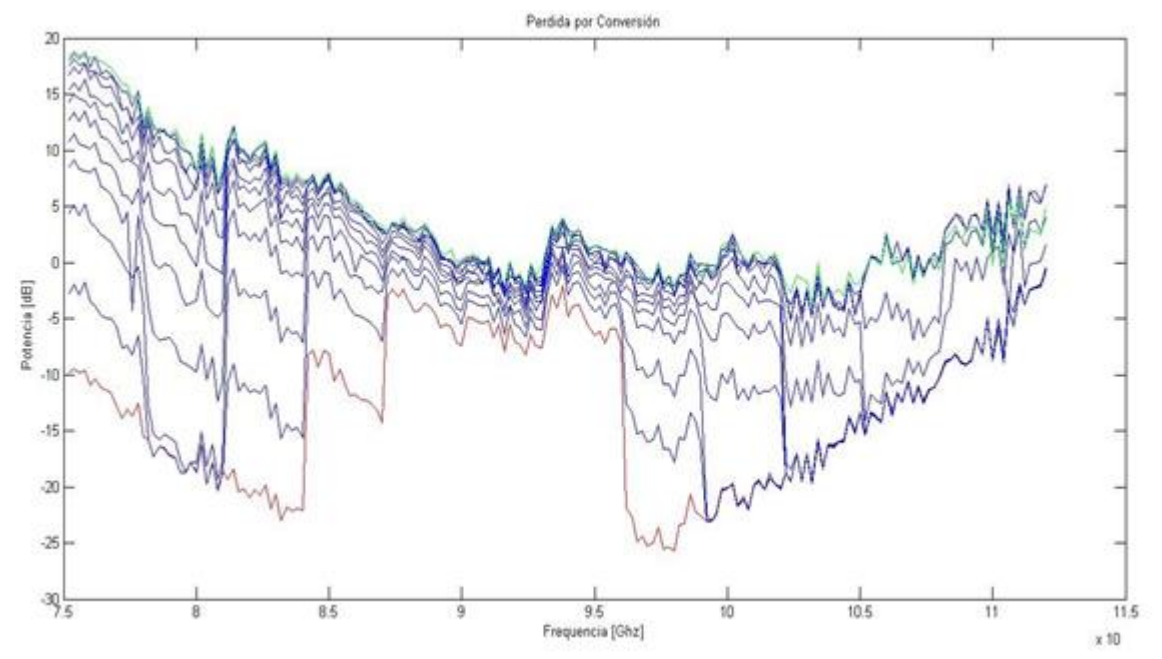

Figura 75: Grafica de pérdidas por conversión, para diferentes perdidas del LO (2 a 13 dBm)

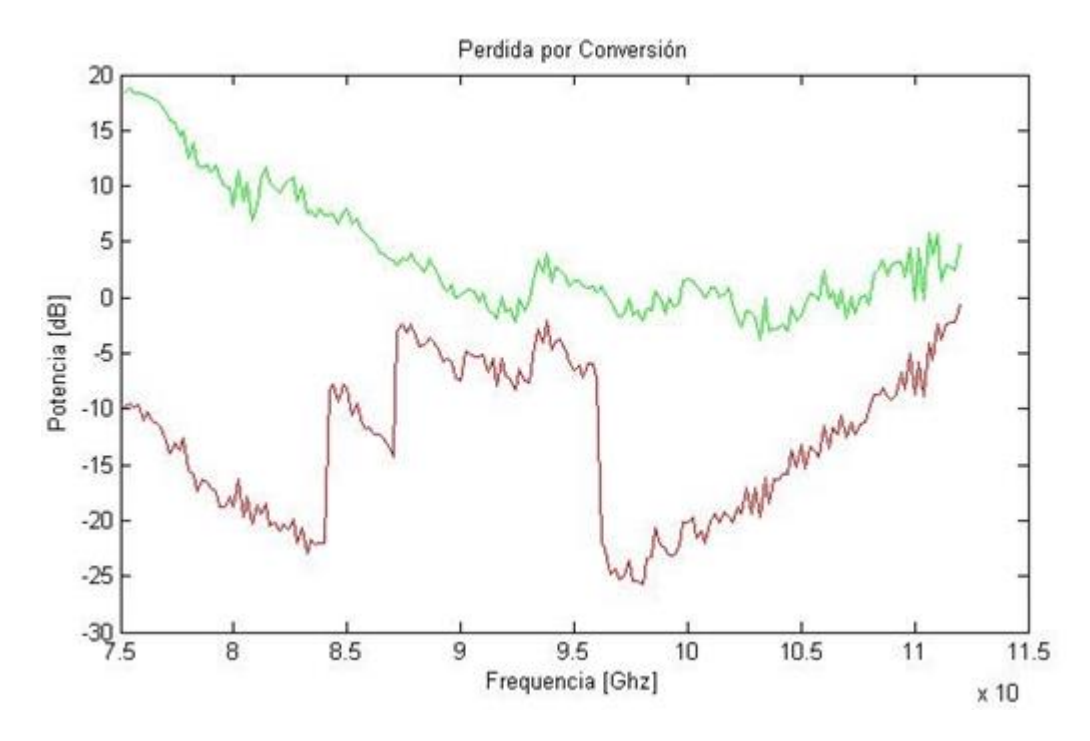

Figura 76: Grafica de pérdidas por conversión para LO 2 dBm (rojo) y 13 dBm (verde)

#### **4.5. Caracterización del multiplicador por 6 y el mezclador armónico**

La idea de la medición es realizar un análisis cualitativo. Las condiciones iniciales no son las mismas que en la medición de pérdidas por conversión. El atenuador utilizado no es graduado, además hacer un análisis para todos los espurios generado por cada frecuencia en ambos componentes y a diferentes potencias no es muy practicable.

En la figura 77 se puede observar en la columna izquierda alguno de los datos obtenidos en la sección 3.7.1. (Multiplicador) para frecuencias 13.5, 15 y 17 GHz de señal de entrada. En la columna derecha de la misma figura se pueden ver algunos de los datos obtenidos en la sección 3.7.2. (Mezclador armónico) para las frecuencias 13.5 $\overline{3}$ ,15. $\overline{3}$  y 17. $\overline{3}$  GHz de señal de entrada.

Esta elección de algunos datos se debe a la gran cantidad de curvas que se obtuvieron al caracterizar ambos componentes para diferentes frecuencias, por lo que se eligió tres curvas representativas para LO (multiplicador x 6) y RF (Mezclador armónico), en la figura 77 se muestran estas curvas representativas donde las frecuencias LO (81; 90 y 102 GHz) difieren en 0.2 GHz para cada RF (81,2; 90.2 y 102.2 GHz).

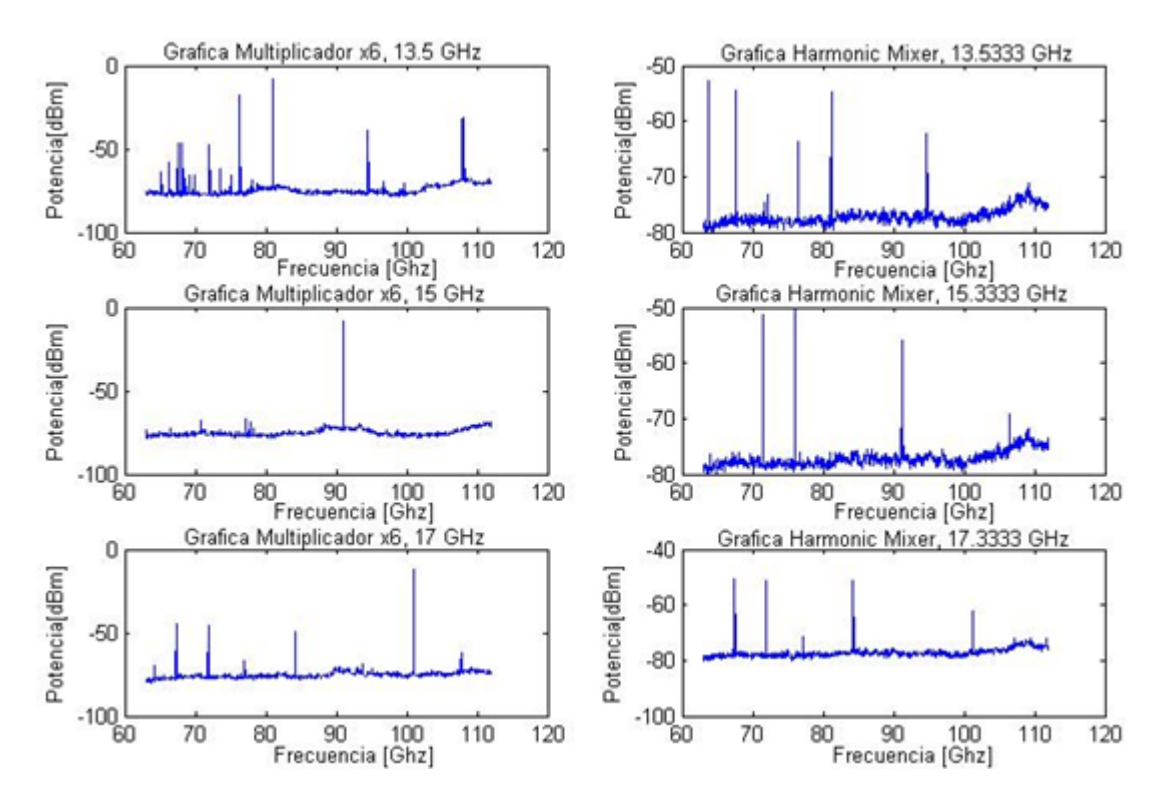

Figura 77: Graficas para 3 frecuencias diferentes de señal de entrada para la caracterización del multiplicador por 6 (LO) y el mezclador armónico (RF)

En las gráficas se observa una posible explicación para la ganancia por conversión y la curva obtenida en la sección anterior, 'los espurios'.

Aquí se puede observar que aparte de obtener la frecuencia en específico se forman muchos espurios en ambos componentes lo que produce un aumento en la potencia de salida al pasar por el mezclador. Por ejemplo, para el caso de LO (81 GHz) y RF (81.2 GHz) idealmente el mezclador sólo debería tomar estas frecuencias, realizar la conversión y obtener un IF de 0.2 GHz con un valor de potencia en específico, pero la existencia de espurios en ambos componentes produce que otras frecuencias coincidan en su resta en 0.2 GHz y contribuyan en la potencia final del IF en 0.2 GHz.

En los casos representativos que se muestra en la figura 77, para un LO de 81 GHz y un RF de 81.2 GHz se tiene las potencias mostradas en la Tabla 1.6. Esto muestra una posible causa en el aumento de la potencia de salida en el mezclador.

| Multiplicador x6 (LO)  | Harmonic Mixers (RF)   |  |
|------------------------|------------------------|--|
| 99.55 GHz (-70.93 dBm) | 94.75 GHz (-62.18 dBm) |  |
| 81 GHz (-8.042 dBm)    | 81.2 GHz (-54.71 dBm)  |  |
| 76.47 GHz (-61.36 dBm) | 76.43 GHz (-63.80 dBm) |  |
| 71.97 GHz (-47.51 dBm) | 72.16 GHz (-73.15)     |  |

Tabla 1.5: Frecuencias LO y RF (para una señal de entrada de 13.5 y 13.53̅ GHz respectivamente) que genera un IF de 0.2 GHz

#### **4.6. Medición de Temperatura de ruido**

Las figuras 78 y 79 muestran los datos obtenidos de la medición de temperatura de ruido con y sin 'mylar' respectivamente que se describe en la sección 3.8.

En ambas graficas se observan picos que sobresalen de la escala (en las mismas frecuencias). Esos datos corresponden a errores que pueden ser debidos a resonancias y otras señales espurias como el wifi (2.4 Ghz). (Esos datos no son relevantes).

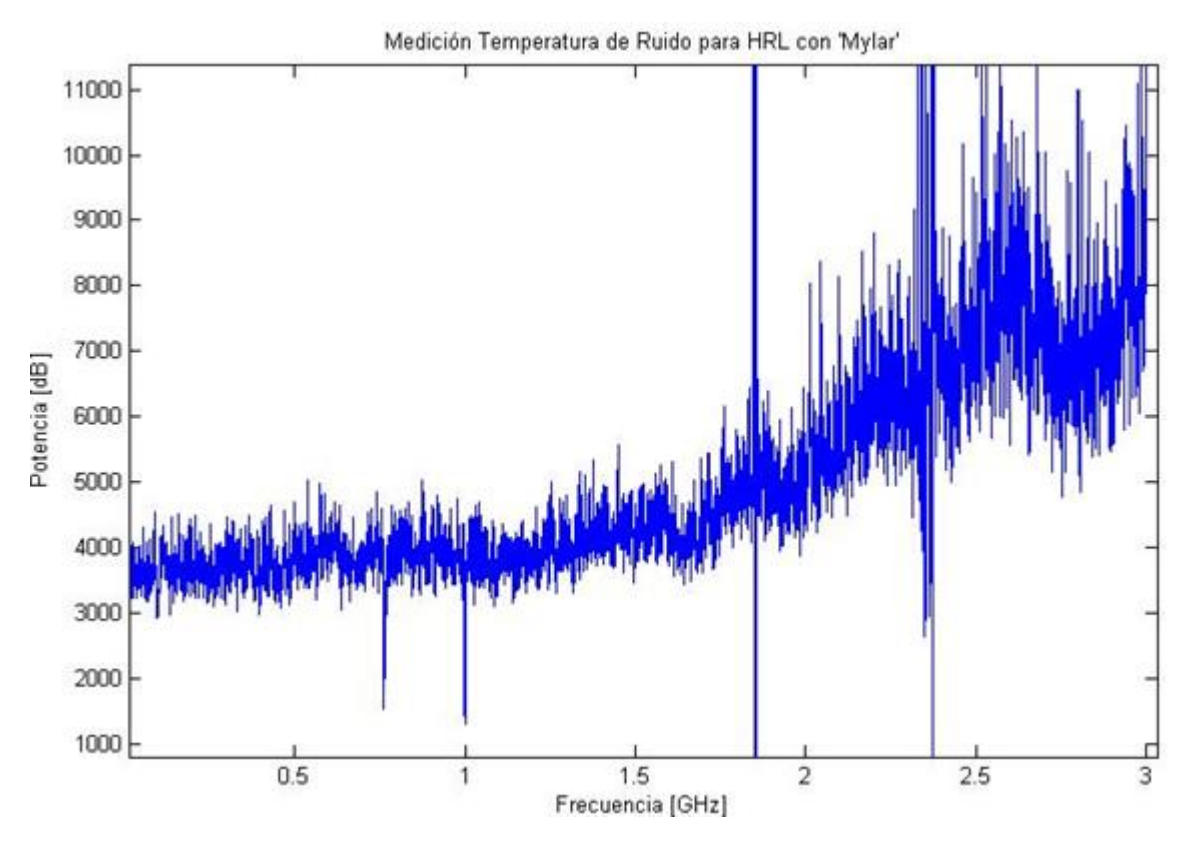

Figura 78: Grafica de temperatura de ruido para montaje con mylar

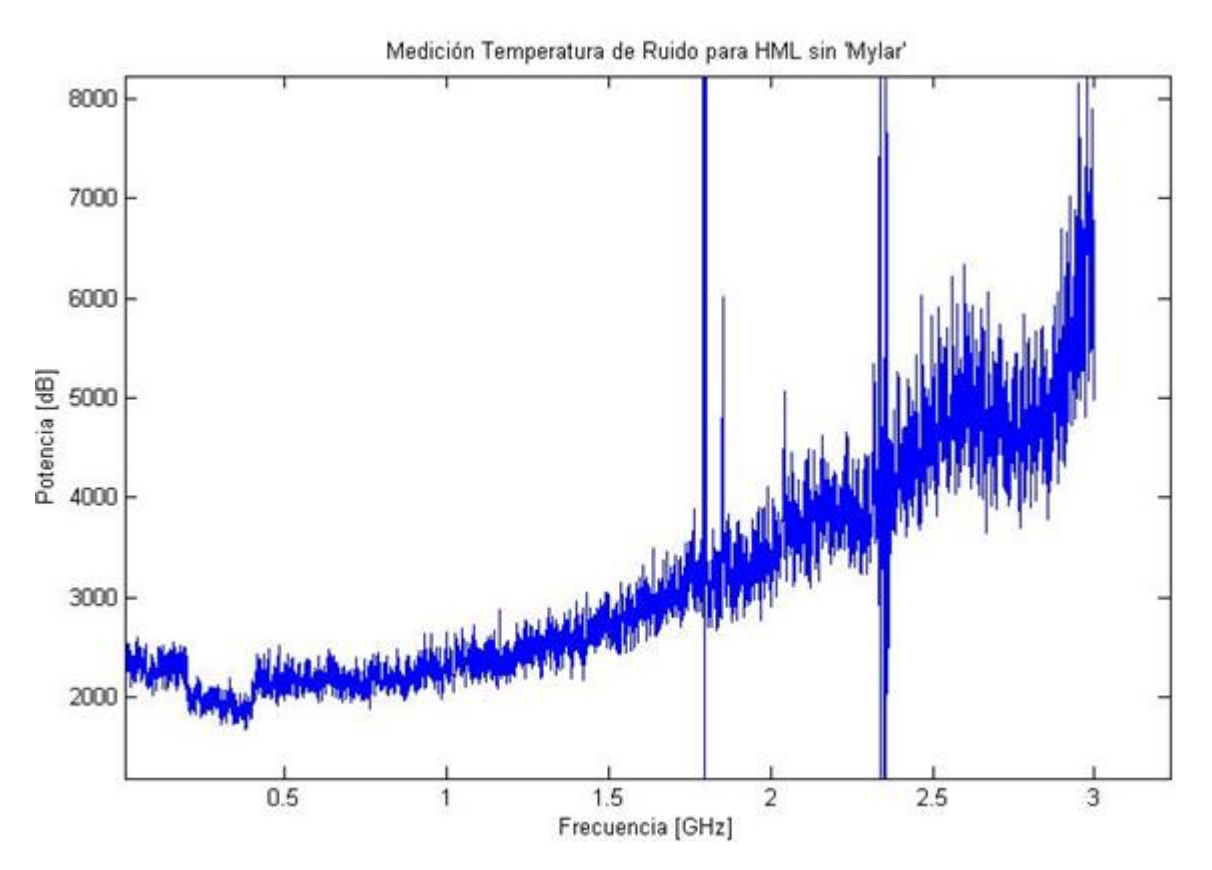

Figura 79: Grafica de temperatura de ruido para montaje sin mylar

Se puede apreciar que la diferencia predominante entre ambos montajes (con y sin mylar) es el valor de su temperatura de ruido para casi todo el rango, esto se puede explicar solamente por la presencia del mylar ya que el montaje es el mismo en toda su composición, a excepción de las interfaces y el mylar. Esta diferencia es del 100% para casi todo el rango.

# **5. CONCLUSIÓNES Y TRABAJO FUTURO**

Se lograron cumplir los objetivos planteados en este trabajo.

Además se han podido identificar acciones que se pueden realizar en un trabajo futuro. Todo esto se resume a continuación:

- 1. El montaje para medir la magnitud de los parámetros S a diferentes temperaturas se logró a cabalidad, controlando temperatura y produciendo vacío.
- 2. La medición de temperatura de ruido para el amplificador sólo se realizó a temperatura ambiente, los resultados no fueron los esperados, pero se logró dilucidar una posible causa de fallo en el montaje, '*el mylar'*. Esto es relevante, ya que se tendrán que realizar mejoras para en el futuro lograr estas mediciones a bajas temperaturas (77°K). Estas posibles mejoras estarían relacionadas con realizar estudios para encontrar un polímero adecuado. (Disminuir el grosor podría ser una opción).
- 3. Respecto a la medición de la ganancia de los amplificadores, se puede observar que el amplificador HRL posee mejores condiciones para ocuparlo en el montaje de medición de ruido, ya que tiene una mayor ganancia (en comparación con el W7) lo que contribuye a la disminución de la temperatura de ruido (en su posible utilización en el receptor). La diferencia de ganancia entre ambos amplificadores puede radicar en las características del amplificador y su composición (el HRL es un HEMT de fosforo indio donde las características favorecen la amplificación a menor temperatura, el W7 se desconoce su composición, es posible que sea de galio indio). Otro punto favorable para el amplificador HRL es la disminución de su corriente en el Gate (entrada) y Drain (drenaje), esto indica que no es su punto de operación óptimo y se podría mejorar su ganancia (encontrar este punto es un trabajo a futuro).
- 4. En el caso de la 'ganancia' por conversión del mezclador (en vez de pérdidas) al calcular la ganancia producida por la conversión de espurios (del RF y LO) con las ecuaciones 27 y 30, no es significativa para bajas potencias del LO, pero al aumentar la potencia la magnitud y cantidad de espurios aumentan en el LO, esto podría explicar que a mayores potencias de LO se produzcan ganancias de conversión mucho más apreciables. Además al analizar otras frecuencias de LO y RF se observa que los espurios disminuyen en cantidad a frecuencias centrales de la banda (entre 90 y 95 GHz) y a frecuencias extremas superiores a 110 GHz, esto podría explicar las ganancias mayores para las otras frecuencias de la banda.

Si bien no se logró determinar las características del mezclador (perdida por conversión y punto de compresión), se observa que para poder medir este parámetro se tendrán que realizar modificaciones al montaje como trabajo futuro, una posible solución es utilizar generadores de LO y RF más limpios (si esto es posible).

5. Finalmente con todo se logra realizar un montaje definitivo para estas mediciones, con pérdidas pequeñas al medir las ganancias en los amplificadores como se vio en el cálculo realizado en la sección 4.3.1.

#### **6. BIBLIOGRAFIA**

- 1. Saleh B.E.A., Teich M.C. Fundamentals of Photonics
- 2. Paul F. Goldsmith, Quasioptical Systems Gaussian
- 3. David M. Pozar Microwave Engineering
- 4. Modos, Juan C. Fernández Departamento de Física Facultad de Ingeniería, Universidad de Buenos Aires.
- 5. Guías de onda, [http://www.oocities.org/uniteciec/guia\\_onda.htm](http://www.oocities.org/uniteciec/guia_onda.htm)
- 6. PDF Amplificadores, osciladores y mezcladores*,* Dpto. de Ingeniería de Comunicaciones, Universidad de Cantabria
- 7. Mixers, Synergy microwave corporation
- 8. Ruido, Constantino Pérez Vega Dpto. de Ingeniería de Comunicaciones Universidad de Cantabria
- 9. Ruido, Apuntes SEC. UIB
- 10. Noise Figure Measurement Accuracy ,The Y-Factor Method Application Note 57-2 , Agilent Technologies
- 11. Memoria para optar al título de ingeniero eléctrico, 'CARACTERIZACION DE TRANSISTORES HEMT EN BANDA Q', Francisco Navarrete
- 12. Proyecto Reemplazo Criostato CBI, Francisco Navarrete y Jose Pizarro, Centro Astronómico Nacional
- 13. HEMT,http://www.mwe.ee.ethz.ch/en/about-mwe-group/research/vision-andaim/high-electron-mobility-transistors-hemt.html